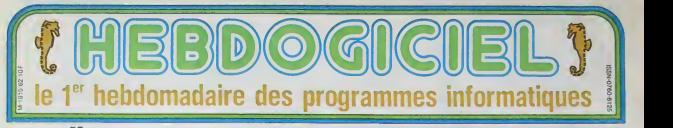

# NOËL ! TOUT LE MONDE IL EST BEA TOUT LE MONDE IL EST GENTIL

Noel ! Noel ' Le petit Jesus est là et le monde retrouve sa raison pour quelques **hemes, pour s**<br>heures, pour quelques jours: **hemes** le son du canon decroit, les armes regàgnent leurs fourreaux, les couvre-feux se multiplient, les confiits se mettent en veilleuse, les combattants se reposent et l'amour reprend le dessus. Noel <sup>I</sup> Noel <sup>I</sup>

L' HHHHebdo. pour ne pas faillir a latradition, raccroche l ses c rodiant Jean Yanne, vous de-<br>clare haut et fort: Tout le<br>monde il est beau, tout le<br>monde il est gentil !"<br>Vous voulez des détails, des

preuves de notre bonne volonte 9 Oui ? D'accord. c'est parti : L'Apple lle est un ordinateur recent a la tecnnologie puissante et evoluee et 16.000 logiciels sont disponi bles en France pour cette machine. Noel ! L'Onc Atmos | Cinit est fiable à 100 % et la majonie des soils qui lui sont destines sont géniaux. Noel ' L Atan 600 XL nest pas mort el le 800 XL ne sera pas TELL abandonne en Janvier. Noel ' Le Macintosh a un moniteur V couleur. Noël 'Le basic du de la die de la die la die la die la die la die la die la die la die la die la die<br>Commodore 64 est un chefd'oeuvre defficacite Noel ' Le QL nest pas bugge Noel ' L IBM PC Junior est un bon ordinateur. distnbue dans toutes les boutiques francai ses Noel 'L'Appie Hc est vraiment portable. Noel ! Toute la gamme Hector se vend comme des petits pains. Noel ! Le Goupil 3 fonctionne. Noel ' Le Vic 20 n'est pas condamne par le 100 a un clavier performant. un look protessionnel et des logiciels par milliers Noel !

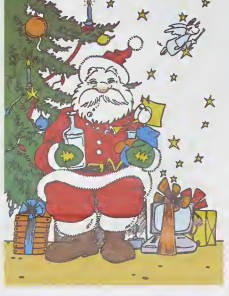

peuse Noel 'Le davier du Spec-<br>rum plus est encore plus fonc-<br>inset cus celu du specieur Les SHARP MZ ont une nateu

image de marque plus que petiti. Texia ne renne pas son T-99 et - Noel!!<br>gieuse Noel!Le clavierdu Spec- fes périphòniques sont disponi. : tes OH!<br>tiomne! que celui du spectrum : est donné : Noel! Les IBM PC : 100 % ;<br>tiomn moins Noel I Les gens de Tandy sont meilleurs que leurs imita- laser<br>sont sympathiques et leurs ordi- teurs. Noel ! Le MO5 n'est pas<br>nateurs sont TRS beaux Noel ! pistonné et on l'aime pour lui-

meme. Noel ! Noel ! Le rapport Ko/prix du Casio PB 100<br>est le meilleur du marché<br>Noël ' Le Casio PB 700 est bon marche. Noel ! Le stan-<br>dard MSX a de beaux jours | Alors<br>devant lui, ses fabricants ne | Micro se tirent pas dans les pattes | tent et la cualite des logiciels est | ges, incontestable. Noël ! Le PAP | Del s n'est pas en brant. Noël ! Le Commodore | bons tr<br>SX 64 a un port d'entree cas-<br>sette . Noël ! Le DAI est es-<br>existe. Noël ! Le DAI est es- de cho<br>thétique. Noël ! Le Kaypro 10 est portable et léger. Noël !<br>Le ZX 81 a un clavier, Noel ! Grin.<br>Le Thomson TO7-70 est plus (36 u doue que le T07. Noel ! Le CO-<br>BBC est vendu à prix cou-<br>tant. Noël ! Le TRS color 2 renouvelle originalement la gamme Tandy. Noel ! Le Canon XO7 a une interface video. Noel ! Le DOS Thomson est genial. Noel ! Le Philips VG 8000 MSX n'existe derni pas. Noel ! Le lecteur de disquette du Commodore 64 est zein rapide et solide. Noël ! L'HP Ayant to 41 est d'une utilisation mitall disimple el ne coute que deux line i sous espagnols. Noel F Les Saint prix de Hewlett Packard ne somn sont pas prohibitits. Noel 1 men Les Aquarius se vendent | more Noël ! Les possesseurs de l'avec<br>LYNX ont du acheter des armoires normandes pour sto cker des multitudes de logiciels. Noel I C'étail une qu'une bonne idée de mettre l'ali- le mentation etectrique de I Adam dans son imprimante. Choid Noel <sup>I</sup> Le Zenith Z 150 est compatible avec le Z 100. Vulgi Noel ! Le lecteur de disquetles Oric tonclionne. Noel ! Le Laser 3000 est compatible a prus. 100 % avec l'Apple. Noel ! Le che! laser 3000 est beaucoup| c AH

### **ARRIVE** SAUVER L'HHHHEBDO

Alors que les revues de Micro-informatique augmentent chaque mois leurs bra- mai ges, les resultats d'Hebdogiciel sout carsatobuidnes, www. mauvaise gestion, informations tristes et eronnees, par- - N tialite et incompetence notoire ont amene cette feuille de chou au bord du gouffre. Hou

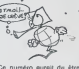

Ce numero aurait du elre le dernier, le nombre de lec teurs etant reduit a une di zaine dont huit actionnaires. pas i Ayant tout de même réussi, proc grace a une collecte dans la rue de la Republique de Saint Tropez, <sup>a</sup> reunir la somme rondelette de 1,74 francs, un dernier essai sera tente la semaine prochaine avec l'entrée d'une bande dessinee dans ce curieux hebdomadaire. Helas, il est certain que ce ne sera qu une erreur de plus et que la chute n'en sera que plus amere puique le dessinaleur choist est Edika. dessinaleur plus que conleste et dont la vulgarite des dessins n'a d'egal que son amateunsme. Et quand je vous dirai, en ( C plus, que le rédacteur en<br>chef esl un un<br>c ARGLLLLLLLLLr,

Suite page 12

N.D.L.R : De plus en plus fous ces redacteurs If taut maintenant que je les élrangle de mes propres<br>mains pour qu'ils arrétent de raconter n'lmporte quoi' Nos chittres de vente aug mentent tormldablemenl chaque semaine et nous nous sommes meme psyes le luxe d'augmenter de <sup>70</sup> % le nombre de nos abonnés depuls un mois. Quand a Edlka, c'est un des dessi nateurs vedettes de Fluide Glacial et son entree dans la bande dessinee a talt autant de rattut que celle de Gotllb, II y a quelques annees. Par contre, 1/ne fait pas dans la dentelle,<br>c'est de la BD qui décolife ! Esprlts chagrins et seminarlstes en herbe. n'achetez pas I'HHHHebdo la semaine

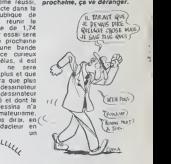

(10F

Le sénateur est branc

Et, en plus, il est pas content: tout tout le camp, ma pauvre Dame, et je le dis haut et fort ! Lire page 8

C'est nouveau, ca vient de sortir L'actualite de la micro-informatique. Lire

page 8, 9, 10.

La petite fille aux disquettes suédoises

Celui qui arrivera a faire rigoler la princesse recuperera non seulement sa fortune et son royaume. mats aussi sa main ! Tout un pro- gramme (informatique medieval). Lire page <sup>11</sup> .

CONCOURS PERMANENTS Et toujours 10 000 francs deprix au meilleur programme de CHAQUE MOIS. <sup>1</sup> voyage en CALIFORNIE pour lemeilleur logiciel CHAQUE TRIMESTRE (reglement en page intérieur).

### Formation à l'assembleur

Vous I'avez voulu, vous I'avez eu ! Formation à l'assembleur sous deux formes, celle du professeur et celle du bidouilleur : pour ou proiesseur et celle ou of

DES PROGRAMMES POUR VOTRE ORDINATEUR APPLE He ET lic<br>ATARI 800 XL . CANON X-07 . CASIO FX 702-P. COMMODORE 64<br>ET VIC 20. HEWLETT PACKARD HP 41. ORIC 1 ET ATMOS. SHARP MZ ET PC. SINCLAIR ZX <sup>81</sup> ET SPECTRUM. TANDY TRS 80. TEXAS TI-99/4A . THOMSON T07, T0770, ET M05.

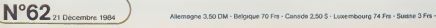

## **INDIANA**

Talk particular as mythicians "ampaticans"<br>Coli de france à l'anticerité d'un leva compa sacré "Mois demons de moyamme<br>Coli de france à l'anticerité d'un leva compa à Arona (SUM)<br>Coli de l'Anticerité d'un leva de mois de l evolomment d'attreux bandits n'hésiteront pas à vous<br>tirer dessus, de plus le port est semé d'embûches telles<br>que serpents et alligators particulièrement voraces !<br>Le temps étant limité il ne sera pas facile de venir à<br>bou

#### lasa Yuse CHARLE

708 PING-REPERT<br>718 IFTB=3THENGOSUB1820ELSEGOSU8480

-220 Main<br>1988 20-501-82<br>1988 20-501-82<br>1981 19:31:MB-2 20-30<br>1981 19:31:MB-2 20-30<br>1939 80-579<br>1939 80-579<br>1939 80-502-11039 PLOTC8, 10, 14" NEXTO<br>1939 80-502-11039 PLOTC8, 10, 14" NEXTO<br>1939 80-502-11039 PLOTC8, 10, 14"

8<br>846 PLOTR.19.1<br>848 PLOT1.14.2 PLOTXC.18.\*)\*<br>858 PDF070-15TO18 PLOT1.80.22 MEXT80<br>878 PLOT8.3.5 PLOT6.3.\*SCORE \*:PLOT<br>879 PLOT8.3.5 PLOT6.3.\*SCORE \*:PLOT

. 3. STRN: SC)<br>. 3. STRN: SC)<br>80. PLOT23. 3. "RONES: ". PLOT30. 3. STRN

88.)<br>885. PLOT12. 3.2. PLOT22. 3. 5. IN OT24. 3.

-<br>- 998 SC-80-88<br>SPR DB-8 XJ=4-YJ=8 XC=28-T8=2-PD-1:<br>SPR DB-8<br>SPR DB-8<br>957 KR=6279 FLOT1.10.1<br>955 FORCB-1TO38 PLOTC0.10."4" NEXTO<br>955 FORCB-1TO38 PLOTC0.10."4" NEXTO

2022 / UNICELLIST DES RUIDS (1977)<br>2022 / PAUL 1412 PLOTEC 1977<br>2028 / RUIT 151219 - PLOTEC 1977<br>2028 / RUIT 15219 - PLOTEC 22 HENTE<br>2028 / RUIT 15219 - PROTECT 160-22 HENTER<br>2029 / RUIT 23.3.2 POMES - PLOTEC 3-12 THELPUL

1925 PLOT1,11,3<br>1938 PLOT1,12,7<br>1938 PLOT1,12,7,^^^^abc^^abcabe^^;b<br>1948 PLOT1,12,7,^^^^abc^^abcabe^^;b<br>1948 PLOT1,13,^,^

;<br>1859 [FDSC19ANGFO=9THE)#LOT1,13,",<br>dfedfdfedfe dfe dfe dfds 1868 IFDB>188N0PD=1THENPLOT1.13,".><br>/ d f ed fd f ed f = ed f = ed fd s

IF08010HK09040THENPLOT1-13.7.5

1975 IFORCE THEREADT 1.14, 1.1.1999<br>1978 IFORCE THEREADT 1.14, 1.1.1999<br>1988 IFORCE THEREADT: 14, 1.1.1999<br>1988 IFORCE THEREADT: 14, 1.1.1999<br>1989 IEORO - 10, 10, 10, 10, 10, 11, 10<br>1989 IEORO THEREADTENING<br>1989 IEORO THER

--<br>1209 | FX X =4THD6CJ=4<br>1218 |PL079.1,1,189-PL079.9.9.0<br>1238 |PL07KJ,13,-152<br>1238 |PL07KJ,13,-152<br>1298 |RL079.9.90<br>1299 |REN-89<br>1299 |REN-89

01999<br>1310 JFBS<10THEXE\Ut\_ODE-WAITIBH CAN<br>1310 JFBS<10THEXE\UT\_ODE-WAITIBH  $1399E$ 

):909<br>1015 1F89<100THENFLOT32.3.STRM:86)<br>20101340<br>1320 FLOT31.3/STRM:003<br>1320 FLOT81.3/STRM:002<br>1399 FEM------TEST COURSE G--------

-<br>1598 XJeXJ+1<br>1585 IFXJ)=S8TNEN1958<br>1585 IFTCJ=1810RT0-1180RT0-115THENEX<br>1528 IFTC-1810RT0-1180RT0-115THENEX<br>100E-MRIT180-COT01988

1000 CR=CR+1<br>1005 PL0T37,13,1<br>1010 PL0TD,14.2<br>1020 PL0T0,11,2

-10 *H* (1975)<br>728 | FPD+11-BM758<br>728 | FPD+11-BM758<br>728 | GOTOZO | 11 - 1- PLOTIC, 12. ---<br>738 | GOTOZO | 11 - 11 PLOTIC, 12. ---<br>739 | GOTOZO | 1758 | COSMITOR<br>739 | GOTURN -<br>739 | RETURN --------------------------------

ORIC

-<br>2500 PING REPENT<br>2510 GODJ04000<br>2520 IEPOVITNENZSKR

C2<br>2590 GOSUDI850 GOSUDA20 (2590 KBHKEYB<br>2590 KBHKEYB<br>2520 RETURN<br>2629 RETURN - VALEURS DEF

530 IFXJHC2-20003-02-108%JHC2THEND 0<br>540 PLOTC1,11,7,7 PLOTC1,12,7-7 XJ<br>1 G0T02590<br>2 G0T02190<br>2 G0T02190<br>560 IFXJ=C2-20RXJ=C2-10RXJ=C2THEN2 

 $\frac{1}{1}$ 

..<br>2788 SC×SC+BS<br>2286 XC×11×XJ\*4 YJ\*0 TB\*4+PO+1 CR=0 00+9<br>2719 GDSUNO+09<br>2713 KNHGLYB IPKN:\""THD12713<br>2713 KNHGLYB IPKN:\""THD12713<br>2730 BS=990<br>2740 FORCB=1T030 PLOTCB-10,"N" NEXT

3<br>2745 PLOT0.10.1-PLOTnC.10.\*)\* PLOTC<br>.10.\*)\*-PLOTC2.10.\*}\*<br>2750 PLOT1.14.2<br>2770 PLOT1.00.22-PLOT32.00.10 MEXTR

0<br>2700 PLOT1 / 19, 18<br>2790 PLOT0 3, 5 PLOT6 / 3, "SCORE<br>112, 3, STRN SC)<br>2800 PLOT23 / 3, "GONUS - "- PLOT30

-<br>3009 CR+CR+1<br>3010 FLOT0,14,2<br>3020 FLOT1,11,"

2000 PL0T23.3. "00NUS: "/PL0T30.3.51N<br>#(#5)<br>2010 PL0T12.3.2 PL0T22.3.5 PL0T29.3

.2<br>2020 PLOT1-23,7:FLOT15,23,\*TRALERU<br>2030 GOT0120 ODSUB1100<br>2030 GOT0120<br>2022 REM-------AFF,PONT 3----------

40<br>3138 FLOT1.14."99999 - 999 of 999 4r<br>999999 - 999 of 99"<br>3140 FLOT1.11.3-PLOT36.13.1-PLOT0.1

3149 PLUIL:11:3:PLOT36:13:1:PLOT8:1<br>13169 IPDR:10THENPLOT19:13:7:ne"<br>3169 IPDR:10THENPLOT19:13:7:ne"<br>2173: RETURN<br>2179 IPDR:20THENDR:0<br>3199 IRIT--------HUSIC INTER-TB------<br>3199 IRIT--------HUSIC INTER-TB------

-<br>4008 CR=CR+1:ST=ST+1:IPST=4TWEWST+8<br>4818 PLOT8:14,2<br>4828 PLOT8:16:"

Solle page 21

WV-MARIN

 $\begin{array}{l} 179 \text{ RFD} & \text{FPE-1} & \text{FPE-1} & \text{FPE-1} \\ \hline 179 \text{ RFD} & \text{FPE-1} & \text{FPE-1} & \text{FPE-1} \\ \text{179.} & \text{FPE-1} & \text{FPE-1} & \text{FPE-1} & \text{FPE-1} \\ \text{170.} & \text{FPE-1} & \text{FPE-1} & \text{FPE-1} \\ \text{170.} & \text{FPE-1} & \text{FPE-1} & \text{FPE-1} \\ \text{171.} & \text{FPE-1}$ 

T898 IFX8>=36THEI030=2 SQUID4.15.0 0

1890 | PRSP-30HUNDEZ SUMP4.15.0 P<br>
1810 | P(SCRKXJ.13)=1230PSCRKXJ+1,<br>
133>1222/HPV3-8TMD11900<br>
1822 RETURN<br>
1849 REM-------- MFF.8RLLE 3

- THE FREE STRENGS<br>
1836 FREE STRENGS - 30 SUND4, 15, 8 PL<br>
1836 FREE STRENGS - 30 SUND4, 15, 8 PL<br>
1878 X20×2, - 1<br>
1898 FLOTX2, 11, "z"<br>
1898 FREE-41HENL780<br>
1899 FREE-41HENL780<br>
1899 FREE-41HENL780<br>
1899 FREE-41HENL780<br>

2011 - WILSON NAMES (POPULATION 1995)<br>1935 - MISCIC 2:11:15:NAITS (POWY) 0.1<br>1949 - MISCI 2:21:15:NAITS (POWY) 0.1<br>1949 - MISCI 2:26:12 - MAITS (POUSE)<br>1942 - MOTORS (POWY) - PACSSE2 UME TOUCHET:<br>1949 - REF ---------------

 $\begin{tabular}{l|c|c|c|c} \hline 2000 & 1000 & 1000 & 1000 & 1000 & 1000 & 1000 & 1000 & 1000 & 1000 & 1000 & 1000 & 1000 & 1000 & 1000 & 1000 & 1000 & 1000 & 1000 & 1000 & 1000 & 1000 & 1000 & 1000 & 1000 & 1000 & 1000 & 1000 & 1000 & 1000 & 1000 & 1000 & 1000 & 10$ 

2000 CR=CR+1<br>2005 FLOTO.10.1<br>2010 FLOTO.14.2<br>"WOR FLOTI.11." 2020 FLOT1.11.7<br>2025 FLOT1.11.7 (12)<br>12.1:PLOT26.12.1<br>2010 FLOT1.12.7 (2001)<br>0010 FLOT1.12.7 (2001)<br>0010 FR61.10.0000022400022107.718.1<br>2000 FR61.10.00000222400022107.718.1

 $\overline{a}$ 

Man Was Committed Strange

The Zuz

- 
- 
- 
- 
- 
- 
- 
- 
- 
- 
- 
- 
- 
- 
- 
- 19 Mart Caroline (\* 1886)<br>180 Marc Chevro (\* 1864)<br>190 Mart Chevro (\* 1716)<br>190 Mart Theodor (\* 1716)<br>190 Mart Theodor (\* 1716)<br>190 Mart Theodor (\* 1716)
- 
- 
- 
- 
- .<br>178 ONTOSOSUB1000,2000,3000,4000 CO
- 
- 
- 
- 
- 
- 
- 
- 
- 
- 
- 
- 
- 
- 
- 

# $\begin{smallmatrix} 110 & 0170 & 0000 & 0000 & 0000 & 0000 \\ 010 & 0000 & 0000 & 0000 & 0000 & 0000 \\ 010 & 0000 & 0000 & 0000 & 0000 & 0000 \\ 010 & 0000 & 0000 & 0000 & 0000 & 0000 \\ 010 & 0000 & 0000 & 0000 & 0000 & 0000 \\ 010 & 0000 & 0000 & 0000 & 0000 & 0000 \\ 010$ 258 COSUB1498 CHT8COSU81888.488.4

- 
- 429<br>260 0NT6005UB1668.2609,3008.4609 00<br>270 0NT6005UB1768.1758.1758.1858<br>275 0NT6005UB1768.1758.1058<br>289 0EM-------TOUDE ->
- 
- 
- $\begin{array}{ll} \textbf{1} & \textbf{2} & \textbf{3} & \textbf{5} \\ \textbf{2} & \textbf{3} & \textbf{6} & \textbf{7} & \textbf{8} \\ \textbf{3} & \textbf{6} & \textbf{7} & \textbf{8} & \textbf{8} \\ \textbf{5} & \textbf{8} & \textbf{7} & \textbf{8} & \textbf{8} \\ \textbf{6} & \textbf{7} & \textbf{8} & \textbf{8} & \textbf{8} \\ \textbf{7} & \textbf{8} & \textbf{8} & \textbf{8} & \textbf{8} \\ \textbf{9} & \textbf$
- 
- 
- 
- 
- =<br>259 GNT00203/01098.2009.3009.4009<br>369 JFPO+9TNEMS03/81418+GOSU81201<br>379 JFPO+1THEMS03/81510-GOSU81101<br>385 GNT0GOSU811999.499.499.429
- 
- 
- 
- 398 GOSUBI388 GOTO129
- 
- 
- 200 PD2(STREDGER) 800004.15.0 PLA<br>
400 IP/2(STREDGER) 800004.15.0 PLA<br>
410 IP/2(STREDGER) 371220080081X1+1.1<br>
412 IP/RS/TREDGER) 800<br>
420 IP/RS/TREDGER) 800004.15.0 PLA<br>
420 IP/RS/TREDGER) 800004.15.0 PLA<br>
420 IP/RS/TREDGE
- 
- 
- 
- 
- 
- 
- 
- -<br>|5 ||FT0∞4T⊣EM1808<br>|8 REM−−−−−−−TELEPH.+JOUEUR-<br>|9 REM−−−−−−−−TELEPH.+JOUEUR-
- 
- 
- 
- 
- 
- 
- 
- 
- 
- 
- 
- 
- 
- 
- 
- -
- 
- 
- 
- 
- 
- |<br>|550 609101750 605/8400<br>|560 609101300<br>|570 K#4KEY#<br>|500 AETGRN<br>|500 AETGRN
- 
- 
- 
- 
- 
- IFPC=0THENGS0
- 
- 
- 
- 
- 
- 600 IPPC+07HENGS0<br>610 MCPAC+2<br>630 IPCD:>45CHENG-2 (0710520<br>630 PLOTAC-2 (0,"#" PLOTAC:10,")"<br>650 MC-MC-2<br>650 MC-MC-2 (0,"#"-PLOTAC:0<br>670 PLOTAC+2,10,"#"-PLOTAC:10,";"<br>670 PLOTAC+2,10,"#"-PLOTAC:10,";"<br>699 RETURN-----TELEPM -TELEPH, +JOUEUR--

## **PETROLE**

En chacun de nous, il y a un JR qui sommeille, r6veil- lez le votre avec ce petit programme excitant.

#### Gilles OSMONT

and distribution and the the County of the second the space of the space of the space of the space of the space of the space of the space of the space of the space of the space of the space of the space of the space of th

29 1988 - 10:11 10:31 10:31 10:31 10:45 10:45<br>29 1988 - 63:31 10:31 10:71 10:45 8 131 GTO 12:31 145<br>29 31:31 12:45 12:04:51 12:32:0:97 13:22:24:11 12:56:37(-16?

II y a des J.O. sur tous les ordinateurs sauf sur le PC<br>1500. Ne pleurez plus, en voici un magnifique, qui uti-<br>1590 au maximum les capacités graphiques du PC. J.Antoine BERRO.

8? "BE COWOGHli 4] TOW <sup>8</sup> <sup>75</sup> <sup>15</sup> <sup>189</sup> XEO <sup>15</sup> <sup>143</sup> OVIEN <sup>177</sup> PSE <sup>211</sup> RCL <sup>13</sup> <sup>245</sup> <sup>18</sup> <sup>279</sup> PSE

11 "PETROLIERE" 45 GVIEN – 79 XEN 199 – 113 °NDELLE CASE" 147 °RIEN EN 1 81 801, 111 – 215 88 – 219 GVIDZZ – 283 °NROFONNEOR ?<br>12 GVIEN – 46 XEO 99 – 88 18 – 11 4 TONE 9 – 148 GWCL 11 – 182 X=V ? – 216 a – 219 RCL 85 – 204

<sup>14</sup> PSE <sup>48</sup> » 82 STt <sup>84</sup> <sup>116</sup> STO <sup>11</sup> <sup>158</sup> PSE <sup>184</sup> RTN <sup>218</sup> <sup>18</sup> 252 • <sup>286</sup> RCL <sup>11</sup> <sup>15</sup> CF <sup>88</sup> <sup>49</sup> STO 82 83 TONE <sup>8</sup> <sup>117</sup> Rtt <sup>81</sup> <sup>151</sup> GTO <sup>88</sup> 185tLBL <sup>B</sup> <sup>219</sup> / <sup>253</sup> INT <sup>287</sup> FRC <sup>16</sup> CF K <sup>58</sup> TONE <sup>8</sup> <sup>84</sup> XEO <sup>97</sup> <sup>118</sup> INT 152tLBL <sup>12</sup> <sup>186</sup> -SONIOGE- <sup>228</sup> XEO <sup>16</sup> <sup>254</sup> <sup>18</sup> <sup>288</sup> <sup>18</sup> <sup>17</sup> -NB. M.E9. <1 ? <sup>51</sup> XES <sup>98</sup> <sup>85</sup> STt <sup>84</sup> <sup>119</sup> XEO <sup>16</sup> <sup>153</sup> -BRAVO ...- <sup>187</sup> OVIEN <sup>221</sup> FS? <sup>88</sup> <sup>255</sup> / <sup>289</sup> •<sup>18</sup> TONE ? <sup>52</sup> <sup>18</sup> <sup>86</sup> •<sup>588</sup> «L ESS. <sup>128</sup> FS' <sup>88</sup> <sup>154</sup> OVIEN <sup>188</sup> PSE <sup>222</sup> CTO <sup>23</sup> <sup>256</sup> XEO <sup>16</sup> <sup>298</sup> INT

<sup>18</sup> PBOItPT <sup>53</sup> / <sup>87</sup> RVIEU <sup>121</sup> GTO <sup>12</sup> <sup>155</sup> BEEP <sup>189</sup> -OUELLE COSE<sup>1</sup> - <sup>223</sup> RCL <sup>82</sup> 25? FS' <sup>88</sup> <sup>291</sup> RCL <sup>13</sup> <sup>28</sup> S10 <sup>88</sup> <sup>54</sup> STt <sup>82</sup> <sup>88</sup> XEO <sup>98</sup> <sup>122</sup> RCL <sup>82</sup> <sup>156</sup> PSE <sup>196</sup> TONE <sup>9</sup> <sup>224</sup> <sup>16</sup> <sup>258</sup> CTO <sup>23</sup> <sup>292</sup> - <sup>21</sup> FIX <sup>8</sup> <sup>55</sup> XEO 97 <sup>89</sup> <sup>28</sup> <sup>123</sup> INT <sup>157</sup> -TRUCES EN ' <sup>191</sup> PRONPT <sup>225</sup> • <sup>259</sup> -BOIWBCE- <sup>293</sup> Xt2 <sup>22</sup> SF <sup>27</sup> <sup>56</sup> SH <sup>82</sup> <sup>98</sup> <sup>t</sup> <sup>124</sup> XEO <sup>16</sup> <sup>158</sup> ORCL <sup>11</sup> <sup>192</sup> STO <sup>11</sup> <sup>226</sup> INT <sup>268</sup> OVIEN <sup>294</sup> RCL <sup>11</sup> 23 CF 2S 57 TONE <sup>8</sup> <sup>91</sup> STO 85 <sup>125</sup> FS' 88 <sup>159</sup> OVIEN <sup>193</sup> -PROFONDEUR '<sup>24</sup> -m KPMTT ,- <sup>58</sup> - <sup>1888</sup> «!• <sup>92</sup> TONE <sup>8</sup> <sup>126</sup> GTO <sup>12</sup> <sup>168</sup> PSE <sup>194</sup> TONE <sup>9</sup> <sup>228</sup> / <sup>262</sup> TONE <sup>3</sup> <sup>296</sup> RCL <sup>13</sup> <sup>25</sup> BVIEH <sup>59</sup> RVIEU 93 XEO <sup>98</sup> <sup>127</sup> RCL <sup>83</sup> <sup>161</sup> CF <sup>88</sup> <sup>195</sup> PRONPT <sup>229</sup> XEO <sup>16</sup> <sup>263</sup> PSE <sup>297</sup> <sup>18</sup> <sup>26</sup> 588 <sup>68</sup> XEO <sup>98</sup> <sup>94</sup> <sup>18</sup> <sup>128</sup> INT <sup>162</sup> CTO <sup>88</sup> <sup>196</sup> <sup>18</sup> 238 FS' <sup>88</sup> 264 CLO 298 / <sup>27</sup> STO <sup>86</sup> <sup>61</sup> <sup>18</sup> <sup>95</sup> / <sup>129</sup> XEO <sup>16</sup> 163tL8L <sup>15</sup> <sup>197</sup> / <sup>231</sup> GTO <sup>23</sup> <sup>265</sup> FIX <sup>1</sup> <sup>299</sup> <sup>t</sup> <sup>28</sup> STO <sup>88</sup> <sup>62</sup> <sup>t</sup> <sup>96</sup> STt <sup>85</sup> <sup>138</sup> FS' <sup>88</sup> <sup>164</sup> RCL <sup>12</sup> <sup>198</sup> STt <sup>11</sup> 232 RCL <sup>83</sup> 266 ORCL <sup>1</sup> <sup>199</sup> <sup>18</sup> 233 <sup>16</sup> 26? -F V1BE- <sup>381</sup> RCL <sup>2</sup>

<sup>38</sup> SIO <sup>12</sup> <sup>64</sup> TONE <sup>8</sup> <sup>98</sup> XEO <sup>97</sup> <sup>132</sup> RCL <sup>84</sup> <sup>166</sup> X<=8' <sup>288</sup> • <sup>234</sup> • <sup>268</sup> OVIEN <sup>382</sup> STO <sup>13</sup> <sup>31</sup> TONE <sup>8</sup> <sup>65</sup> XES <sup>98</sup> <sup>99</sup> STt <sup>85</sup> <sup>133</sup> INT <sup>167</sup> RTN <sup>281</sup> Xt2 <sup>235</sup> INT 269 PSE <sup>383</sup> <sup>28</sup> <sup>32</sup> <sup>1</sup> 66 <sup>18</sup> <sup>188</sup> GTO <sup>88</sup> <sup>134</sup> XEO <sup>16</sup> <sup>168</sup> -IHP0SS18LE ' <sup>282</sup> <sup>28</sup> <sup>236</sup> <sup>18</sup> 278 FIX <sup>8</sup>

JEUX OLYMPIQUES PC1500

يتلهيز

1894LEL 16

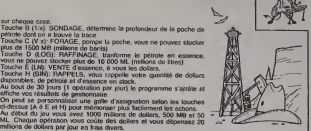

HP41

 $\begin{array}{l} \mathbf{217} \\ \mathbf{227} \\ \mathbf{238} \\ \mathbf{258} \\ \mathbf{268} \\ \mathbf{278} \\ \mathbf{288} \\ \mathbf{289} \\ \mathbf{299} \\ \mathbf{299} \\ \mathbf{299} \\ \mathbf{299} \\ \mathbf{299} \\ \mathbf{299} \\ \mathbf{299} \\ \mathbf{299} \\ \mathbf{299} \\ \mathbf{299} \\ \mathbf{299} \\ \mathbf{299} \\ \mathbf{299} \\ \mathbf{299} \\ \mathbf{299} \\ \mathbf{29$ 

388 STO 11<br>301 RCL 2<br>302 STO 13

22-82 18.18 34«L8l <sup>82</sup> <sup>68</sup> STt <sup>83</sup> <sup>182</sup> -PR09PECT10K- <sup>136</sup> GTO <sup>17</sup> <sup>178</sup> TONE <sup>3</sup> <sup>284</sup> STO <sup>13</sup> <sup>238</sup> XEO <sup>16</sup> <sup>272</sup> OVIEN 81«LBl "PETROL <sup>35</sup> XEO <sup>98</sup> <sup>69</sup> TONE <sup>8</sup> <sup>183</sup> ftVIEU <sup>137</sup> RCL <sup>85</sup> <sup>171</sup> TONE <sup>3</sup> <sup>285</sup> -COOT: <sup>239</sup> FS? <sup>88</sup> <sup>273</sup> PSE K\*LBl M <sup>36</sup> STO <sup>81</sup> <sup>78</sup> XEO <sup>97</sup> <sup>184</sup> PSE <sup>138</sup> IHT <sup>172</sup> PSE <sup>286</sup> ORCL <sup>13</sup> <sup>248</sup> CTO <sup>23</sup> <sup>274</sup> -PROFONIEUR r <sup>83</sup> -MM GESTION <sup>37</sup> XEO <sup>98</sup> <sup>71</sup> STt <sup>83</sup> <sup>185</sup> -PRIX=I8N|- <sup>139</sup> XEO <sup>16</sup> <sup>173</sup> -RESTE " <sup>287</sup> -H1«- <sup>241</sup> RCL <sup>84</sup> <sup>275</sup> OVIEN <sup>84</sup> RVIEU <sup>38</sup> <sup>18</sup> <sup>72</sup> -588 <sup>118</sup> PTRl- <sup>186</sup> I1VI1W <sup>146</sup> FS' <sup>88</sup> <sup>174</sup> ORCL <sup>12</sup> <sup>288</sup> OVIEN <sup>242</sup> <sup>18</sup> <sup>276</sup> PSE <sup>85</sup> TIME <sup>5</sup> <sup>39</sup> <sup>i</sup> <sup>73</sup> RVIEM <sup>187</sup> PSE <sup>141</sup> GTO <sup>12</sup> <sup>175</sup> -m- <sup>289</sup> RCL <sup>13</sup> <sup>243</sup> • <sup>277</sup> -FOIRE R'S OU" <sup>86</sup> PSE <sup>48</sup> ST« <sup>81</sup> <sup>74</sup> XEO <sup>98</sup> <sup>188</sup> <sup>18</sup> <sup>142</sup> "DESOLE...- <sup>176</sup> OVIEN <sup>218</sup> XEO <sup>15</sup> <sup>244</sup> IHT <sup>278</sup> OVIEN

edit'hips!

<sup>88</sup> W\B <sup>42</sup> XEO <sup>97</sup> <sup>76</sup> <sup>t</sup> II8«L8L <sup>11</sup> <sup>144</sup> TONE <sup>5</sup> <sup>178</sup> SF <sup>82</sup> <sup>212</sup> ST- <sup>12</sup> <sup>246</sup> / <sup>288</sup> -CHOtlGER OCTION <sup>89</sup> TOHE <sup>7</sup> <sup>43</sup> STt <sup>81</sup> <sup>77</sup> STO <sup>84</sup> HI <sup>18145</sup> TONE <sup>3</sup> <sup>179</sup> CTO <sup>88</sup> 2131LBL <sup>21</sup> <sup>247</sup> XEO <sup>16</sup> <sup>281</sup> TONE <sup>9</sup> <sup>18</sup> PSE <sup>44</sup> -VOUS BVEZ ...- <sup>78</sup> TONE <sup>8</sup> <sup>112</sup> ST- <sup>12</sup> <sup>146</sup> PSE 188tlBL <sup>16</sup> <sup>214</sup> RCL <sup>81</sup> <sup>248</sup> FS' <sup>88</sup> <sup>282</sup> PRONPT <sup>181</sup> RCL <sup>11</sup> <sup>215</sup> <sup>18</sup> <sup>249</sup> CTO <sup>23</sup> <sup>283</sup> -PROFONtEUR ? <sup>13</sup> TOHE ? 47 <sup>5</sup> <sup>81</sup> ' <sup>1</sup> <sup>15</sup> PRONPT <sup>149</sup> OVIEN <sup>183</sup> SF 88 217 INT <sup>251</sup> <sup>18</sup> 285 STO <sup>13</sup> - "AHef. viens bo\*ro un coup uno lois Cest Noftl ! • \*Ach so. un schnnnapsss. Zest Noel <sup>I</sup> \*Olle, anda. pica la vaca ' Beba la Sangria. <sup>9</sup> Noel ' \* • "Mama mia. tou viens h> boire <sup>16</sup> chianti. Co Noel ' "On vaaaa boireuu une ver- reuuu de lait avec de la racle- teuuuuuu et du chocolaaaaat. Cest Noeeeeeel ! • "LO morue aveque oun porto. Cost Nouel ! • 'Hongrois que la Vodka cest sans alcool et Honatorl. C'osl Noel <sup>I</sup> - "How, chocking, the alcool at the tea'time. Christmas !" Irish coup of scotch, my tnend. it's Noel'Chrislmas I" - "A laMatinic. ma'tinic. ma'ti-nic. e'est ca que chic, le rhum de N06I ! - Tamoure, tamoure, levin de palme est tirfi. Noel ! • "Honolable ami benir boire coup de sake. Cest Noel ! \* - "Putaing, cong. tu viens tc !e boire ce pastaga. e'est pas tous les joures que cost la fete du petit Jesus dans la cre- che Noel <sup>I</sup> "Sirlaki, sirtaki. ouzo pour Zorba et mon ami. Noel ! - Tequila, por le Noel al so-leil ! • \*Pr6sentement. mon'ami doil venirrrr boirrre le verrrre, sinon mon ami rrrraclste. Nofil ! \* Et glou. et glou. et glou. il a bu

ses verres comme les zo-6-<br>tres et il en peut plous: il est<br>completement pété et l'édito il<br>est gaté I

Gerard CECCALDIPS

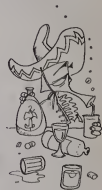

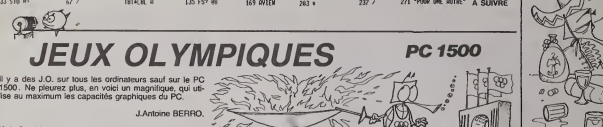

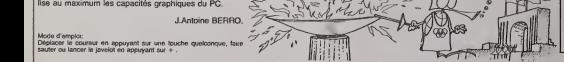

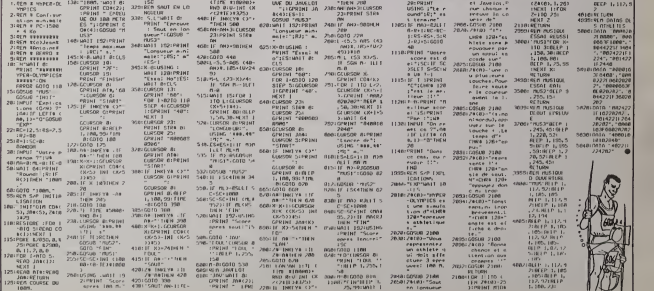

## **NOSFERATU**

La chasse au vampire est ouverte, meis cette fois,<br>vous n'êtes pas le chasseur. Comme tout vampire qui<br>se respecte vous devez vous nourrir de sang et fur<br>avant l'aube SLURP !

Vincent ARMITAND

### mode d'emploi<br>Attention, le programme est en 2 parties

NUSFENDID LE VAN LEE

T I<br>LALL CHARLIN, "VOFEBLBEREREBETEOUSB.20"<br>IT LINE - "VOEVEFEROBOT LOOF LOCOEFEDEDE

CALL CHARTS6, TOO /LAGGAFECALAFEOOFE

EALL\_DHAH (56, 1997), 4444FEC&L&FE00FEUE<br>9886FE 11<br>CALL\_DHAR (96, 1999)000000000000102020202<br>980E0EUEVE 102040B-90000000407B04B2FB

-<br>| CALL CHAR (108, 10000004181010103624<br>| CQLL CHAR (112, "OUR CH'BECY EX 251)<br>| CALL CHAR (112, "OUR "OOBODGE OFOFIE"|<br>| CAUTO"| LAP (11)| 0 , 19)||| "OOBODGE OFOFIE"|

CALL CHARSILO, RPTS (101, 2113-103070F)<br>CODI IF SETE 7E72707070F8F9P0F0E0D00011<br>CALL SPRITE (41, 76, 15, 60, 72, 42, 100, 15<br>(22, 5, 31, 104, 15, 60, 15, 00, 17, 18, 192, 17, 101, 15

, 1241<br>108, 15, 92, 124, 45, 112,

CALL SPRITE(#6,<br>3,92,86,116,9,9;<br>DATA 2,160,2,14<br>0,2,140,5,120,2;<br>FOR 1=1 TO 4 ;1 2, 1241<br>10, 2, 160, 5, 130, 2, 140, 2<br>120, 0 20.0<br>READ D.F IS CALL SIZ

FOR THI TO 4 11 PRAD D.F 11 CALL S12<br>FOR THI TO 500 11 MKYT 3 11 DISPLAY<br>FOR THI TO 500 11 MKYT 3 11 DISPLAY<br>CODING THI TO 500 11 MKYT<br>D.F.S15 11 TO 401 11 MKPD 0.F 11 CALL S12<br>D.F.S15 11 TO 800 11 MKPD 0.F

0, F, S1: 7 (8) 60 11 MEXT 1<br>
FOR 1-1 TO 300 11 MEXT 1<br>
FOR 1-1 TO 300 11 MEXT 1<br>
T 1 1: CALL 51800, 247, 03:1 CALL 51400<br>
000, S1:155, 185, 03:1 CALL 51450, 10<br>
CALL 51600, 185, 03<br>
CALL 51600, 185, 03<br>
CALL 51600, 185, 0

600,185,0)<br>|AT (12,1)||DEL DELBPRITE(ALL)<br>|AT (12,1)||YVOLLEZ=VOLES LES RE<br>| ACCEPT AT (12,26)||SIZE(=11VAL

, ^ n° ii ACCEPT ATIT2,2075IZ61~iivm<br>1C1°ONon°):AS<br>IF A⊫-"N° OR AS×"n° THEN CALL CLEAR

2070 710<br>CALL CHAR(101, "001C22224782016")<br>CALL CHAR(101, "2013 1=1 70 12 :: CALL<br>DRILL CHAR(11 1621 1<br>DRICAN AT(1, 2): "10 0 F E M CHAR(11<br>DRSPLAY AT(4, 3): "10 0 F ENGLAC" 1: D1<br>ORSPLAY AT(4, 3): "10 EPRELWE" 1: D1<br>V/AT(

-UL-18<br>FEY TEAM TOUT THE PUTTANT I PP. PHOEN

) TRITES-TOUT EN EVITAPT LES CHAUNES-<br>JRIS, VELA GEVEZ PRENDRE LA PELLE, PUIS<br>26 PLACER GUR UNE TOMBE.<br>2 ROSLE AGO<br>2 ROSLE - PRESSEZ ALOMB LE GOLTON ROUG<br>5 LA TOMBE B'COUVE, C'Y VELA SUCEZ LE SA<br>6 LA TOMBE B'COUVE, CELA VO

UCSUB 680<br>TEXTE\$="VOUS VOUS METAMORPHOSEZ,ET V<br>DEVEZ ALORS MINUER LES DEUX CHAUVES-

15.<br>GOSUR 680 ADAM 689<br>153759-14115NTION : 1697781" ",2016'V<br>15762 VOUS OEPECHER.CAR VOTAE ENFANI

asvez vous osrej<br>PUISE,<br>RSUB 680<br>EX E\$≏TEMSUITE, PUR RECOMMENDED PT

:« E\$""EMSUITE, VOUS RECOMMENCEZ |<br>: JUSQU A ' FUISEMENTS DES TOMBE!<br>VOUS PERMET DE FASSER A LA Ze EPRI UN ANY 11 FOR 1-1 TO 1 ANY 11 NEXT

UN APP : FREE SERVING THE MATHEMATICS<br>CHARLES AND CHARLES THE SERVING OUT OF THE SERVING THE SERVING THE SERVING THE SERVING THE SERVING THE SERVING THE SERVING THE SERVING THE SERVING THE SERVING THE SERVING THE SERVING T

ET MANS SMATER<br>COSUM 689<br>DEVEZ-POUR PASSER A LA Je EPREUVE<br>DEVEZ ATTEINSEE LA DEOITE DE L'ECPA<br>FF GOSUM 689 TI FOR 1×1 TO 1999 II

IT DOWN MARK THE THE THE THE COLLECTION OF THE STATE OF THE STATE OF THE STATE OF THE STATE OF THE STATE OF THE STATE OF THE STATE OF THE STATE OF THE STATE OF THE STATE OF THE STATE OF THE STATE OF THE STATE OF THE STATE

.<br>TVDR DEVEZ L'ONE PILLE Y PAR<br>TVDR DEVEZ L'ONATTRE PUIS DOTTRAPE

 $\overline{A}$  $\overline{\rho}$ 

 $\sigma$ 

 $^{10}$  Units Office 1.15, FDF BFoCOC0800000-1,60, F<br>100001071F3F/FFF - ,61, F0000C0F0FDFFFFFF<br>100001071F3F/FFF - ,61, F0000C0F0FDFFFFFF<br>22, FOCCOF0EFEFFFFFFF, 63, FRTH 1-FF, 1631<br>142021203F0000C05008148888EF858580150388<br>1

)<br>| DALL\_DHAR140, "030202027E407E02020202<br>|2036E90C04040407E027E40404040404060FX

0<br>0 CALL CHIRITA4, "000000000000000000000

)\*)<br>10. CALL<sup>T</sup> CHAR (75), \*FOEBECEFFER**CEBE** 0\*)<br>10. CALLT CHAR (80), \*I SBF4ESEBEAT FERFEREN BEA<br>19F3EAFBBCSF4EBE9FEFERENFERENDER WIRH

|-)<br>|O CALL CHAR(92, "0301010101010101070707<br>|O CALL CHAR(96, "000000405054703E1E0F03<br>|O CALL CHAR(96, "000000405054703E1E0F03 6. "000000405054703<br>0020425 BE ZEZEE 0C0B

CHAR (100, "0000000000010E1E3F7C7

)\*\*)<br>}}{ALL\_CHAR(104,\*02070707080B0B1D3D3D1<br>}0FOFOF1B40EDEOFOFBBBBBBBBBBBBBBBBEE

-)<br>| CALL | DHAR(116, "030706030202010000000<br>^^™™™®OGCFOROEOROROE00000000001E1E0

.<br>CALL DHAR (120, "00000207070D0B171E0D0")

- )<br>CALL CHARLEZB, "0000" 

")<br>EALL CHAR(140, "0307050F07070F1F0000E CCBCCC/ OF OTOSSOCOCOCOOOOOOOOOOOOOOOOO

)<br>
CALL CLEAR II DELL MAGNIFYC31: FOR<br>
ART-ROSEBATIV II PER (11 TO KI)<br>
AP AT 100 SHEET IS THE RESEARCH OF THE RESEARCH OF THE RESEARCH OF THE RESEARCH<br>
AP AT 100 SHEET IS THE RESEARCH OF THE RESEARCH<br>
AP AT 100 SHEET IS T

0 GALL CHAR(108,"0302011F1110171111)<br>111101010101FE82010FB0886E88888888

18°)<br>10 CALL CHAR(112,'03040813111F181F13<br>312121212161FCo2o9o880dF898A88a8888<br>180888C8

.<br>20. DISPLAY\_AT (1, 1) SIZE (18) : "SANG: KY<br>KKKKKKKKKK

-----------<br>30 FOR 1-3 FO 8 /: CALL COLOR(1,9,1<br>11 NEXT 1

NEXT |<br>DISPLAY AT(1,21):"SC:"ISC<br>X=0 :: FOR I=5 TO 11 :: X=X+W(I)

IF X-\*TOM THEN 760<br>CALL SPRITE(#13,92,3,180+RND+1,1

CALL JOYST (2, X, Y):: CALL NOTION<br>-Y+2, X+2, #2, -Y+2, X+2):: AHA+.5

TO CALL MOTION N(#3,20#AND+2,20#AND+2<br>-21#PND+2);: CALL PAT1  $190 - 20$ 

**TI99 BASIC ETENDU** 

œ

100000000000\*<br>''' LA CALL COLO

 $\circ$  $\overrightarrow{ac}$ 

PT#("0", 26) 6"CO"6RPT#("0", 22))<br>020 CALL ENVA(100, "00001000000

132,1771 Line<br>2,1771 CALL N(9,16,108,1)

RITEIRT

ESTAS DE TISTO TERM CH

1040 ' HQRT \*\*\*<br>1050 CALL MOTION(B1,0,0,42,0,0):: CA<br>LL BOUND[500,-7,0):: VIE=VIE-1<br>CLO DON |\*15, TO 1 STEP -1 :: CALL C<br>OLON:02,13:: CALL BOUND(120,330,20-1<br>3:: MEXT

|<br>1070 FOR 1=1 TO 70 ;; NEXT 1 :: CALL<br>|SOUND!||40.-2.2):: CALL PATTCRN(@1.1 20)<br>1080 FDR I=1 TO 70 ++ MEXT I ++ CALL<br>1080 FDR I=1 TO 70 ++ MEXT I ++ CALL<br>24):1 FO 70 :: NCXT I<br>6 |=5 70 70 :: NCXT I<br>1090 CALL 800MB/1800,-5,6):1 CALL PAT<br>1090 CALL 8000:1 PDR I=1 TO 70 :1 MEXT

.<br>100 TE VIEZI TWEN Can as Both Logo 100 IP VIECI THEN C=0 I: 80TB 1950<br>110 A.P=0<br>120 CALL COLOR(82,16)I: CALL PATTER<br>(81,154)<br>26,254)

4,254)<br>MCTURN<br>30 - HORT HOING<br>40 CALL POTION(41,0,0,02,0,0):1 IF<br>402 THEN CALL DELSPRITE(07,00)ELSE<br>(2) THEN CALL DELSPRITE(07,00)ELSE

" H THE<br>CALL DELSPRITE(ლ8,დ6)<br>180 POR I=1 TO 6 :: DJSPLAY AT(5,12<br>312E(5);∸BRAVO″ !: CALL BOUND!100.4

90,0);;<br>DISPLAY ATCS,129512615;;;; HEXT 1<br>1160 CALL BDUND1100,3,0);; CALL SOUN<br>01100,440,0);; CALL SOUND1100,330,0)<br>;; SC=

: Solution 1: 2011<br>
2010 - 1: 2011<br>
2010 - 1: 2011<br>
2011 - 2011 - 2012 - 2013 - 2014<br>
2011 - 2011 - 2012 - 2014 - 2014 - 2014<br>
2016 - 2011 - 2012 - 2012 - 2014 - 2014 - 2014 - 2014<br>
2016 - 2011 - 2012 - 2014 - 2014 - 2014

1200 MEXT 1<br>1210 CALL COINCING, 07,10,14(21)1) CAL<br>1. COINCINZ, 08,10,11<br>1.2010 CALL PRIZING CALL MOTION(07,15,1<br>2011 GOTO 1240<br>1250 IF H TO 10<br>1100 CALL POTION(01,0,0,02,0,0)1; 50<br>1260 CALL POTION(01,0,0,02,0,0)1; 50<br>12-1

1-1 TO 10<br>50 CALL COINCIN7,06,7,M(2)):: CALL<br>31NC108,06,7,H):: IF M(2)+H THEN 1

.<br>1280 CALL MOTION(#1.15,0,02,15,0)::<br>16.1 COINC(#1,05,12,2):: 16 2 THEN 9

130<br>1260 NEXT I<br>1270 FOR I=1 IO 9

Suite page 5

0,84,96)<br>00 EALL COINC(03,01,13,0):: CALL CO<br>NG(81,013,13,0):: CALL COINC(04,01,

65X

iMLime<br>|2,891|<br>|2,891||4,1}<br>|2,84,14,1}<br>|2,84,14,1}<br>|2,942,692,692,692,692,692<br>|3,952,692,692,692,692}<br>|20,1F @ OR X THEN 00BU0 1040 11 0DT

to if y on I THEN GOSUR 1040

8 90<br>240 IF C THEN CALL DELSPRITE(#13);;<br>CALL SOUND!100,−7,0);; P=1 ;; BC=BC

S<br>250 CALL JOVST(2,X,Y)); CALL MOTION(<br>81,-Y42,X42,42,-Y42,X42)<br>260 CALL KEY(2,B,C)() IF C#P THEN 33

0<br>270 CALL N(1,22-A,32,1):; CALL PATTE<br>RN(#3,96,#4,100):; IF A)14.4 THEN 29

ARA - 2, 200 | ERA - 200 | ERA - 200 | ERA - 200 | ERA - 200 | ERA - 200 | ERA - 200 | ERA - 200 | ERA - 200 | ERA - 200 | ERA - 200 | ERA - 200 | ERA - 200 | ERA - 200 | ERA - 200 | ERA - 200 | ERA - 200 | ERA - 200 | ERA

-<br>HO CALL MOTION(01,0,0,02,0,0)<br>SO FOR I-S TO 1)<br>MOTALL COINC(02,01,13,0):: IF B TH<br>JYO NEXT I<br>JYO NEXT I<br>JYO NEXT I

70 Martin 1970 170<br>180 May 1871 1870 170<br>180 May 1871 1870 170<br>180 May 1871 1870 188 10:15 10:15:15 - 11<br>180 May 181 1-1 0310 110, 10, 10, 10, 10, 10, 10, 10<br>180 May 181 1871 1871 1870 188<br>180 May 1871 1871 1871 1871 1880

.<br>10 FOR X-1 TO 150 :: NEXT X<br>10 FOR X-1 TO 150 :: NEXT X<br>110+X+3,31:: CALL M(1,X,75,1):: NEX<br>110+X+3,31:: CALL M(1,X,75,1):: NEX

540 JF Z-0 THEN CALL MOTION(83,-1948<br>ND+1,-204MMD+2) CALL MOTION(84,1948N<br>D+1,-204MMD+2)<br>D40 CALL PATTESN(83,100,84,96)<br>D30 CALL PATTESN(83,100,84,96)<br>N1,-794,X90111 CALL PATTESN(81,96)11<br>N1,-794,X90111 CALL PATTESN(81,96)

urv IF ZaH THEN 710<br>760 o!SPLAY AT(1,24):BC :: 0378 546<br>710 FOR I=1 78 4 :: CALL MOTION(m!,o<br>,070 CALL PONITHMANT

,O):: NEXT I<br>720 CALL POSITION(@1,X,Y):: CALL SPR<br>17E(@1,104,9,X,Y):: IF X<7 THEN X=X+

 $\begin{array}{l} \mbox{Tr}( \mathbf{u}^2 \, \mathbf{1} + \mathbf{0} \, \mathbf{3} \, \mathbf{1} \, \mathbf{1}$ 

(1,13,1)<br>810 CALL CHAR (132, "01010101070101"HA

00408103.8.04.0.033-1.821 530 CMLL COLOR: 2017<br>CALL DELSPRITE(02)<br>540 JF Z-0 THEM CALL MOTION(03,-1948

 $x \rightarrow 0$ <br> $P, Z, H = 0$ <br>Dio CALL

**PI ACF** It se trouve gu'en or int vous ne pouvez pas is se trouve qu'en ce moment vous ne pouvez pas La vengeance est un plat qui se mange froid!

J.F. LE CROM

 $\begin{array}{lllllll} \mathcal{G} & \mathcal{H}^{\mathcal{S}} & \mathcal{P}(\mathcal{A}) & & & \\ \mathcal{G} & \mathcal{P}(\mathcal{G}) & \mathcal{H} & \mathcal{H}(\mathcal{A}) & & \\ \mathcal{H} & \mathcal{H}(\mathcal{G}) & \mathcal{H} & \mathcal{H}(\mathcal{H}) & & \\ \mathcal{H} & \mathcal{H} & \mathcal{H}(\mathcal{H}) & \mathcal{H}(\mathcal{H}) & & \\ \mathcal{H} & \mathcal{H} & \mathcal{H} & \mathcal{H}(\mathcal{H}) & \mathcal{H}(\mathcal{H}) &$ 199895 **AM** L. ita<br>radnalith bien, jiai mempurisorceci<br>radnalide suis le hEILLEVR, je GAZM<br>rituse autre eartie ''inemen' s<br>1936–1943: IPAR-11 THEMPA B<br>186–1947 THEMEL SILOUTORS<br>19838<br>19838  $\frac{1}{2}$ CREATION DO TERRAIN - -------**Bromer** 

..... .<br>NCJ×3(GNTO15M) ANN \*\*\* \*\*\*\*\*\*\* PCADy<br>SN=911760NJB973M<br>SNY7MN<br>SNY7MN | KATHERING | ISLAMIC | ISLAMIC | ISLAMIC<br>| GE-CALL | ISLAMIC | ISLAMIC | ISLAMIC | ISLAMIC | ISLAMIC | ISLAMIC<br>| PESATIFIC | ISLAMIC | ISLAMIC | ISLAMIC | ISLAMIC | ISLAMIC |<br>| PESATIFIC | ISLAMIC | ISLAMIC | ISLAMIC | IS FRIDER STREET (ATTENDAD)<br>FRIDER STREET (ATTENDAD)<br>FRIDER STREET (ATTENDAD)<br>FRIDER STREET (ATTENDAD)<br>FRIDER STREET (ATTENDAD)<br>FRIDER STREET (ATTENDAD)<br>FRIDER STREET (ATTENDAD)<br>FRIDER STREET (ATTENDAD)<br>FRIDER STREET (ATTENDA ME |<br>1240 | MINERA LENA | 17 | TNOMESTA<br>1280 | MENTANG, STASMA (45, 321 |<br>164 | NADISHE | 22 | JOURUE |<br>164 | NADISHE | IN<br>LICH OTHER CASE r Surrangsstöll av UNE CAGE<br>1974–1977 (Karl Schule Kage)<br>1741–1741 (Karl Permittingarian (1907)<br>1741–1745 (Karl Permittingarian (1907)<br>1741–1742 (Karl Schule Kage)<br>1740–1821–1831–1844–1944–1951–1950–1951–1951<br>1740–1821–195 RETURN<br>TOTACE=CA+B13F)<br>GRCB=FHORT1CB) <1THD4+55E<br>[CB1=1+FF2+FB=FL . . . . .<br>. . . . . IST

TIID #5050+750781[PTC]+++3<br>TIID #5050+750781[PTC]++313P1}}+071604C4+C4<br>TI30 C4+0<br>TI30 F609+++101+C4

 $\mathcal{R}$ 

### **TI99 BASIC ETENDU**  $\bigvee$  Suite de la 4

.<br>1370 CALL CHAR(112, RPT#("F", 68), 64, F<br>111 ("P", 16), 132, "8888FF(111FF8282", 5

8, 01030<br>
20117571777, 133, 1875("F", 18));<br>
1980 CALL CHAR(188)<br>
1980 CALL CHAR(188)<br>
1980 CALL CHAR(1977, 1918 "EOFCECEO202<br>
0F77443C2"589T6'", ", 1918 "EOFCECEO202

020~)<br>1390 D'ALL H(9,1,63,64):: CALL H(8,2,<br>63,16):: CALL H(9,20,63,8):: CALL H<br>6,30,63.

5)<br>1400 CALL H(7,3,63,14):: CALL H(7,23)<br>6,4,63,8<br>6,4,63,8<br>6,4,63,8<br>1310 CALL H(6,22,63,2)<br>1310 CALL H(6,22,63,4):: CALL H(6,32)<br>,23,63,2

1420 CALL H14.6.63.4)11 CALL H13.7.6

3,2)<br>1430 FOR I=1 TO & 11 CALL H(2+1,7-1,<br>58,1):1 MCXT [ #1 CALL H(2,7,60,1):1<br>8,1): MC

98,11:1 MEXT I #1 DALL M(Z,7,00,11:1<br>2,56.1 Mi<br>1440 For I=1 TO 4 :1 CALL M(7-1,13-1<br>1440 For I=1 TO 4 :1 CALL M(0,13,58,1)<br>1: CALL

II CALL<br>H15,14,60,111: CALL H(5,15,61,1)<br>1450 FOR I=1 TO 3 1/ CALL H(9-1,19-1<br>,62,11:: NEXT I :: FOR I=1 TO 5 :: C

ALL H(3+<br>1,24-1,58,1):: NEXT I<br>1460 POR 1=1 TO S ii CALL H(9-1,29-1<br>.62,1):: NEXT I :: FOR 1=1 TO S :: C

ARL MISS<br>2.122-1.20.11:1 NEXT 1<br>2.32-1.20.11:1 NEXT 1<br>10.32 1.04.1 HIII, 133.3201:1 POR 1=29<br>10.32 1.04.1 UCHAR(17,1,132,01:1 NE<br>1400 CALL VENAR(15,31,132,27:1 CALL VENAR<br>1400 CALL VENAR(20,29,135,51:1 CALL<br>599(176(4),104,

1,1137<br>1490 CALL COLOR(13,7,16,3,2,5,4,2,5,<br>5.4.5.6.2.5.7.2.5.8.2.7):: DISPLAY A

T11,10):<br>"SCORE";SC<br>1500 CALL COLOR(3,2,5,4,2,5,1,13,5,2<br>.4,5,8,2,7) 4, 5, 8, 2, 7;<br>510 CALL SPRITE(#5, 112, 2, 59, 137)<br>520 CALL SPRITE(#8, 108, 7, 160, 1, 0, 2<br>530 CALL SPRITE(#3, 96, 14, 68, 236)

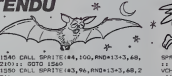

of a alex

7,2)<br>1690 CMLL POBITION (MH,X,Y)<br>1610 IF X>190 AND C=1 THEN C=0 :: CA<br>1620 CALL PEY(2,A,B):: IF 8=1 THEN 1<br>1620 CALL PEY(2,A,B):: IF 8=1 THEN 1

820 IF CH-1 THEN IF XCA7 THEN CALL LOCATE(#H,68,210,#8,68,210)// V=20<br>LOCATE(#H,68,210,#8,68,210)// V=20

200<br>1640 CALL JOVST(2,X,V):: CALL MOTION<br>1640 KALL JOVST(2,X,V):: CALL MOTION<br>1650 K(1)=X(1)-2<br>1600 F(1): V(1)-26 THEN CALL COLOR(1,13<br>1640 CALL JOVST(2,X,V):: CALL MOTION<br>1640 CALL JOVST(2,X,V):: CALL MOTION<br>1640 CALL JOV

1990 LML<br>
1990 1: Z ANG C-1 THEN EALL HOTICHLE<br>
1990 1: Z ANG C-1 THEN EALL HOTICHLE<br>
1980 4: CALL POSITION(44,X,Y)1: CAL<br>
1916 1: C-1 THEN XX-A-FAND-3 11 YV<br>
-17 1: CALL MOTION(46,XX,YY,W4,XX,YY

,<br>1720 IF WILL-49 THEN CALL COLORIL,3,<br>0.4.6.0):: W(2)-12 LI CALL OELSPRITE

RS)<br>730 IF HILLY 47 THEN C-0 II DISPLAY<br>IFri4,57:"IL FAIT JOUR" II CALL SOUR

1950<br>740 CALL SPRITE (46,88, N(2), N(1), 137

)<br>1750 CALL PATTERN(#3,100,44,96)<br>1760 CALL POBITION(#8,%,Y)<br>1770 IF Y>215 AND C ~1 THEN CALL DB

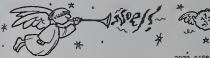

WHITE(48): CALL UCHAN(20,20,133,5)<br>UCHAN(20,27,133,5): CALL SPATTE(410<br>UCHAN(20,27,133,5): CALL SPATTE(410<br>1790 TR.Le TheM C-1,11,0A,500<br>000 TR.Le TheM C-1,11,0AL,500A0(-1<br>00)-540<br>000 TR.LE CALL DELSPATTE(ALL):11,007

10<br>1900 HKT 1<br>1900 EALL BELSPRITE(47): CALL POSIT<br>1900 EALL BELSPRITE(47): CALL POSIT<br>1910 CALL BELSPRITE(47): CALL SCUND<br>1920 IF C=0 THEN IF A THEN 1550 ELSE<br>1920 IF C=0 THEN IF A THEN 1550 ELSE<br>1920 IF C=0 THEN IF A THEN

(850 ° 2007 PHP IF A THEN 1500 ELSE)<br>1900 F A THEN 2130 ELSE 2170<br>1900 FOR 1=1 70 200 1: NET I : LOL<br>1900 FOR 1=1 70 200 1: NET I : LOL<br>2000 FA 211 FOR 1=1 10 400 1: NET I<br>21 CAL 11120 F 151 10 400 1: NET I<br>111: POR 155 F

T I<br>1960 CALL CHAR(58, "0000303/0

1990 CALL DELON (1, 7, 1, 2, 16), 1, 4, 16, 1, 1990 CALL DELON (1, 7, 1, 2, 16), 1, 4, 16, 1, 1990 CALL DELON (1, 10), 1990 CALL DELON (1, 10), 1990 LETTATION-<br>1990 DELON (1, 10), 1990 CALL DELON (1, 10), 1990 CALL DELON (

FEU"<br>2010 DISPLAY AT416,17:"TOMAES A DUAR<br>IR :"+TOM

**TRS 80** 

- 
- 
- 
- 

- 
- 
- 1983<br>1984: FRINTT-FICASSION-LIT-14 A theme cour-vous croisces<br>1985: FRINTT-FICASSION-LIT-14 A theme cour-vous croisces<br>1986: FRINT-F and a theorie muslie direction-1920442221117-1<br>1988: FRINT-F and vous cour-domines (Latte
- 196110497<br>12211174<br>18879 PRINTT+ POINT-1<br>1987-6 - Si voor vorm alse tromae aasvant door la bouche<br>- al - al ra ra computation (1998-1984)|1998-1999<br>-> LC GADAMAT ((((((((((())BR+1212)1798-1
- 
- THE RESERVATION CONTRACT (TRIPPER CONTRACT)<br>
THE RESERVATION CONTRACT (TRIPPER CONTRACT)<br>
THE RESERVATION CONTRACT (TRIPPER CONTRACT)<br>

THE RESERVATION CONTRACT (TRIPPER CONTRACT)<br>

THE RESERVATION CONTRACT (TRIPPER CONTR
- 

- 
- 

2020 DISPLAY AT(19,1):"IL VOUS RESTE<br>":VIE:"VIES" :: CALL KEY(2,K,5):: IP :VIET VIES" I LALL AL.<br>2005 - MER 2000<br>230 FOR 1-1 TO 4<br>230 FOR 1-1 TO 4<br>240 FOR 1-5 TO 1-1 STEP -1 I MERICA<br>240 FOR 1-5 TO 1-1 STEP -1 I MERICA J<br>20 MSC(I)≖SC<br>80 DISPLAY AT(I,I)EAASE ALL BECPIT<br>TAE NOM S V P \* II ACCEPT AT(I,i8 0786 N2M 5 V<br>10A110A7<br>090 0159LAY ATT3,1338RAS6 ALL 866P:<br>NC 0159LAY ATT3,1338RAS6 ALL 866P:<br>NC 070R 1=1 T0 5 <sub>11</sub> 015PLAY ATT3\*1<br>100 FOR 1=1 T0 5 <sub>11</sub> 015PLAY ATT3\*1<br>1938RS5\*113: 015PLAY ATT3=1\*3,17):

**DISPLAY AT (22,7) L'PRESSEA LE 80**<br>ROLDER<br>CALL KEY (2,4,8) LL IF 8 THEN 50<br>2120

2130 :<br>2140 IF C(O AND H=3 THEN 2210<br>2150 IF H=3 THEN C=0<br>2160 GOTO 1330

178 -<br>188 IF C(O ANO M∞4 THEN 2218<br>198 IF H∞4 THEN C∞8

190 IF HWG THER DHO<br>200 IF HWG HOTOM (49,00) : DRLL LOCA<br>2104,70,210) : Loc<br>2104,70,210) : Loc<br>220 CRLL JOYST (2,3,749007,779900)<br>220 CRLL JOYST (2,3,742)<br>190 CRLL COINC147,48,13,60 : IF A T<br>200 CRLL COINC147,48,13,60 : IF

VIST THEN COLL LOCATE LAB Y N

1<br>D 1F X(175 THEN 2220<br>D CALL HOT(CN(@B,O,O,4M,O,O):: 88<br>1040 :: CALL LODATE(@B,160,10,05<br>137)

''<br>.COLOR(#2,16):: 88TO 2310<br>LL SQUND(100,1000,12,−1,14):: 2290 CALL 500A0(100,1000,12,-1,14):<br>2300 CALL LODATE (8,160,7)<br>2300 CALL LODATE (8,160,7)<br>2300 CALL HOTION(88,0,2):: C=0<br>2320 IF H=5 THEN 1550 ELSE 1540<br>2440 SUIB HIA,B,C,17:: CALL HEMAR(A,8<br>6,21:1: SUBERD

## LE BLUES DU CROQUENOT BASIC

Transforms on chaussure (on est en plein delire !) vous devez rattraper vos lacels. Mais attention, en aucun cas vous ne devez marcher sur vos propres traces.

Pascal BROSSE

1 REM ••••••••••••<br>LE BLUES DU+<br>OT.« arnehmals 2 GOTO 58 3 REM •»•••«•• PROG PRINCIPAL\* .........  $\begin{small} \mathbf{1}_{\mathbf{1}}&\mathbf{1}_{\mathbf{2}}&\mathbf{1}_{\mathbf{3}}&\mathbf{1}_{\mathbf{4}}&\mathbf{1}_{\mathbf{5}}&\mathbf{1}_{\mathbf{6}}&\mathbf{1}_{\mathbf{7}}&\mathbf{1}_{\mathbf{8}}&\mathbf{1}_{\mathbf{8}}&\mathbf{1}_{\mathbf{8}}&\mathbf{1}_{\mathbf{8}}&\mathbf{1}_{\mathbf{8}}&\mathbf{1}_{\mathbf{8}}&\mathbf{1}_{\mathbf{8}}&\mathbf{1}_{\mathbf{8}}&\mathbf{1}_{\mathbf{8}}&\mathbf{1}_{\$ 46 CALL SOUND (-100.0,0) 49 CALL S0UND(-100,D,0) NEXT D IF TTO10 THEN 129 B=B+1 CALL VCHARC (B\*2>+2.31, 144) 54 CALL SOUND (-100,440,0) 55 CALL S0UND<-100, 587,0) 56 CALL S0UND(-100, 523,0) SOTO 129 58 REM »\*\*»\*\*\*.\*\*\*\*\* PRESENTATION\* ^. \*\*» 59 CALL VCHAR<1, 1,32, 768) 60 CALL SCREEN (5) 61 CALL COLOR (1,2, 1) 62 FOR D\*=2 TD B 63 CALL COLOR (D, 16,1) 64 NEXT D 65 REM \*«\*\*\*\*\*\*\*\*»\*\*\*#\*\* •CHOIX DU NIVEAU\* FICULTE  $\rightarrow$  DE DIF  $\frac{4}{162}$  TT=1 FILULIE<br>8<br>66 P#(1)="LE BLUES DU CRODUENOT" 67 CE(1)=6<br>69 LE(1)=10<br>69 P\$(2)=3 NIVEAUX DE DIFFICULTE."<br>70 CE(2)=4<br>72 P\$(3)=7<br>72 P\$(3)=7<br>72 P\$(3)=14<br>73 P\$(3)=14<br>75 P\$(3)=7<br>77 CALL KEY(3,X,Y)<br>77 CALL KEY(3,X,Y) 78 IF Y=>0 THEN 77 79 IF (X<49)+(X>5I)THEN 77 BO CALL SOUND (1,880,0) VI=23-((-4a+X)\*5) 82 LI=30-C(-48+X)\*5) 83 REM \*\*\*\*\*\*\*\*\*\*\*\*\*\*\*\* ................ 84 CALL VCHAR(1,1,32,768)<br>85 8×5<br>B6 TT-0 87 TB=0<br>88 RESTORE 106<br>99 FOR D=l TO<br>90 FORD E,E®<br>91 CALL COLOR(1,6,<br>93 NEXT D COLOR(1,6,14)<br>95 CALL COLOR(1,6,14) 96 CALL COLOR (3, 2,14)<br>99 CALL COLOR (8, 2,14)<br>99 CALL COLOR (8, 2,14)<br>99 CALL COLOR (9, 2, 14)<br>100 NEXT DOLOR(13, 2, 14)<br>102 CALL COLOR(14, 2, 14)<br>103 CALL COLOR(14, 2, 14)<br>105 CALL COLOR(14, 2, 14)<br>105 CALL COLOR(14, 2,

 $\begin{smallmatrix} \mathbf{1}_{11} & \mathbf{1}_{21} & \mathbf{1}_{21} & \mathbf{$ 139 CALL VINAR(0,31,32)<br>140 CALL VINAR(0,31,32)<br>142 REXT D<br>142 REXT D<br>142 REXT D<br>146 CALL VINAR(24,31,145)<br>156 Papel<br>156 P R:>0 THEN 136<br>146 PF R:>0 THEN 136<br>146 PF R:>0 THEN 136<br>146 PF R:>0 THEN 136<br>4 APATIE TERNIREE4 108 Pic (1) - Senate-Out), "<br>100 DE (1) - Senate-Out), "<br>100 DE (1) - 11<br>120 DE (1) - 11<br>121 DE (2) - "Pic Authen Roman Perrie 7"<br>121 DE (2) - "Pic Auto", "Pic Auto"<br>121 DE (2) - 11<br>120 DE (1) - 11<br>120 DE (1) - "Pic Auto" 163 GOBUB 390<br>164 GOTO 23<br>165 REM \*\*\*\*\*\*\*\*\*\*\*<br>\*TABLEAU No ~2~\* 66 GOSUB 390<br>67 FOR D»1 TO 2<br>69 FOR G=1 TO 17<br>69 FOR G=1 TO 17<br>70 RANDOMIZE<br>71 READ R 72 CALL VCHAR( (16\*RND) +5, (25\*RND) +4<br>173 CALL VCHAR( (16\*RND) -5, (25\*RND) +4<br>174 NEXT d<br>175 NEXT D<br>175 NEXT D<br>175 SERT D<br>176 DATA 440,523,769, 440, 523, 740, 440<br>177 GOTO 23<br>176 BELGU No -3-»<br>177 GELGU No -3-» 179 00SU8 390 180 FDR D-7 TO 14 STEP 7 181 FOR G-6 TO 22 STEP 8 182 CALL VCHAR(0,6, 128) 183 CALL S0UND(-lO0, 639,0) [84 CALL VCHAR(D,G\*4, 128) <sup>l</sup> B3 CALL SOUND(-100, 323,0) ; 36 CALL VCHAR<D+1,G\*1, 128) 187 CALL S0UND(-100, 440,0) 188 CALL VCHAR(D+l,G+3, 128) 189 CALL SDUND(-10O, 690,0) 190 CALL VCHAR(D+2,G\*2, 128) 191 CALL 90UNDI-100, 523,0) 192 CALL VCHAR(D+3,Q+1 , 128) 193 CALL SOUND (-100, 440,0) 194 CALL VCHARCD+3.G+3, 12B) <sup>i</sup> 93 CALL S0UND(-I00, 587,0) 196 CALL VCHAR(D+4,Q, 128) 197 CALL S0UND(-100, 494,0) 198 CALL VCHAR(D+4,G+4, I2B)

201 CALL S0UND(-100, 523, 0,523, 0,523, 0)202 CALL S0UND(-100, 440,0,440,0,440, 0)<br>203 NEXT D<br>204 NEXT D<br>206 REM \*\*\*\*\*\*\*\*\*\*\*<br>\*TABLEAU No ~4~\* 2010 00:00 00:00 00:00 00:00 00:00 00:00 00:00 00:00 00:00 00:00 00:00 00:00 00:00 00:00 00:00 00:00 00:00 00:0<br>2010 00:00 00:00 00:00 00:00 00:00 00:00 00:00 00:00 00:00 00:00 00:00 00:00 00:00 00:00 00:00 00:00 00:00 00: 224 GOSUB 390 <sup>225</sup> CALL VCHAR(5, 14, 128,2) <sup>226</sup> CALL SOUND (-100, 440,0) <sup>227</sup> CALL VCHAR(S, 18, 128,2) <sup>228</sup> CALL SOUND (-100, 523,0) <sup>229</sup> CALL HCHARdO, 27, 128,2) 230 CALL SOUND(-100, 440,0) 231 CALL HCHARU5, 27, 128,2) 232 CALL S0UND(-100, 659,0) <sup>233</sup> CALL VCHAR(19, 14, 128,2) <sup>234</sup> CALL S0UND(-100, 440,0) 235 CALL VCHAR119, 18, 128,2) 236 CALL S0UND(-100, 523,0) 237 CALL HCHARdO, 4, 128,2) 238 CALL S0UND(-10O, 440,0) <sup>239</sup> CALL HCHAR(15,4, 128,2) <sup>240</sup> CALL SOUND (-100, 693,0) 241 CALL HCHAR(9, 10, 128,5) 242 CALL S0UND(-100, 440,0) <sup>243</sup> CALL HCHAR(9, 18, 128,5) <sup>244</sup> CALL SQUNDC-100, 523,0) <sup>245</sup> CALL HCHARdO, 10, 128) <sup>246</sup> CALL S\*0UND(-100, 440,0) <sup>247</sup> CALL HCHARdO, 22, 128) <sup>248</sup> CALL SOUND (-100, 587,0) <sup>249</sup> CALL HCHARdS, 10, 128) 250 CALL S0UND(-100, 392,0) 251 CALL HCHARdS, 22, 128) 252 CALL S0UND(-100, 494,0) 253 CALL HCHAR(16, 10, 128,5) 254 CALL SOUND (-100, 523,0) 255 CALL HCHAR(16, IB, 128,5) 256 CALL SOUND (-100, 440,0) 257 GOTO 23 <sup>258</sup> REM \*\*< TABLEAU No -6-\* 259 GOSUB 390 260 CALL HCHAR(9,B, 12B.4) 261 CALL SOUNDC-100, 440,0) 262 CALL VCHAR(10,8, 128,3) 263 CALL SDUND(-100, 494,0) 264 CALL VCHAR (10, 11, 12B.3) 265 CALL S0UND(-lOO, 523,0) 266 CALL HCHAR(15,8, 128,4) 267 CALL SOUND(-100,5B7,0) 26B CALL HCHAR(9,21, 12B,4) 269 CALL SOUND(-100, 659,0) 270 CALL VCHAR (10, 24, 128,3) 271 CALL S0UND(-100, 698,0) 272 CALL VCHARUO, 21, 128,3) 273 CALL SDUND(-100, 659,0) 274 CALL HCHAR(13, 21, 128,4) 275 CALL SOUNDt-100, 440,0) 276 GOTO 23 277 REM »\*\*\*#»\*»\*\*»•»\*\*\* •TABLEAU No -7-\* 5779 の後に、「大きなので」「大きなので」「大きなので」「大きなので」「大きなので」「大きなので」「大きなので」「大きなので」「大きなので」「大きなので」「大きなので」「大きなので」「大きなので」「大きなので」「大きなので」「大きなので」「大きなので」「大きなので」「大きなので」「大きなので」「大きなので」「大きなので」「大きなので」「大きなので」「大きなので」「大きなので」「大きなので」「大きなので」「大きなので」「大きなので」「

302 EALL SGRAUGHO (100, 333, 63)<br>303 EALL VEHM (10, 20, 126, 83)<br>303 EALL VEHM (10, 20, 126, 83)<br>303 EALL VEHM (10, 20, 126, 92)<br>306 EALL VEHM (10, 20, 20, 20)<br>306 EALL VEHM (10, 20, 126, 121)<br>308 EALL VEHM (10, 20, 128, 1 313 GOSUB 390 314 RESTORE 333 315 FOR D=l TO 4 316 READ LD, CD, PL, PC 317 FOR G=l TO 7 31B LD=LD-PL 319 CD=CD~PC 320 CALL VCHAR (LD, CD, 128) <sup>321</sup> CALL SOUND (-100, 110\*G,0) <sup>322</sup> NEXT <sup>G</sup> 323 NEXT D <sup>324</sup> CALL HCHAR(B, 10, 12B, 13) <sup>325</sup> CALL SOUND dOO, 860,0) <sup>326</sup> CALL VCHARC 11, 26, 128,4) <sup>327</sup> CALL S0UND(lOO,440,O) <sup>328</sup> CALL HCHARdS, 10, 128, 13) <sup>329</sup> CALL SOUNDdOO, 220,0) 330 CALL VCHAR (11, 6, 128,4) 331 CALL SOUNDdOO, 110,0) 332 GOTO 23 333 DATA 4,3,-1,-1,4,29,-1,1,21,3,1, -1,21,29,1,1 334 REM •\*•»\*\*\*»\*•»•«\*• •TABLEAU No -9-\* \*»»\*\*\*•  $\begin{aligned} \mathbf{1}_{\mathbf{1}}\mathbf{1}_{\mathbf{2}}\mathbf{1}_{\mathbf{3}}\mathbf{1}_{\mathbf{4}}\mathbf{1}_{\mathbf{5}}\mathbf{1}_{\mathbf{6}}\mathbf{1}_{\mathbf{7}}\mathbf{1}_{\mathbf{8}}\mathbf{1}_{\mathbf{8}}\mathbf{1}_{\mathbf{9}}\mathbf{1}_{\mathbf{9}}\mathbf{1}_{\mathbf{1}}\mathbf{1}_{\mathbf{1}}\mathbf{1}_{\mathbf{1}}\mathbf{1}_{\mathbf{1}}\mathbf{1}_{\mathbf{1}}\mathbf{1}_{\mathbf{1}}\mathbf{1}_{\mathbf{1$ 128,3) (-100,698,0) 7, 10,128,7) (-100,659,0) 7,20, 128, 11) -100,587,0) (7,23, 128,4) -100,639,0) (9,6, 128,3) 100,587,0) , 10, 126,6) (-100,523,0) O, 13. 128,4) 100.587,0) ,23, 128,4) 100,523,0) 1,6, 128,8) (-100,494,0) (10,8, 128,9) -100,523,0) 12,23, 128,4) -100,494,0) 15,23, 128,4) (-100,440,0) 17,23, 128,4) (-100,392,0) 16, 10, 12B,7) -100,440,0) 18, 10, 128,7) 13, 11, 128,6) 248 00001 379<br>397 MEG 0004 379<br>377 MB 14 MEG 000 370 376 PM<br>372 MB 14 MEG 000 370 376 PM<br>372 MB 14 MEG 000 61.05, 11, 120<br>373 MB 14 MEG 000 4105, 11, 120<br>379 MB 17 MEG 000 11, 120<br>370 MB 17 MEG 000 11, 120<br>380 MB 17 MB<br>380 384 FOR D-l TO 4<br>386 CALL S0UND(-100,NT(D),0)<br>388 NEXT D<br>388 GOTO 23<br>388 GOTO 23<br>1987 A40,6523,440,687,440,494,523,349<br>440,494<br>440,469.440<br>423,440<br>423,440<br>423,440 •PREPARAR10N DU» COR<br>COR 391 CALL HCHAR (22, 3,32, A)<br>392 CALL HCHAR (23, 3,32, A)<br>393 CALL HCHAR (22, 34LI, 32)<br>394 CALL HCHAR (22, 34LI, 132)<br>394 A-0<br>398 A-0<br>403 C-16<br>409 C-12<br>401 CF«144 Suite page Id

#### **HISTOGRAMME**  $ZX81$ Vos donnée en histogramme ou en graphique<br>clair et net et ça fait drôlement edocument In graphique , c'est les dans un tableur ou figurent le nom. la valour<br>
structure de la collapse reprisents cells données par ordre a<br>
Stéphanne HENO Lorsque de valours de conservationnes a su letou reprisentationnes<br>
Stép PERMY PIRE mode d'emploi<br>Programma de traitement de statistiques<br>histogrammirs, des graphiques, de rep WESTERN BERGER SALVES, CH. 21952, MORCOLE, SEA CARACTERES ites i -- A PRESENTATON<br>-- A PRESENTATON<br>-- 3 PISTOGRAPHE OU SORTIE **CARD**  $-$ -. . . PRES CHARGE SEVENCE il Key  $72.$ Elegy and Ly ÷. CLASSEMENT OES DONNER **IN 8278-188-4** - CERPOSTANI DES DUNIE ASHE CONSTANTING OF SALE AND CONSTANTS  $70 - 140$  $\overline{a}$ **HOLEMAN** outras P Harrison  $\frac{91}{95}$ DIPUT 81 TO 21 y 10" THEN A 28547 at 8.8. NOME<br>Let Tam<br>Salar Br<br>Salar Br<br>Company<br>Company<br>Let Havista<br>Paly At 10.10, MM<br>Paly At 10.10, MM O dea Faix" - POELCERERF PEA:<br>1990 - Paar - POELCERERF PEA:<br>1990 - Paar - Junyves-Vave Annassie  $\frac{1}{2} \frac{1}{16} \frac{1}{16} \frac{1}{16}$ **All conserve** B: 1207500-050-220mzer ENTRODUCTION DES DONNEES 1918 595 7 1 79 18 **STATE** SOLON OU COMME  $1004$ **ARTICLE**  $-300$ PART OF BIS TRONGE NO ONE  $33.1$ PRINT RT 18.2 **B** Dear and tels parur c'ar Le Michigan ; Lable  $-5$ Posteri mund ut Monted Thomas<br>Company (1985)<br>Company (1986)<br>Company (1986)<br>Company (1986)<br>Company (1986)<br>Company (1986)<br>Company (1986)<br>Company (1986)<br>Company (1986)<br>Company (1986)<br>Company (1986) THE TE MILITARY THEN LET AT  $\begin{array}{l} \mathbb{Z}^3_{12} \\ \mathbb{Z}^3_{23} \\ \mathbb{Z}^3_{34} \\ \mathbb{Z}^3_{44} \\ \mathbb{Z}^3_{54} \\ \mathbb{Z}^3_{64} \\ \mathbb{Z}^3_{74} \\ \mathbb{Z}^3_{84} \\ \mathbb{Z}^3_{84} \\ \mathbb{Z}^3_{14} \\ \mathbb{Z}^3_{14} \\ \mathbb{Z}^3_{14} \\ \mathbb{Z}^3_{14} \\ \mathbb{Z}^3_{14} \\ \mathbb{Z}^3_{14} \\ \mathbb{Z}^3_{14} \\ \mathbb{Z$ ECRRH+USR 16314  $0.1000$ ME<br>Hydrag cwdix aw<br>Muries Ban come **EXTRA FOR 3-1 TRAPS**<br>**FOR SANT 1 TRAPS**<br>**SANT 1 TRAPS**<br>**SANT TRAPS**<br>**SANT TRAPS**<br>**SANT TRAPS** T OT 10.0. THOOR GOOD 10.0. INCOMMUNISM 1981  $\begin{split} &\frac{1}{2} \sum_{\substack{1 \leq j \leq 2 \\ 2 \leq j \leq 2 \\ 2 \leq j \leq$ **THEFT WAY** 1114 ARIyê Tr Yelî, An bizweren<br>1115 Ariye 1982 - 1983<br>1115 Ariye 1982 - 1986<br>1115 Ariye - 1983 - 1986<br>1116 Ariye - 1986 - 1986<br>1116 Ariye 1986 - 1988 - 1988<br>1116 - 1986 - 1986 - 1988 - 1988<br>1116 - 1986 - 1986 - 1988 - 198 as ar ting Them done asset HEAT AT &  $\sim$ 88  $10.7.$ ice Dr recers-1" Then act<br>1989 Corp 100 Andrews Hor.<br>1987 Corp 100 Andrews Hor.<br>1988 Corp 7008 6:<br>1988 Corp 7008 6:<br>1988 Corp 10:30 6:<br>1988 Corp 10:30 0. **BASE PRINT OF LIBRARY ROTO 4** in mathe A. **REBELL**  $\frac{1985}{1887}$   $\frac{187}{187}$  at  $\frac{18}{18}$ ,  $\frac{1}{18}$ ,  $\frac{1}{18}$ ,  $\frac{1}{18}$ ,  $\frac{1}{18}$ ,  $\frac{1}{18}$ ,  $\frac{1}{18}$ ,  $\frac{1}{18}$ ,  $\frac{1}{18}$ ,  $\frac{1}{18}$ ,  $\frac{1}{18}$ ,  $\frac{1}{18}$ ,  $\frac{1}{18}$ ,  $\frac{1}{18}$ ,  $\frac{1}{18}$ ,  $\frac{1}{1$ INKETS+"4" THEN GOTO 900 IF DWEYS R' THEN GOTO 400 IF INKEYS-'8' THEN GOTO 100  $\overline{\phantom{a}}$ 110 TF THURVAN '3 ' THRN GOTO BBB 111 IF DREVEN'D' THEN GOTO 838 115 TF THOPY44TS THEN GOTS CON TO THERMANY THEY maa a a a TH

## **FROGGER**

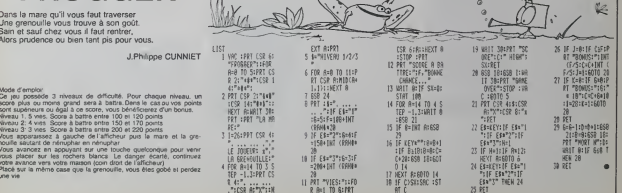

**FX 702P** 

### C'est nouveau, ca vient de sortir

## LE SÉNATEUR EST BRANCHÉ || LE PLUS 4 ANNIV

deal Man RAUSCH est son problem<br>and RAUSCH est son problem<br>the main comparation of the son problem<br>through the main comparation of the son problem<br>and the main comparation of the son problem<br>problem of the son problem<br>prob

Budget des PTT et il a eu la de gé<br>gentilisse de nous en laire nous<br>parvenir un examplaire, vous l'airet es<br>sièz voir qu'il ne mache pas et exp<br>sièz pas d'accord, il le dil<br>haul et fort!<br>haul et fort!

Son rapport fait d'abord un<br>bref histonque de la finesse<br>de nos dirigeants passés et<br>présents qui nous ont doté,  $\frac{25}{20}$  and  $\frac{25}{20}$  and  $\frac{25}{20}$  and  $\frac{25}{20}$  and  $\frac{25}{20}$  and  $\frac{25}{20}$  and  $\frac{25}{20}$  and  $\frac{25}{20}$  and  $\frac{25}{20}$  and  $\frac{25}{20}$  and  $\frac{25}{20}$  and  $\frac{25}{20}$  and  $\frac{25}{20}$  and  $\frac{25}{20}$  a disc May Book disc (80 to 10 to 10 to 10 to 10 to 10 to 10 to 10 to 10 to 10 to 10 to 10 to 10 to 10 to 10 to 10 to 10 to 10 to 10 to 10 to 10 to 10 to 10 to 10 to 10 to 10 to 10 to 10 to 10 to 10 to 10 to 10 to 10 to 10 t

probablement qu'une vue de imputi Las receben de cabelo de las mais de las modernas de cabelo de las modernas de cabelo de las modernas de cabelo de la mais de la cabelo de la mais de la mais de la mais de la mais de la mais de la mais de la mais de minfiques et, pendant que les discours se multiplient, les<br>autres pays avancent à pas tét<br>de géant avec les reles qu'ils mous<br>pays avancent à grés simpli-<br>nous piquent et qu'ils simpli-<br>et exportables au lieu de les<br>et exp

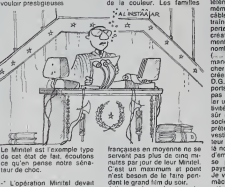

Le Minitel est l'exemple type de cet état<br>de cet état de fait, ecoutons den<br>ce qu'en pense notre séna- d'e<br>teur de choc:

 $\omega$  (Legerator) Microsoft (Maria Christian Christian Christian Christian Christian Christian Christian Christian Christian Christian Christian Christian Christian Christian Christian Christian Christian Christian Christi

Intends point in a superior dominal metal<br>in the second point of the second point of the second point<br>in the second point of the second point of the second point of<br>the second point of the second during the second point of

quelles il est prevu.<br>A l'usage des utilisaleurs bre prives, ne faudrait-il pas plu- peut<br>161 un téléviseur avec un poss<br>modem et un clavier alpha- qui l numerique? Cela ne devrait ince pas couter plus cher et aurait litrai i'avantage du grand ecran et

meanus a la Disputencia de Cartes (1992)<br>1993 - Accuración de Cartes (1993)<br>1993 - Accuración de Cartes (1993)<br>1993 - Accuración de Cartes (1993)<br>1993 - Accuración de Cartes (1993)<br>1994 - Accuración de Cartes (1993)<br>1994 transportable, que ce soit les signaux d'ordraiteurs, de la<br>télématique, du téléphone par litres<br>célèle C'est cé choix qui én une<br>tailler à probablement : la port<br>perte des possobilités et des<br>créshons d'emploix qui autre : la<br>ment pourraient sa faire e

nombre important un se de manifer a mais de l'anticat de l'anticat de l'anticat de la mateix de la mateix de la mateix de la mateix de la mateix de la mateix de la mateix de la mateix de la mateix de la mateix de la mateix

A I'usage des professionnels, on s'oriente vers le terminal - ne pi<br>Micro-ordinateur - avec - une - monc<br>carte - (Type - Apple-tell, la- - catio quelle est d'ailleurs une in- Te co<br>vention française) qui permet - roins<br>l'appel automatique à une - tions herve préprogrammée, le 165 ff<br>atockage, le tratement et 166 ff<br>définances des élérmains le tratement<br>définances ...<br>définances ...<br>atockage ...<br>Apple-tot programmées<br>Apple-tot préproduit ...<br>appe de politicien, gal ...<br>a d'empissa d'instar de ce qui<br>se passe dons las autres<br>Je vous l'evas bien dit, il ne<br>macuri di ce qu'il dit est on<br>macuri di ce qu'il dit est on<br>ne peut plus justar au hau de<br>macuri de l'étécommunit<br>cation, ouvens ce march la concurrence, nous evite rons peut-etre les augmentations massives du telephone, les modems pourront enfin se mettre en place sans at tendre le bon vouloir des te lecommunications et nous pourrons enfin brancher nos ordinateurs cheris vers I'ex-

terieur.<br>Tiens, quand j'entends ça, je me reconcilierais presque avec lapolitique ! Gerard CECCALDI

### L'EDUCATIF ? CA BOUGE

Las logicolis disucests oni lui<br>toucurs eté particulierement s'adi<br>chiants. Les concepteurs de person<br>sols ne sont déjé pas super-<br>chiants lorsqu'il d'agit de<br>jeux, alois pour les d'obcli-<br>pers, vous voyaz ce gue ca<br>cels,

annui démentiel<br>Daux softs en provenance<br>Daux softs en provenance<br>des Payé-Bas s'apprécient à<br>envehir las mémoires de nos<br>Commant de la méma mason<br>Veus en dira du bien, ce n'est<br>Veus en dira du bien, ce n'est pas du tout a cause des dix<br>millions (de boutons de<br>culotte) qu'ils m'ont offerts,<br>mais plutot parce que I'Hippo<br>lui-meme a trouve ces logicalls inforesants Cost Your<br>Green Language Bank of Bank of Poundaine International Control<br>Poundain Tour Secret Bank<br>Sam Cource Secret Secret Bank<br>Sam Cource Secret Secret Secret Bank<br>Sam Volume Secret Secret Secret Secret pour la circonstance il est catri<br>vrai) Le but de la manoeuvre de R est simple et nécessite sim- - (240<br>plement de savoir compter - de C<br>de tete et taper des chiffres - plus

sur un clavier. Le logiciel : ca<br>s'adrasse donc à toutes les personnes<br>personnes qui ont dépassé le . na stade du biberon.

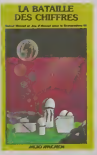

Lea p«f8onn«8 qui liseni enlre les lignes dans Ihebdo se seront rendu compte de la similitude du principe du jeu avec Monkey Academy. Monkey Academy est un soit educatif de Konami en cartouche La de Rom enfichable pour MSX est off (240 francs maxi). La pompe de Donkey Kong est encore bien plus evidente pour ce didacti-

ciel. Mais le principe et le but — imp<br>sont les mêmes: il faut don- — air<br>ner le résultat d'une opéra- — au tion élémentaire (vous ne - fran<br>devez pas calculer de loga- - prév<br>nthme ou de sinus de tété, - née<br>rassurez-vous). La différence réside dans la complexité<br>des nombres sur lesquels il<br>faut opérer. Pour Monkey<br>Academy n'importé quel<br>chien savant peut donner le<br>darsoft (distribué par Micro<br>darsoft (distribué par Micro<br>darsoft (distribué par Micro Application dans sa version frangaise, a moins de 200 francs) vous risquez d'avoir besoin d'une calculetle. Exemple: donnez le résultat de 653 \* 19 en moins de quinze secondes!

Fini pour l'algèbre, passons à<br>le géographie : Neus vous<br>ces reprises du logicial Eure<br>ces reprises du logicial Eure<br>ces reprises du logicial Eure<br>blan M.A. ... entre géographie du logical<br>de Chacus de vous aux vers<br>statif La ballade en hélico qui vous lout est offerto par lo soit pourra kan éclairor voire lanterne dans chai bien des cas. Toutes les et villes de moyenne ou grande sant

importance sont memorisees. ainsi que les lacs, fleuves et autres mers. Une version franchouillarde du soft est prevue pour led6but de fan n6e prochaine.

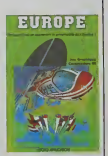

Pour pomper au bac, il vous suffira dorenavanl de tnmballer voire C64, voire loctour | | 34 de cassettes el un moniteur, | | m tout cela dans votro poche | Lor kangourou ou dans votre chaussette. Bonne chance, | so et bonne education amusantel

## LE PLUS 4 ARRIVE !

Dapus quelques annonces. En ce<br>Sous de la Tannonce de Tann 801s r<br>soit des nouveaux materials en france<br>vie des nouveaux materials en france<br>vie des nouveaux materials en france<br>commodials materials de la Sous<br>port de la S Cuelle aera la vertable dure<br>de ve du Commodore Plas 4 montes<br>pas encore figur de réponse n'a dels<br>pas encore figur de réponse units<br>pas encore figur de réponse<br>pas encore figure de réponse<br>conseta les proposaits de proces

Le Commodore C16 ne se<br>trouve actuellement que dans<br>une boutique de Pau. Vous<br>pouvez l'acquerir pour une liasse de vingt cinq billets. Mo C'est actuellement le seul de cort<br>distributeur dont nous ayons ehiniai<br>entendu parler en France. Que v<br>Pour mémoire, le prix de la Comm<br>mémoire aux Pays-Bas. finale<br>est de Tordre de quinze cents. sont<br>hencs

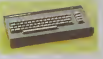

En ce qui concerne lePlus 4. Procep attend que les quatre softs mtegres soient traduits en francais. On risque d'at tendre longtemps, car .<br>Commodore Etats-Unis n'a absolumenl pas envie de realiser la traduction. Malgre tout, un distribuleur pansien installe dans le Xllleme et dans le Xleme propose le Plus4 des mamtenant. Pour moins de 6000 francs, vous rjisposerez des quatre logi ciels en anglais et de 60 Ko

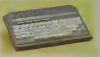

A Le commodore +4

Moi, je dis que c'est tr6s bien de commercialiser ces machines tout de suite. Mais que va-t-il se passer lorsque Commodore USA annoncera finalement que ces micros sont abandonnes (c'est une possibility, pas une certi tude)? Eh bien, tous ceux qui en auront achete un riront jaune. Alors dans certains cas, il vaut mieux patienter plutót que se ruer sur les offres mirobolantes des parallelistes.

-< Le commodore CI6

### MOSHE EXEL DAYAN

II y a quelques annees. une enquete pas serieuse du tout cherchait a determiner quels etaient les meilleurs empla- cements publicitaires du monde. L'Empire State Buil- ding, la Tour Eiffel el meme la lune n'arriverent pas a I'emporter sur I'emplacemenl qui fitI'unanimite des person- nes interrogees: le bandeau de Moshe Dayan, borgne le plus celebre du moment elsurtoul le plus photographie et le plus televise. Exelvision, au vu de I'arlicle que nous avons passe la se- maine derniere et qui evo-quail les problemes o'inlerfe- rence d'infrarouge entre I'Exl 100 et les televiseurs, nous demande d'inserer le rectifi- catif suivant, et vous allez voir qu'il a un rapport direct avec feu Moshe Dayan. D'abord, il n'y a aucune nor-

malisation des commandes<br>infrarouges, comme d'habi-<br>tude chaque fabricant fail<br>son petit boulot dans son<br>que la méma télécommande<br>puisse changer la chaine de<br>votre télé, ouvrir la porle de<br>votre télé, ouvrir la porle de votre garage, arreter votre magnétoscope ou faire pas-<br>ser votre chaine hifi de 33 è 45<br>45 tours. Les gens d'Exelvi- sion ont donc essayé quel-<br>ques cinquante téléviseurs avec des montagnes de // |L

contenues a literatura de la constancia de la constancia de la constancia de la constancia de la constancia de la constancia de la constancia de la constancia de la constancia de la constancia de la constancia de la const

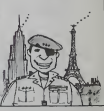

### .'ORDINATEUR DE L'ANNEE

Comme chaque année, sept mém magazines europ&ons dont notre confrère Micro 7 se l'Ame sonl rfiunis pour elire le moillour ordinateur de l'année pour dans quatre ca!6gories diffo rentes. Les vainqueurs: Commodore <sup>64</sup> pour "moilleur ordinatour familial", Sharp PC 5000 pour "mcillour portable", Macintosh pour "meitleur ordinatour per sonnel" ot Compaq plus pour "meilleur transportable" | Lorsque le salon de l'auto a heu, les modèles gagnants sont des prototypes, pas encore sur le marché. Mais apparement, il n'en est pas do A

méme dans la micro: personne n'a entendu parler de 1'Amslrad. ni du Data General, nl du SX-64. Ce sera pour dans deux ans.

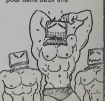

### C'est nouveau, ça vient de sortir

### Les angoisses de l'élève Ducourdier

Vous tous qui nous lisez. la micro-intormatique vous cre. branche (toul comme vous branchez vos micros). Vous<br>n'avez pas peur de cette ma- forma<br>chine bizarre qui vous ap- pose joie<br>porte joies ludiques et an- de vu goisses creatrices. Pourlant, tion vous tous qui etes encore exce sous la uvelle de notre chere en p Education Nationale, vous ja rais<br>semblez paniquer à l'idée de pour vos ecoles.

sors-je cette idée?<br><e que l'EAO? L'EAO, c'est i Euseignement Vastare par Ordinateur. Pour ce qui est de lidee exposee ci dessus, elle ressort du Colloque 'Informatique et formation des hommes" qui a eu lieu a Strasbourg les 27 et28 novembre derniers.

Quelques exemples de reaction des collegiens et Moseus lors de ce colloque vous fe ront comprendre ce malaise.<br>Une experience de CCAO (conseits de classe assistes par ordinateur) a eu lieu dans plusieurs ecoles. Cette simple idee des moyennes cal culees bai no micro an ilen d'une calculette provoque lapanique dans les rangs des scolarises Le vice-bresi- cui dente des clubs 'Informati- nat que a i'ecole Ademir\*. Moni- pas dha Letouist' base os is ci possibility de stocker en memoire le passe scolaire des eleves, leur eunkildu rauzhale et autres renseigne- erri ments de meme acahit. A cette declaration, les lyceens – tisai<br>et collégiens se révoltent: at- - coup<br>feinte à leur vie privée, viola- - lè tr

tion du droit de plein fouet luis ses<br>atteignent de plein fouet les ses<br>atteigs. L'intégration de l'in- rat formatique a I'ecoie a grande echelle risque, de leur point on de vue. d'amener une selection par Tinnormeordne. Des est exces du genre ye suis bon un en philo et en langues, mais den je fais un BTS d'informatique Mo pour ne pas etre cout-circui- so tee dans les annees qui vien nent" ont tendance a se mul-

En un mot. le mythique ordi nateur devoreur d'ames n'a pas encore quitte I'mconscient de nos cheres tetes au blondes. Etrangement. les enseignants sont nettement om bine euroopsiestes boni cette co arrivee de linformatique di dactique. Beaucoup sonl partisants du remplacement du couple eleve-enseignant par

seignant. Un chantre de l'in- Lie returnative refute la theorie on selon laquelle I'avenir diviserait les nommes en deux lat q caubs: cent dni savent et cu ceux qui ne savent pas utiliser l'informatique. Ce heraut tes est le vice-breakeaut (c'etait ale un colloque de vice-presi dents' eu caul an ceuse in ei Mondial Informatique et Ressources Humaines Son cans Brentano. Ce Professeur va meme jusqu'a ironiser sur les

Les autres enseignants et educatents us voient bon. I If apporter de I'eau a leur moulechni cue par l'exemple. "les l lit eleves marginaux et inadaptes parviennent a se concentres sur une console. L'un l l s d'entre eux est meme devenu | no si adnatu du il se specialise | | N dans le piratage des logi ciels \* nous oncisis claude | De Marechal. Claude Marechal | les lycee pilote en matiere d'in formatique dans la douce | | dis vitle de Langres.

Nous avons eu aussi le point | | c de vue de Ituexiscie itenbin, psychanalyste et administrateur de la Fondation | | pr Bull. Son analyse se base sur lobservation des reactions des etudiants presents | | pr a ce Colloque. II nous diten substance: vous I'avez | | c constate, les filles n'aiment | | cr pas les ordinateurs. Les gar cons ont peur des hiles. Les | po bine contagenx les gradineur | 13 les autres se refugient aupres de leur console. | L Merci Docteur!

angoisses reactionnaires de nos contemporains. Voici ce dn'il declare: V i ebodne de l'anze blique a souleve le risque de diviser la France en deux: sur, ceux qui savent lire et ecrire, Ho et les autres, it en est de et lis<br>Inéme aujourd'hui avec l'in- F. Yi formatique.'. Notre Profes sen, est pau le sen a oser tueur prononcer de tels discours. Pour ce qui est de l'analyse | | oe I'libbo, il vous conseille | | fortement (a vous tous qui souffrez d'insomnies informateuses et ecolieres) de vous precipiter chez votre abraire. Commandez-lui I Hebdo bien | | | | ant' wais anger unancire de l Robots (Le Livre de Poche) et lisez la nouvelle de Robert | | " F. Young qui porte le beau | | " litre de 'Septembre avait trente Jours". Vous y trouvereiz le point de vue du poete.

### MINICANONTEL

ereux possesseurs de Canon X-07 et de Minitel. re-

Les autres, c'est-à-dire ceux<br>qui n'ont qu'un minitel ou qu'un Canon ou ni l'un n. I'autre: cassez-vous. altez lire un autre article! Bon, mamtenant que nous sommes entre nous, minicanonnensies. approchez-vous

je vais tout vous dire sur !e capie interface dui va vous permettre d'en faire plus que seuls connaissez leur utilite, qui n'est d'ailleurs pas evidente meme pour un mmicanonteliste confirme. Avec ce cable et ces esotendues ins- der neciasus, vous allez pouvoir e em memoriser des pages d'ecran minitel. mettre en oeuvre le biotocole videotex (ethionis ditio de couleur, dimension carac-

teres. etc.). memoriser des procedures d'acces aux ban ques de donnees, pirater pirate<br>comme des lous lous les se- trou crets de Minitel et les en voyer a Bioonise Grenomise sales pour que tous les lecteurs de clusiv I Hebdo en protitent. Donnant oonne Ce cable d'interface elec nique. appele Electron reCable interface (d'ou le nom. mars dans le desordre) aiie gera votre porte-monnaie | d' environ trois cent cinquanie francs C'est une Societe qui sent bon le triyin et la saroine | grillee qui fabrique la chose. meme que son nom c'est ECI et qu'ils sont a Marseille. Fan de Chichouries. Par contre. je sais pas ou on peut le trouver. ce qui est un peu empetant et qui tout carrement en lair (information exclusive oue je viens de vous donner. Tant pis. le. je re tourne a ma sieste'

### Peau de lapin

Toujours mand de nouveautes : Je suis reste wingt minutes à la minutes à la minutes à la minutes à la minutes<br>Je décide de faire un gros ef- baffer devant la mine pour des leve penibiement vers deux heures de I'apres-midi. Je vous avais annonce il y a deux se-<br>maines I la naissance d'une mettre<br>nouvelle émission informatique verrai<br>sur FR3: MICRO-TV. Poussé vous i gique, je me dis donc "mon vieux. faut pas la rater pour en rendre compte aux millters de lecteurs assidus qui attendent

donnant!

ton avis". ment dans le canape en trem pant deux bananes tiedes dans mon chocolat et je me / / branche sur FR3. J'astique 2-1 mes lunettes, et je me colle | /<br>ma paire d'yeux la plus cntique | | | a linteneur des globes. Intense [b] deception, les interesses () n'etaient pas au rendez-vous

et qu'une seconde emission | est annoncee pour la semaine prochaine. je vais done me ro mettre a laffut, et je vous enverrai ma petite carte pour vous donner mes impressions (comme I'Onde Mat!)

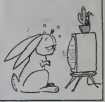

### L'HIPPO SE BALADE

Amsterdam, vous connaissez. Son port, sa biere. ses dames, son genievre n'ont nen de mysterieux pour vous. Les magasins de micros, par contre. vous ne les connais sez peut-etre pas?

Dans toute la ville, vous ne pourrez trouver que trois be boutiques, dont deux s'occupant de l'informatisation des entrepnses et proposant des Macintosh, des IBM PC et autres machines professionnelles. La seule a s'occuper de micro-informatique familiale trône dans le centre de concert la ville. Pauvres hollandais! lis n'ont le choix qu'entre quatre machines. LAquarius, le Commmodore 64 (qui se traite aux alentours de 2800 francs). I'Apple He (tres cher le portable: prés de quinze remen mille francs) et le Hit Bit de

Ce dernier existe en deux cinqu versions: I'une compatible MSX (a <sup>3500</sup> francs), I'autre non compatible (a 2800 france). Si, contrairement a si it ce qui se passe chez nous, le nombre d'unités centrales est pas timité, l'environnement de sont-l chacune des consoles propo- giori sees est complet. Avrist, le so iecteur de disquettes Hit Bit (coul 2400 francs) et l'impri- dit mante (Hit Bit elle aussi. a 2000 francs) sont soigneuse ment presentes en vitrine.

Au niveau des logiciels, ceux de p proposés là-bas se trouvent copi aussi en France, à de rares vous exceptions prés. Un fait eat à vent

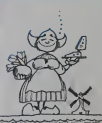

remarquer Le pnx d'un logiciel sur cassette depasse ra rement cent cinquante francs. Les softs sur disquet tes ne se vendent pas, pour j

leur part, plus de deux cen<sup>1</sup> cinquante francs. Dernière information concernant lo logiciel aux Pays-Bas. Si les softs ne sont pas trop couteux, ils ne se vendent pas pour autant. Les pirates sont très actifs dans cette région. Quinze jours après le sortie d'un programme aux Elats-Unis. la copto pirate esi disponible à Amsterdam Ceci est wai pour deux machines: Apple et Commodore Et il y a encore des personnes qui s'etonnenl des pages de presentation de cerlaines copies pirates? Eh bien no vous etonnez plus, ellos arn venl do Hol'ando.

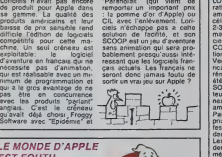

solution de facilité.<br>SCOOP est un jeu d'av

LE MONDE D'APPLE **EST FOUTU** 

Vous avez ete nombreux a nous écrire pour savoir si les es arrivaient aussi pour sauver X le monde sur Apple. Malheureusement, pour l'instant Ghostbusters ne tourne que<br>sur Commodore 64. Les<br>autres pourront toujours se<br>consoler en aliant voir le film

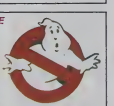

#### L'APPLE IIx EXISTE : IL EST RUSSE !

Le SCOOP de lasemaine : SCOOP

II s'appelle Agat. ce qui sigmfie "hoskrevo" en tchèque et "Agate" en francais. Une agate, c'est une pierre pre cieuse dont la principale caracténstique est de ne pas etre rouge. L'ordinateur en pour question et l'éternelle Russie, eux. le sont. Donc, pas de rapport

Agat est le premier micro-or- A dinateur russe et c'est une mauvaise copie de I'Apple II\* . Petites differences: le DOS est beaucoup plus lent, il n'a que deux ports de sortie {un pour I'imprimante et un serie). pas de slot pour rajouter un second drive, pas de ques connecteurs joystick et le pe basic est légérement diffé- No reni. ll est aussi plus lent de 20%, peut-être est-ce dû au pour câblage interne que l'on bien-

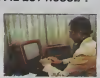

A AGAT pourrail qualifier de 'bordeli que" (pardon). L'Agal vaut l'6quivaleni de dix-sepl mil lions de centimes. Ce qui le place definitivement dans lacatégorie des poissons exotiques (c'est un classement | | 88 peu utilisé, mais efficace). Nous remercions vivement lecamarade Georges Marchais | | av pour les informations qu'il a  $\|\cdot\|$ bien voulu nous donner

### CECI EST UN IMPORTANT ARTICLE

'Paranofak\* (qui vient de remporter un important prix : la pomme dor d'Apple) ou CIL avec I'enlevement. Lori-ciels n'echappe pas a cette LOTUS Development Corporation, importante societe americaine conceptrice des celebres logiciels mtegres 1- 2-3 et Symphony a fait un rnalheur aux oscars des logi ciels lors du dernier COMDEX, importante exposition américaine de Las | Vegas, importante ville americaine. Cette importante ce remonie de remise doscars a ete creee <sup>a</sup> I'initiative de SOFTSEL. important distribu teur américain, et de Busi- -ness Week, importante revue americaine.

Jules Ferry, ['instruction pu-

Pas moins de cinq des sept prix reserves aux softs pro- sieu fessionnels sont tombés con-p dans l'escarcelle de LOTUS. dre Les gens de LOTUS sont evi- demment ires contents, meme lesfrancais qui ont quand méme vendu plus de en ch 1.000 exemplaires de leur lo giciel dans notre doux pays. Et. pour feter ces heureux événements, ils se sont fait - po un joli cadeau.

Non, non. pas une bete caisse de champagne ou un publi vulgaire cocktail mais un dire, beau cadeau. bien original: Mais.<br>un vrai polytechnicien en mon-pol<br>chair et en os, j'ai nommé suis, ji<br>Théo Holfenberg. Ce mon- mient,ç.

en charge l'initiation et la formation des revendeurs fran-

Si il faut un polytechnicien | | <sub>Di</sub> pour former les revendeurs à  $\|\cdot\|$  en ce logiciel, c'est qu'il ne doit pas ètre si convivial que les  $\|\cdot\|$ e publicites veulent bien le dire, non? Mais, pauvre informaticien | |||||

non-polytechnicien que je | | | | suis, je m'egare probable ment, ça n'a aucun rapport! ||

### ACTIVISION S'EMMELE LES PINCEAUX.

La firme Activision. sous-produil d'Atari. vient de sortir les 8 premieres adaptations de ses jeux pour Speclrum. Cela comprend Pole Position, Pitfall II. River Raid et Zenji. Pas de chance, toutes ces \ versions sonl nullissimes, ... Pole Position va meme jus qu'a etre en basic. Declaration d'Activision: "Ouand ncur, adaptons nos produits sur une machine, nous es sayons de tirer parti au maxi- mum des capacites de cette machine... C'est ce que nous avons fait avec le Spectrum'<br>J'en connais quelques-uns qui vont bondtr.

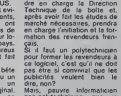

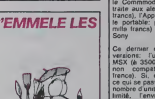

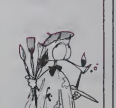

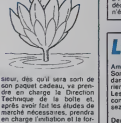

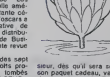

### C'est nouveau, ça vient de sortir

### BIDOUILLE GRENOUILLE

Paul les grandes de la Constantin de Paul les grandes de la Constantin de la Constantin de la Constantin de la Constantin de la Constantin de la Constantin de la Constantin de la Constantin de la Constantin de la Constant

31 vous leur pour celair (operation press)<br>gramme COPYA fourni avec 63:<br>no DOS 33 st un abléaur de<br>nous leur pour décaut de la 132:<br>nous leur de donné vous leur décaut de la 132:<br>tous 71 de celair apprentieur de la 132:<br>no

Premiere melhode: Piste Secteur 4 Octet 4F mettre DE

P0 ST Octet B0 metros 4C C0 6432<br>
P0 ST Octet 25:10<br>
P0 ST Octet 25:10<br>
P0 ST Octet 25:10<br>
P0 ST Octet 25:10<br>
P0 ST Octet 26:10<br>
Designed for ST A4 B0 ST Octet<br>
Complete CA B A4 B0 metros<br>
Complete CA B A4 B0 metros<br>
Comp

Ah oui, j'oubliais! N'oubliez pas<br>pas de lui enlever la bombe a pour<br>retardement qui se trouve son bras gauche et qui<br>sous son bras gauche et qui risque d'exploahahahahaha

hahha<br>
hahha<br>
hayed cleusines. Here<br>
Cleus bents paur evite the se<br>
Cleus bents au cour evite the se<br>
three ments au cour ment berts<br>
controlle (brown bleve). The sense of the sense<br>
controlle controlled berts.<br>
The sense

 $\begin{tabular}{|c|c|c|c|c|c|c|c|} \hline $P_{\text{AB}}(R) = P_{\text{AB}}(R) = P_{\text{$ 

des boulons.<br>Pour passer les portes, vous apones<br>devez avoir une carte de passage sur laquelle vous A l'It<br>passage sur laquelle vous A l'It<br>photo du paragraphe précé- fonction dent.

Et enfin. je lai garde pour labonne bouche. Alexandre Kusic. ll a de quoi ravir pas mal de Spcclrumistos ondur-

cis. Miner no lui lait plus Mem<br>peur, dépuis qu'il a trouvé l'appe<br>une routine lui permettant neur<br>d'avoir un nombre de vies infini. Tapez:

10 CLEAR 30000<br>20 INK 0 PAPER 0 BORDER<br>0 CLS LOAD" CODE LOAD"

25POKE35136.0 30 RANDOMIZE USR 33792 •fr & & # \*fr \*&

Pus Ram Une has le passage and completement charge, pressent<br>par children de charge, pressent and completement charge. Pressent<br>par children control in the space of the space of the space of the space of the space of the

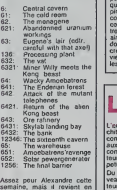

semaine, mais il revient en demi-finale la semaine pro-<br>chaine. D'autre part, vous d'autre<br>aurez aussi l'équivalent pour l'iter<br>CBM64.

Un peu de Minitel? C'est<br>parti: Sur 613.91.55, veixi un code<br>pour Pariscop: 175060352P<br>puis 4HWRSYD1. Mais cela<br>puis 4HWRSYD1. Mais cela Dua<br>ne marche qu'a cerlaines heures<br>beures de la journée

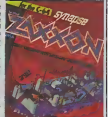

Un numero meressant, maris Co.<br>
Control de passe - Sur le passe - Sur le passe - Sur le passe - Sur le 11.<br>
d'4.<br>
d'4.<br>
d'4.<br>
d'4.<br>
d'4.<br>
d'4.<br>
d'4.<br>
d'4.<br>
d'4.<br>
d'4.<br>
d'4.<br>
d'4.<br>
d'4.<br>
d'4.<br>
d'4.<br>
d'4.<br>
d'4.<br>
d'4.<br>
d'4.<br>

pourriez même vous connec-<br>ter a STEL. Mais nous n'y sommes<br>AZ (sur le 615, code AZ)<br>vient de créer une message-<br>vient de créer une messagene électronque entrénement<br>pompée sur Armen, mais<br>ben agrécile quand même<br>A l'heure où jécret, l'an-<br>muitre n'est pas escete en<br>fontion, mais lidovail l'étre<br>benque veus lidovail pas l'an-<br>benque veus lidovail pas l'an-<br>sa pourrez nous écrire toujours<br>seus le norn "Hebdogiciol".

Lorsque vous études par la mais de la mais d'autres d'ans la commerce de la mais de la commerce de la commerce de la commerce de la commerce de la commerce de la commerce de la commerce de la commerce de la commerce de la

A blentoi

### LESAVENTURES DE LA REINE D'ANGLETERRE

Drama II chaoten (1972)<br>San Maria Content (1972)<br>Carl Content (1982)<br>Carl Content (1983)<br>Carl Content (1983)<br>Carl Content (1983)<br>Carl Content (1983)<br>Carl Content (1983)<br>Carl Content (1983)<br>Carl Content (1983)<br>Carl Content

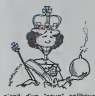

s'agit d'un "coup" politique interpose. La cor-<br>Par pirate interpose. La cor-<br>Di sur Minitel. ca ressemble<br>a quoi? Comme en France. Jenny<br>JF CH JH POUR REL SUR<br>MNTL?<br>MNTL?

### LA MAREE MONTE

de prix que les précédents):<br>Champ (c'est un assembleur<br>memteur à deux passes), Les<br>Flics, Time Bandits et

L'environnement MSX s'enri-chit regulierement. En retard comme beaucoup par rapport aux promesses du Sicob. les constructeurs et les importa-teurs se decident, petit a petit, a franchir le pas. Du cote du hard, une nou- veaute marquante: le lec- teur de disquettes Sony est desormais disponible. II fonc- tionne avec des disquettes trois pouces un quart. Pour lemoment. Hebdogiciel n'a pu le tester que sur un Yashica YC64, mais nous vous pro- mettons de I'essayer sur tous les MSX (histoire de voir s'ii fonclionne correclement). Du cote soft, le rythme d'im-

portalion s'accelere régulie-<br>rement. Les nuits blanches Allague<br>fondent sur nos épaules de MSX<br>testeur, comme les mouches<br>sur ma lartine de conlilure.<br>En régulie-semaine.<br>Spayus cette semaine.

Kuma nous propose six nou-<br>casus tifres (tous en cassette<br>et tous entre 120 et 160<br>francs): Dog tighter, Driller renn<br>Tanks, Binary Land. Fire<br>Fiescue, Hold fast at Super super<br>Chen.

**f Community of the SS arrive avec le premier** deux<br>ultilitaire et trois jeux (en cas-<br>selte eux aussi, méme zone leste

**PC 81 ?** 

 $\begin{smallmatrix} \mathbf{Q}_1(\mathbf{X}) & \mathbf{Q}_2(\mathbf{X}) & \mathbf{Q}_3(\mathbf{X}) & \mathbf{Q}_4(\mathbf{X}) & \mathbf{Q}_5(\mathbf{X}) & \mathbf{Q}_6(\mathbf{X}) & \mathbf{Q}_7(\mathbf{X}) & \mathbf{Q}_8(\mathbf{X}) & \mathbf{Q}_8(\mathbf{X}) & \mathbf{Q}_8(\mathbf{X}) & \mathbf{Q}_8(\mathbf{X}) & \mathbf{Q}_8(\mathbf{X}) & \mathbf{Q}_8(\mathbf{X}) & \mathbf{Q}_8(\mathbf{X}) & \mathbf{Q}_8(\mathbf{X}) & \mathbf{$ 

LE MEILLEUR ET LE PIRE

France, pays des poèties<br>
Largendruces que les frees des pays de la proposa que les frees de<br>
pays de la muscle (kuce Etats level, pays de la muscle (kuce Etats level, pays)<br>
(bue, pays) est pays de la muscle de la muscle vez-nous pour le plus mau-<br>vais logiciol de Tannée, et pondani que<br>donnez-nous aussi le meil-<br>donnez-nous aussi le meil-<br>leur, nous remetivons les prix<br>A Micro-Expo. A biontát

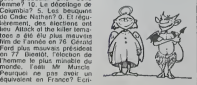

### BALLE DE MATCH

La prmcipale difference entre pas grand chose et un petit quelque chose est aussi evi- dente que celle entre trots fois rien et moins que rien. Encore que moins que rien devrait faire moins que trois lois nen. mais comme rien c'est 2ero. trois lots zero de-vrait egalement faire moins que moins que zero. De toute facon, la difference est rm- nime. on peut I'estimer a en viron un zeste ou si vous pre- ferez a un chouia appro ximatif. De quoi je parle ? De 'Balle de match" et de "Match poinf.logiciel francais de Tennis pour Spectrum etlogiciel anglais de Tennis pour Spectrum. Ils coiilem environ le meme prix: 95 francs le premier et 95 francs le second. Les scores son: affiches en permanence sur ces exceilents logicieis el chaque joueur sait exacts ment si le score est de 15-30 (en anglais, avec matcn point) ou de 15-30 (en franch), la différence etant importante<br>différence etant importante<br>quand on sait que ces scores<br>sont affiches en chiffres sur affiches sur<br>l'écran. Le distributeur du

premier logiceté sot la societé<br>D et L, le distributeur du se-<br>cond est la société D et L, la<br>différence sot, là aussi, pour<br>le moins égale à moins que<br>presque nen : les autres différences sensibles<br>lérences sensibles entr

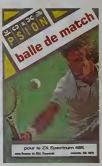

### moniteur à deux passes), Les<br>Flics. Time Bandits et Maxima.<br>Mirror Soft lance le premier<br>simulateur de vol sur MSX.<br>(en cassette), genialement (2.00).<br>baptise: 737 Flight Simulator (2.00). 2.000 FRANCS DE CHIFFRE D'AFFAIRES<br>PAR SECONDE

Enfin, nous saluens la nais-<br>sance de Eclipse Software et de ses deux logicieis (en 1908)<br>cassette Eh out!): Oh pour<br>Mummy et Hot Shoe.

vient d'etre produit dans niere campagne de pub. Ou lusine de Carrollton au sont done passes les 6.000

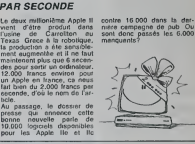

### APPLE VOUS FAIT UN CADEAU !

Vous tous qui avez acheté un<br>Macintosh 128 Ko avanl le ler<br>Un Cettobre de cetto année.<br>Un cetto are vous attend chcz<br>tous les revendeurs Apple<br>(tous les concessionnairos).<br>Cadzion se déroule en deux<br>L'action se déroule en

ne sont pas fournis. Matheu-<br>reusement, "ca" n'a pas de nom.<br>gen? Achetez "ca"?<br>gen? Achetez "ca"? Memphe Marco State Marco State Marco Control Marco Control Marco Marco Marco Marco Marco Marco Marco Control Marco Control Marco Control Marco Control Marco Control Marco Control Marco Control Marco Control Marco Control M

MAC PAINT (sens repport) Alors qu'ost-ce c'est le ca-<br>deau Apple? Toul simple-<br>ment si vous achetez votre<br>kit d'extonsion avant le 31<br>Mars de l'année prochaine. chez un concessionnaire,<br>colui-ci vous offrira les deux<br>piogrammes incriminés. Vtai-<br>ment lo Père Noël n'isst pas<br>une ordure cette anno 1<br>bosse jusqu'à fin mars!

### MODEM ET ALCOOTEST

Jusqu'au 15 perver vous moss pouvez<br>pouvez echeter une promé- n'exception<br>vetre Apple lile ou lic Pour tursé<br>vetre Apple lile ou lic Pour temper<br>vetre 300 anca vous aurez periode<br>d'oil à un modern et à un veyer<br>Componé du d'un PV pour ivrosso sur la

voio publiquo.) Calvados est un sorvour qui ressemble un pou a municipie des infor-<br>mais qui ad reserve aux pos-<br>sesseurs d'Apple. Les infor-<br>mations linancifiere ot bour-<br>sieres sont totalemont pour les<br>boursicotours. par contro la<br>boursicotours. par contro la

messageno, los potites an-<br>noncos les lorums et los dis-<br>cussions - ó - plusiours - en<br>tomps réel sont gáontes. A pirater d'urgence et 6 en:<br>voyor aux grenouilles de ser- vice !<br>vice !

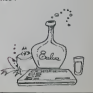

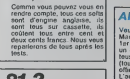

Aligata sort son premier soft<br>MSX (en cassetle aussi): Blagger (elle est bien bonne).

### **HEBDOGICIEL VOUS OFFRE UN CONTE DE NOEL !!!.** La petite fille aux disquettes suédoises

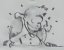

et ao tempt ou l'on sulait les<br>» Clars le petit village de Mi<br>» », le seul qui rénistait bou-<br>» à l'envahissent MSX : les

ares, avuit néglige de<br>n d'elle Mais en cette<br>Nori d'ont brusquement<br>ce de la réalité de la sidepuis on an, Cio 11 1ez<br>14201 06 loin) pour drittere

contre sa aprinde

MA FILLE

#### **LA QUETE DE GODEFROY**

rey de Braillen Cabe décida<br>Synner le bon royaume de<br>1 Il erra longtemps sur les<br>1 avant d'atteindre le fief du 

t apparance Godedroy<br>Inc-levis<br>V°, répondit le Cheva

Qu'il dizit qu ever orgasse es enne<br>tier République<br>en oréle d'un cadeau

the third to the state of the state of the state of the state of the state of the state of the state of the state of the state of the state of the state of the state of the state of the state of the state of the state of t

sporter le cadeau qui w avec tout le

its le<br>Thomson re<br>Le II ouvrit s<br>Le II ouvrit s eter un 10<br>Finai ce rue<br>Calle par te mical", s éco<br>machine ne sa<br>lide car ollo e

régonait le Du stucks stati quelques stacks à<br>Sur cos entrefaitos, il sit<br>ses ingorerurs les ples<br>ox alin qu ils expossoment ler ses ingouveurs<br>lieux alin go ils ex<br>lieux dernières len

'n. vatti "<br>... it les enfouil eu fa

Ité d'Exel Visio

lier"<br>"il débatla d'un joli car-<br>tro dels-prange très laid e. **Inactional** art

parlier D'ailleurs la<br>torce est muellet<br>(a) Cadefroy en de l'essait<br>champ at constata avec<br>cans sa télévation (a)<br>uses) s'éteronait intern-<br>tract dés qu'il orientait

ir le clavier, mais cha<br>joil appayait sur un<br>ites les autres s'enfon mer ma Basoc le son du cas de Ro-<br>Tand, meis al a s'emméla<br>compléterent les pénceaux dans<br>la leis des codes Pexadeomaux<br>la leis des codes Pexadeomaux<br>vaul derechel un tube d'aspirme<br>Vaulement lokp, il repré limme<br>dialement

gané de<br>beau La<br>suvit in la dáme usn qui<br>It Basis<br>It dans 

itage suivante le mena chez /<br>nt Philips qui lai vendit si<br>35000 pour une somme partic

**CHEQUE** 

Aakt di c'est mon monual<br>c'est mon monual car it no W

dois ramente à Clofide le plus<br>: madrieu de l'austro alis de la<br>es son marite. Due de strois

ia sa

 $\overline{a}$ 

9509<br>Will Lord Sinclair, s'écrio-t-il

 $\mathbb{L}$ ),  $\alpha_{\mathcal{C}}$ k) ਵੱਛੇ

#### **LE PERIPLE DE LANCELOT DU LAC** TITICACA...

coches plentes, Lancelat de Lac<br>Educaca n'état pas resid en resid<br>je post m'exprimer aixi est plus<br>p contrevenir aixi régles les plus<br>m'entaies de la systizie

pour Lord mini - Condi Clive le reçat au-<br>- sa table et lai offici une<br>susse de George - Krikin<br>ten fat guilite pour une crise olus<br>Si fu

sică blămit, fii<br>: que les muns

alida " Bien wu celli<br>Mari pailette d'Arri guit<br>Merr, Laccelol enioxiti<br>Idaes sa facción si re<br>Idaes da goule

逼

grand

dan plus la ca-<br>Lancelol en lui erances<br>El hotel **Babl** 

a ecceldi<br>elaites, ll enfou<br>gassa la pren<br>gassa la pren ce qui est pour effet de grille

#### **LE RETOUR A LA** COUR DU COMTE **ALDEBERT SIXTE BRAGENCOURT** DE CHECCALDI.

Le ciel était bas sur le Conté de<br>Micropué : Dans les nière embru-<br>mées par les pots d'échappement

 $\tilde{i}$  as

ni<br>des casinax<br>Il se portast po<br>Il se portast po

Suite page 12

HEBDOGICIEL 27, rue du Gal-FOY 75008 PARIS

VOUS POUVEZ VOUS ABONNER AU TARIF PREFERENTIEL, DE 420 FRANCS POUR 52 NUMEROS AU LIEU DE<br>52 x 10 = 520 FRANCS, ABONNEMENT POUR 6 MOIS : 220 FRANCS, Pour l'étranger : + 40 F, pour f AN) S.

**NOM** PRENOM: ADRESSE **REGLEMENT JOINT:** 

EICCP

**MATERIEL UTILISE:** CONSOLE **PERIPHERIQUES:** 

 $\mathbf{u}$ 

## LA PETITE FILLE<br>AUX DISQUETTES<br>SUEDOISES

#### Su/te de la page <sup>1</sup>

The H-10"<br>
23 mm and the same of the state that the state of the state of Mark II<br>
All the state of the state of Mark II and the state of the state<br>
do state for the state of the state of the state<br>
contains in the state o

nes.<br>D'autres le font à ma place et bien insult<br>mieux que moi. Cependant ('ai ici deg<br>de quoi réiouir la fille à tout deg jamais!"

'Si tu mens, je te retire égale- L140<br>ment ta carte bleue' gronda le Cotté<br>Comte. L'adolescent plongea mém<br>alors une main dans son sac et en hém<br>portit un étrange appareil sur- comt

monted'une antenne.<br>•KESSKEU C'EST KEUSSA???\* Haur

s'actions la cour d'une seine Control (1971)<br>1936 : mais deux serpenturs, est Donn<br>Miks on pest également s'es act-<br>veri plus de pest également s'es act-<br>veri plus de pest également s'es act-<br>veri plus de la maponaixe que

U jeure homme<br>I merveilleuse machine est capable de nous projeter quelques imate<br>I'a beaucoup individu lui-même i son en<br>I'a beaucoup utilisee en son<br>temps et je la lui-ai rachetée<br>contre un Macintosh. Mais vois film son immense<br>Mais voir. ..\*

Il points l'antenne vers Godefroy,<br>et celui-ci se transforma illico en une boite<br>cran Tout le monde rit.sauf. Clo-

tilde.<br>Puis il visa Lancelot qui se transforma a son tour en ministre des<br>alfaires sociales Tout le monde<br>rit, sauf Clotilde! Tout le monde

En désespoir de cause, le garcon

dingea son appareil vers un vieux<br>numéro d'Hebdogiciel que la prin-<br>Celui-ci se métamorphosa imme-<br>Calerment en NUMERO DE LA SE-<br>diatement en NUMERO DE LA SE-

MAINE PROCHAINE<sup>11</sup><br>A cette vue. Clotilde gardt d'un 11 An

immense eclat de rire qui secoua les tentures. 'Mon pere! Jamais je ne vis littr-ra- (ure aussi saine et burlesque sur un sujet aussi seneux que lamicro-in- formatique Je vous supplie sur I'heure d'abonner toute la cour!" Le Comte luiarracha le journal pour comprendre ce qui laplongeait dans un telemoi. II poussa un cri d'hor- reur car sous ses yeux s'elalail une bande dessinee pleine page d'EDlKA. une honeur parsemee de sexe et de scatologle !!! "Quel scandale et quelle honte!" eut-il le temps de s'ecrier avant de mourir terrasse par une cnse car- diaque-

Cela n'altera pas le tou-rire de <sub>l'inne</sub><br>Clohide qui prit la chose du bon **l'**Noéi<br>côté en songeant qu'elle venait du l'n'es méme coup de toucher un gros | ROB heritage et de re'soudre le

complexe d'Oedipe qui la minait. Airen<br>Ainsit<br>Ainsit<br>La gait leur place dans le châneau du certe.<br>Comte. On arrosa l'évênement disque<br>norme faire se doit. Le jeune homme<br>homme épousa Clotilde et n'eut<br>plus jamais son compte à découvert.

Hebrogotisi referansi 19367 - Science<br>sopones supplémentaires, ce qui<br>le sest un score plus happarable qui Nost<br>le nomitre d'adhésions au PC Nost<br>papelant la lété de l'Huma, lla lu-Vobe<br>rent haureux et lis n'eurent pas<br>d'a

Enfin la nuit de Noel tomba comme un rideau de velours pourpre sur le ciel embrase de mine feux. et chacun rentra chez soi en criant "CARAMBA!"

KID ORDINE

#### NOEL ! TOUT LE MONDE IL EST BEAU ! TOUT LE MONDE IL EST GENT1L ! NOEL ! Suite de la page <sup>1</sup>

moins cher que l'Apple. Noël ! d'ascel<br>standard, a des disquettes : Infegra<br>standard, compatibles avec propie<br>IBM. Noël ! Le MSX Yamaha ciets q<br>aat faire autre chose que de la logiciel<br>musique. Noël ! Le Dragon 32 sont q existe encore. Noël! Le Dra- des je<br>gon 64 existe deux fois plus Noël!<br>que le Dragon 32. Noël! Que leorice<br>de logiciels pour le SIL'Z 16. Noël!<br>Noël! L'Alice a une mémoire. est fan un clavier et du succès. Noël ! eu gra<br>L'Alice 90 est disponible. Nancer<br>Noël I Le Memotech MTX 512 crets.<br>n'a aucun rapport avec le ZX leur d<br>81. Noël ! Qu'il est bon, qu'il leurs. est beau le basic des Yeno. l'anni Noël! Le Tandy 2000 est viso compatible IBM. Noel ! Le qua<br>Texas Instruments PC pulve- CBS.<br>nes les records de vente. game<br>n'est pas un rasoir. Noël 2000 game<br>n'est pas un rasoir. Noël 2000 game<br>compatible MSX. Noël i scring<br>compatible MSX. Noël i scr L'Am<br>L'Am<br>Noël Noël I L'Epson QX 10 est nul et cher. Noel ! Les lecteurs de dfaquefite Jaamin sont beaux.<br>Nelle Theor 7 est un grand<br>specialiste da la merco Nell!<br>Micro Systèmes est clair.<br>Micro Systèmes est clair.<br>Nell! Le dérnar numére de<br>Sciences at Vice Merconster.<br>Nelle punkte au numére Neel teur Individuel est amusant. . . Noel ! Elles sont frafches, les welles de Micros Ordinateurs, elles sont frafches ! Noël I List est une mine de I!. précieux renseignements /// Noël ! L'ordinateur personnel<br>est intéressant. Noël ! Tilt<br>n'est pas un livre d'images.<br>Noel ! Les disquettes couleurs<br>ne sont pas electrostatiques.<br>Noel ! Le papier listing est par-<br>ticulierement donne. Noël ! Toutes les fournitures sont dis-<br>ponibles dans toutes les bouti-<br>ques de France. Noël ! Les<br>concours de logiciels de Pop-<br>son, Eureka, No man's land el<br>du festival du logiciel de Ville-

Infogrames vand mieux ses pas propies produits que les logs-<br>
propies produits que les logs-<br>
produits de la mateix de la produit de la mateix<br>
des leurs fantaires de seule de la mateix<br>
des leurs fantaires de seule de la mateix<br>
de la seule des seules leurs. Noël ! Anola continue mie 1'annee pcochaine. Noel ! Acti vison vend plus de logiciels | de que ses parallélistes. Noel ! de CBS, l'importateur de Summer<br>games, a reçu Summer<br>games, Noel ! Le petit monde<br>de la micro-informalique est possible<br>une grande famille où per- sant, i sonne ne veut devenir Vizir à plus

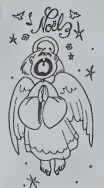

#### CLIP CLAPI DEULIGNEURS DEUXIEMENT

d'excellents logiciels. Noël ? | nH la place du Vizir. Noel <sup>I</sup> Noel ! nière, nous ne nous doutions par l pas à quel point nous avions CIE! tapé juste. En effet, nous pour avions mis en exergue le principe d'un concours exclu- nau sivement réservé "aux fei- L' gnants". Sept jours plus tard. il semble que nous ayons atleint notre but. Tous les atro phies du bulbe et les ramollis de des phallanges se sont litte ralement jetés sur ce dés-lors ces deux program- .<br>concours et nous sommes mes gratuitement et pour la . envahis par les Deuligneurs. moc Nous dépouillons et les pre- tou miers gagnants seront là dès trom la semaine prochaine. Mais meni de quoi s'agite-t-il, se demandent ceux qui ont raté l'article en de la semaine dernière? Rien que de plus simple: vous devez nous taire le meilleur programme Vous possible, ou le plus intéres- la sant, ou le plus drôle, ou le le plus performant et ceci en l'esfie<br>DEUX lignes de Basic. Tous lig les coups sont permis: vous pouvez truffer vos deux lignes de Pokes, et terminer par un Call, Sys ou Exec. vous pouvez aller jusqu'à al 255 caracteres par ligne pour les machines qui I'acceptent. et si vous étes vraiment flemmards vous pouvez meme ne faire qu'une ligne. Vous pouvez appeler des sous-routines en ROM, n'utiliser que i des variables reelles. numeroler en 1 et 2, utiliser des || / abréviations Besic... Vous | \ avez tous les droits, dans la **mesure de la mesure de la mesure de la mesure de la mesure de la mesure de la me**<br>pas deux lignes.

En lançant le concours des illy s<br>deutigneurs, le semaine der- maine II y aura un gagnant par separ la redaction d HEBDOGI-CIEL specialement reume pour la circonstance en as-<br>semblée générale extraordinaire au cafe du com

> L'heureux alu hebdomadaire beneficiera de l'indicible privilège de choisir DEUX, je dis bien **OEUX**, programmes de son choix dans la liste du SOFT PARADE. Il recevra modique somme de rien du tout. Ce qui, si je ne me trompe. represente exacle ment UN programme par ligne gagnante publiee. Vous en connaissez des journaux que c'est qu'y toot mieux que

nous? Vous devez etre epuises par la lecture de ce long article. je vous laisse dormir. Salut les llemmards.

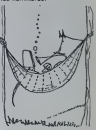

#### ATARI LIT L'HEBDO I

le d'il y a deux lance dans une grande croi sade pour préserver ses co-

semaines, dans lequel nous nous des consoles moins

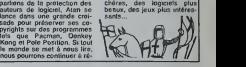

DEUX SUPER-CONCOURS PERMANENTS 10000 francs de prix au MEILLEUR LOGICIEL du MOIS et un VOYAGE EN CALIFORNIE | MALE

Un concours de plust<br>Pien de bien original dans grams<br>cette formule, pourtant nous Bonne<br>essayons de faire quelque Riogler<br>chose de différant: nous orga- ART.<br>nicons un concours perma- na faire

nent tous less mois et tous less mois<br>trimestres! Et avec Gee prix récomment que du médiate prix de programmes que du médiate prix de plus ce se programmes que du médiate du médiate du médiate du médiate du médiate du méd

arbitraire, HEBDOGICIEL n'in- tervenant que dans lechoix des programmes qui devront (ART3).<br>des programmes qui devront (ART3).<br>CAIS. SI voire programmes qualità<br>n'est pas tout a fait au point, une de nos spécialistes vous CAIS. Si votre programme nuova

nouveau.<br>Pour participar, II vous suffit transce<br>de 'nous envoyer vos pro- grammes<br>grammes accompagnés du concoci<br>toutes les explications néces-plus ta<br>toutes les explications néces- jun du

saires à l'utilisation de ce pro-<br>gramme,<br>Bonne chancel

gramme. Bonne chance!

Reglement: ART.1: HEBDOGICIEL organise de facon mensuelle et trimes-

tività un concert delle de prix de la fin de la fin de la fin de la fin de la fin de la fin de la fin de la fin de la fin de la fin de la fin de la fin de la fin de la fin de la fin de la fin de la fin de la fin de la fin

ART.4: Ce sont les lecteurs qui, plu<br>par leur vote, déterminent les par<br>meilleurs logiciels mensuels et pro

trimestries.<br>ART.5: Le prix alloué pour le Alma.<br>concours mensuel sera remis au les c<br>plus tard un mois après le clô- ou tr

ART.6. Le prix alloué pour le concours trimestriel sera remis au<br>au plus tard un mois après la cloture du concours trimestriel. **ART.7:** Le présent réglement a eté déposé chez Maltre Jauna-<br>tre 1 rue des Halles 75001 | Mz<br>PARIS.

neuve lez Avignon remuent les foules. No#l ! Vifi Nathan edite

ART 8: HEBOCOGCIEL se ré-<br>serve le droit d'interrompre à rest moment<br>tout moment le présent<br>un mois avent.<br>un mois avent.<br>ART.9: Le pertopation sur carrière l'expression sur<br>pornours entrelne l'ecospheion mais<br>portes concu

HEBDOGICIEL: 27 rue du Gal | ann<br>Foy 75008 PARIS.

Sera déclaré gagnant le pro-<br>gramme qui aura obtenu le<br>plus fort pourcentage de vote<br>par rapport à la totallté des<br>programmes recus pour un<br>mème ordinateur.

Ainsi, pas de favoritisme pour | ABBER<br>les ordinateurs plus puissants | VOS C Alma,<br>les ordina

compte sur vous!

- Inscrivez vos nom et adresse

1985 minuit a HEBDOGICIEL. VAN 1985 minut à HEBDOGICIEL VANT:<br>Concours mensuel, 27 rue du NOM DE L'ORDINATEUR:

II est fort probablo quo coux NOM DU PROGRAMME: qui participont au concours fo ront voter leur papa, leur maman, lour cousine olIn tola-lito do lours amis el relations pour lour programme. Normel!

Mitie comme chacun d'eux [ADF (era la memo chose, cola n'est

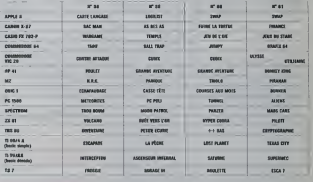

**AUX URI** 

Abandonnez quelques instants vos claviers et prenez votre plus belle plume pour rempllr le bulletin de vote ci-contre. La redaction d'hebdogiciel (

- Reperez dans la grille cicontre le programme pour lequel vous voulez voter ainsi

- Reportez le nom de ces deux MO<br>programmes sur le bulletin de

Général Foy 75008 PARIS. [

cola serait trop lacilel

### BULLETIN DE VOTE

que celui pour lequol vous votez en second (le second A rem/oyer avant le3 Janvier 1985 minuit a HEB-DOGICIEL, concours mensuel, 27 rue du general Foy 75008 PARIS.

JE VOTE POUR LE PROGRAMME SUIVANT: NOM DE L'ORDINATEUR:

NOM DU PROGRAMME:

**JE CLASSE SECOND LE PROGRAMME SUI-**

NOM ET PRENOM:

ADRESSE:

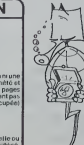

BON DE PARTICIPATION

Nom Prenom Age Profession Adresse<sub>1</sub> N telephone

Nom du programme<br>Nom du materiel utilisé

déclare éfite l'autour de ce programme qui n'est nume institutemn une<br>oppe d'un programme existent (Ce programme réste ma propriété ses<br>jaudonse HEBDOGGEEL à le publier La rémunétation pour les projets<br>publiées sera de 500

Signature obligatoire<br>((sgnature des parents pour les mineurs)

Le programme deri ètre expedie sur support magnetique (casselle ou )<br>disquelle): ecompagne: d'un descripté défaité: du matériel vikasé.<br>d'une riplice d'utitistien du presemme. Les supports des program.<br>mes pickles sont con

La marche a suivre est simple:

nous permotlra de rendre plus equitable la formule de choix du gagnant).

vote.

sur le bulletin de vote.<br>A renvoyar avant le 3 Janvier | JE

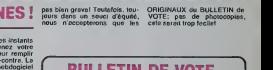

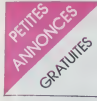

 $\begin{tabular}{l|c|c|c|c} A/O\_J/O & J.50\% of & 0.01\% of \\ A/O\_J/O & J.50\% of & 0.001\% of & 0.000\% of \\ Pov,0.01\% of & 0.000\% of & 0.000\% of \\ Pov,0.000\% of & 0.000\% of & 0.000\% of \\ Pov,0.000\% of & 0.000\% of & 0.000\% of \\ Pov,0.000\% of & 0.000\% of & 0.000\% of \\ Pov,0.000\% of & 0.000\%$ 

#### APPLE

VENDS APPLE II + monteur<br>vert + drive + paddles + am-<br>huels tel: logiciels jeux et utili- calc<br>celles tel: 238 66 5000 F. Jacques DENECHEAU 92700 COLOM-<br>BES Tel: 238 66 50 (bureau) ou 242 16 11 (domicile).<br>00 242 16 11 (do

CHERCHE pour APPLE lie lo- gicids sur diskettes (jeux et = 4 binis<br>unititares) et VENDS livre neuf<br>"Pratique du com. 64" Editions<br>"pratique du com. 64" Editions<br>"Saint Georges de Didonne Tel. 3400. 174<br>3 rue Montesquieu 17

VENDS pour APPLE He carte<br>80 colonnes: 500 F, Pascal<br>PLANCHON 48 Allée des Mé-<br>sanges 77380 COMBS LA sanges<br>VILLE

VENDS APPLE He 64K + 2 00008<br>Disk + Controleur + moniteur + Brune<br>2 carte 80 colonnes + pro- <sup>Hen 692</sup><br>grammes utilitaires et jeux. Le<br>SchliteFERSTOLLEN 10 4785<br>RECHT.<br>RECHT.

#### ATARI

VENDS ATARI 800 XL + lec-<br>blur K7 + 2 manettes + 2 mo-<br>dules jeux + livres et docs. 10 (aprè<br>2200 F. Monsieur WINTER<br>Tel: 763 53 59 (le soir). COMM

VENDS pour ATARI 800 XL. VEND<br>(500XL. 400 jeux Pole posi- et K7<br>bon: 150 F. + Missile TER:<br>commando : 150 F. + Caverns BERC<br>of Mars: 150 F. + Logiciel 11,<br>Pilot utilisaleur: 600 F. Tel: 589 24 57 ou (5) C25 43 54.

ACHETE pas cher, vos manet- BCS<br>standard ATARI. COMMO- Azhec<br>standard ATARI. COMMO- RICHET<br>PORE. SINCLAIR... Ecnre a 80 F.<br>Pascal CHAUMEL Guillonnel Meyrals 24220 SAINT CYce- Calme<br>Meyrals 24220 SAINT CYce- Calme<br>(heures r

seulement) N.D.L.J.C : Tiens, un brocan-

ECHANGE ou VENDS logi- VEND<br>ciels sur K7 pour Atari 600 et assame<br>Ano XL: Axxon. River raid. 4 K:<br>Langage lorth, assembleur. BORI<br>Michel LEROY Tel: 282 16 13. 2180

VENDS VCS 2600 Atari + 5<br>K7: combats, Pac man, Star Wars, Freeway.<br>Wars, Freeway, Super brea-<br>kout, Space invaders, (vlauer: 1700 F. environ)<br>1700 F, environ) Vendu 800 F. 2 + p<br>tel: (3) 474 86 39 (apres 20H). Pres

#### CANON

VENDS CANON X07 + carte response that the material method collect video Perille + Free 700<br>
Infinite Plan morphon 17 + Free 700 minimism of the material method of  $\frac{1}{2}$  and the material material material propression i

VENDS CANON X07 I6K otal neuf + nombreux program-<br>mes. Prix. 1800 F, Demander 1900 f<br>Tony au 227 53 12 (après 1500 f 19H).

VENDS K7 programme "bad- | micanic<br>bogiciel Software Canon X07 | mifro<br>face TV 720 Alain VIVAUDOU | F 4 dél<br>10 rue Deparcieux 30100 | F 4 dél<br>ALES<br>ALES

 $\begin{array}{l} \text{VFRB} \text{ Concluation component} \\ \text{WFRB} \text{ Comfluent} \\ \text{W} \text{ on } \mathbb{R} \times \mathbb{R} \times \mathbb{$ Emballage d'origine Le tout (45) 38<br>5000 F André RAMEFISON<br>Tel: (40) 47 88 92

VENDS CANON XO7 + exter-<br>
xon 16K + 3 manuals + 2 te-<br>
xond 16K + 3 manuals + 2 te-<br>
xond in the state + 100 F +<br>
could mapped<br>
xon FAM 8K. 500 F + canon<br>
comparable 460 F + canon<br>
222 et calde 460 F = Millen N2<br>
Chyars D

VENDS CANON X07 + impn-<br>monte K710 + extension me-<br>moire (carte 8K) + cordon ma-<br>gneto + programmes (X07 Text, S07 sur<br>prices: 4300 F. Monsieur GAU-<br>surves: 4300 F. Monsieur GAU-<br>TIER Tel: (43) 01 61 70.

VENDS CANON X07 Extension 34. 16K + micro recorder Olypus<br>C100 + carte fichier + carte 4K<br>+ livres et programmes: 3500 F. ABS<br>Pierre SIBILIA Tel: 381 02 92. Pierre

CHERCHE pour CANON X07<br>tout document, trucs, astuces<br>sur le langage machine NSC<br>800. Ivan GONTCHARENKO 78<br>rue Félix Chedin 18000 BOUR- Vendu<br>GES Tel: (48) 70 30 10.<br>College Chedin 18000 BOUR-

CHERCHE genereux donateur MENI<br>de materiels informatiques pour<br>jeunes voulant créer club. Peut donner materiel hors service.<br>donner materiel hors service. Bruno THOUMSIN 200 rue de Han 6933 BURE Belgique

CASIO

VENDS FX 602P + nombreux | Le to<br>programmes + livre "bibliothe-<br>que de programmes" + pochette<br>et emballage: 450 F. Stiphafne<br>BAUDET 5 rue des Vignes<br>77470 TRILPORT. Tel: 434 49 10 (apres 18H).

#### **COMMODORE**

VENDS ou ECHANGE modules<br>et K7 pour COM, 64 David PEN-<br>TIER 7 rue Simon Dubois 62600<br>BERCK PLAGE Tel: (21) 09 47

11.<br>VENOS pour COM. (64 cartos- PIOdu<br>GCS Des Ver Tres: 190 F. +<br>GCS Des Ver Tres: 190 F. +<br>Giogenes Moor. 100 F. +<br>Arte: 200 F. + K7 Star Crash;<br>Starete: 300 F. + K7 Star Crash;<br>CalvayD 3 bis nue docteur<br>CalvayD 3 bis nu

VENDS pour commodore 64<br>cassetter Bozo's right out +<br>Purple tardes + 20dier + Super<br>großer + island: 70 F, pilote +<br>Stave, vérile 10 los pius vivel<br>- Kasiman: 200 F. Ecrire & F.<br>21800 OUETIGNY.

FX 702 P

VENDS FX 702P + FA 10 + FA pour four<br>2 + papier + livres + program- plassic)<br>79 rue Saint Georges 54000 NANCY<br>NANCY<br>NANCY

VENDS FX 702P i FA2. ma-<br>nuels, houssos, doouverte du Fosse,<br>FX 702P, nombreux program- mess,<br>mes, pies, : 850 F. Arnaud PETIT La Rabade Saint Quentin<br>PETIT La Rabade Saint Quentin<br>22 22 84.

ZX 81<br>VENDS ZX 81 complet (sous<br>garannio) \* 16K i manual +<br>kres \* K7 jeux + clavier Mo-<br>motech (valour 2200 F.) Vendu<br>1300 F. Gabriel CHEVASSON<br>tel: 960 71 60 (apres 20 H).

VENDS ZX 81 i16K + clavier<br>mocaniquo + K7 joux + 6 nu-<br>mocant + TV NB nouvo :2000<br>F a ddbatiro José GARRIBO 7<br>F a ddbatiro José GARRIBO 7 vi<br>LEURBANNE Tel:233 20 51.

VENDS ZX 81 comptet + ext 16 VENDS<br>tes: 1000 F. Frederic HOUET 4 glossite<br>text 1000 F. Frederic HOUET 4 glossite<br>tes: 1000 F. Frederic HOUET 4 glossite<br>VENDS ZX 81 16K \* manuel + Carmic<br>1 cassette + divers program- MARS

mes: 650 F.L. DARRICAU Le Treytin St Pandelon 40180 DAX.

Tel: (58) 74 70 55 (après 19H)<br>VENDS ZX 81 + 16K + clavier P. Te<br>ABS Le tout 650 F. Garanti jus-<br>qu'en Mai 85 i 4 logiciels: 100<br>F. Monsieur MARCENAC Tel: SPID<br>(45) 38 11 89.

VENDS ZX 81 + 16K + claver and a<br>ABS + K7 jeux + livres + 8 Batebur<br>revues Ordi 5 (valeur 2100 F.) Ad do<br>Vendu 1300 F. Monsieur BER- 70 F<br>GOUIGNAN Tel: (32) 33 22 43<br>(heures repta).<br>EQUIGNAN Tel:

VENDS manette de joux pour ZX <sup>81</sup>sans module de branche-ment: 120 F.Demander Fabrice

AU 191 1922<br>
1920 - 27 China 1936, 1944<br>
1945 - 27 China 1936, 1944<br>
1945 - 27 China 1936, 1944<br>
1946 - 28 China 1945<br>
201 Lui Kiri - 31 Annes + nome<br>
201 Lui Kiri - 31 Annes + nome<br>
2020 Lui Kiri - 31 Annes + nome<br>
2020 L

34.<br>
VENDS ZX 81 + 16K + claver Absends.<br>
ABS + Une manette + nom-<br>
breux : 1500 F, Laurent NEVEUX<br>
Heux : 1500 F, Laurent NEVEUX<br>
Tel: (3) 471 20 18.<br>
Tel: (3) 471 20 18.

VENDS ZX 81 + 18K + claver BLAN<br>ABS + 3 cassettes + nombreux Chene<br>prgrammes. (Valeur 1810° F.) GRAN<br>Vendu 1000 F. Tel: (27) 31 47<br>62 (après 18H), VEND

VENDS ZX <sup>81</sup> + 16K + ZX Printer + CLA ABS <sup>t</sup> livre + nombreux programmes + K6-7 (valeur 1845 F.) Vendu 1400 F.

J. Baptisle SCHNEIDER 3 rue des Myosolis 94320 THIAIS, VENDS ZX 81 + 16K + clavier mechanique ABS t<br>VENDS ZX 81 + 16K + clavier mecanique ABS + Alm<br>. Hockey ABS + Alm + cor. + pr<br>. don + manuel + 3 K7 do jeux. Le toul 800

VEMDS ZX 81 + Clamer ABS + 4<br>externon mémoire E4Ko + 4 lo-<br>grammation en la regia propiese grammation en la regia base<br>grammation en la regia base<br>Laurert MONCLERC 116 bid<br>Carnife Flemmannon 13034<br>MARSELLE. Tel (91) 08 85

VENDS ZX 81 + 16Ko + trans-<br>formateur + K7 + tvres sur ZX<br>81 + programmes Le tout 1000<br>F. Tel: (6) 499 61 75.

Whole pay a Pricellinus Laps (1986)<br>
Whole Barry (1986)<br>
And the Company II E of the Company II E of the Company II E of the Company II E of the<br>
And note 1980 You Frank Advanced II and the Company II and the Company<br>
And

Softs, Idées, Circuits, Imprimés<br>d'extension CCCT. Achete. VEND:<br>Vends, Echange Programmes. primar<br>Serge BATTESTI 24 rue Notre Dame 61150 ECOUCHE

VENDS SPECTRUM 48k mod 410<br>NB + K7 + AssDes + Chess Bentee<br>BLANCHER 4 chemin des NEUIL<br>Chenes 93160 NOISY LE NEUIL<br>GRAND Tel:303 07 33<br>93160 NOISY LE (GRAND Tel:303 07 33

VENDS SPECTRUM 48K pentel sous garantie + livre + 70 logi- ciels (valeur 3800 F.) Vendu 3000 F. Thierry BATUT Tol: 554 52 10 (apres 20H).

VENDS SPECTRUM 48K Pennel avenue<br>
+ modulateur NB + interface manuface<br>
manette programmable toutes to 27.08.<br>
touches \* emplificateur + 5 K7<br>
+ pratique Spectrum + 3100 F<br>
kyreur 3900 F.) Tel: (54) 30 33<br>
53 (après 18H).<br>

**AMSTRAD CPC 64, SINCLAIR QUE**<br>COMMODORE 16,

#### **DISPONIBLES DE SUITE**

sur simple appel au (59) 83.78.78. BASE 4: <sup>11</sup>rue Samonzet 64000 PAU

VENDS Spectrum 48K + jeux + | CHERCHE pour TI 99 4A mo-<br>Iaves Monsieur DEBY Tel 899 | duie Basic Etendu. Monsieur<br>12 83

**VENDS** pour SPECTRUM 48K Interface RS 2320 of perallies and a conducted formulate.<br>
centrosics + cable importants (4) 00, 324, 2000, GP 1000, 324, 2000, CP<br>
Fonchors (LLIST, LPRINT, CPINT, 2001)<br>
COPY, Simple ou double CHRS | TISS'4A<br>
Tab 80 color

VENDS SPECTRUM 48Ko<br>(3/84) Pentel + 2 manettes + CHER<br>historics + livres + K7 + pro- 93/4 A<br>gnetos = 3200 F. Franck SOUIL- (79) 3<br>(402 24 75.<br>442 24 75.

VENDS SPECTRUM 48 k i ins. 10080<br>contras + Khros dave + 2 Car. 80 venesses<br>cassetto de pous d'échecs + K7 + ACHE<br>cassetto de pous d'échecs + K7 + ACHE<br>cassetto de pous d'échecs + K7 + ACHE<br>Bertessax + Domain - 19200<br>0 f -

TEXAS<br>RECHERCHE pour TI99/4A Ex<br>tended Basic + menuel. Le tou RECHERCHE por Travel & E 1930<br>and Face Figure 1944 E 1951<br>and Face Figure 1957<br>and Face Figure 1957<br>and the COLAIX, Tel. (76) 98 LESS and Conservation of the CLAIX, Tel. (76) 98 LESS and<br>Conservation Conservation of ACHE<br>C

CHERCHE pour Tl 99 4A nasic<br>elendu Sytvain THOMAS Tel:<br>457 05 35.

CHERCHE Basic Elendu pour<br>TI994A : 450 F maximum tout<br>tout renseignement sur impn-<br>mante pour Tl 994A F LELU<br>Villa 41 Les collines de Tamans<br>84-3500 LA SEYNE SUR MER<br>84-3500 LA SEYNE SUR MER

CHERCHE Baisc étendu pour Tl<br>99 4A + manuel en trançais<br>350 F. Sebasien GUILLAUD tel:<br>(79) 36 61 37.

ACHETE pour Tl 99 4A basic<br>Etendu avec manuel Vincent<br>DUBOIS (33) 50 30 22 (du lundi<br>eu vendredi a partir de 18H).

ACHETE pour Tl 99 4A impri-<br>mante. Tl LOGO, Begenning<br>Grammar, jeu d'échecs; synthé-<br>Graur de parole + Speech édi-<br>tor. J.L. RIVES (32) 50 71 18

ACHETE pour Ti 99 4A module<br>Basic Etendu ou echango contre<br>Mini memoire 4 livre assem-<br>bleur en français Richard MEU-<br>NIER La champagne banet<br>16300 BARBEZIEUX Tel: (45)<br>78 11 79.

ACHETE Ti 99% 4<br>Romec. Pascal SEMAILLE 11<br>rue du septentron 1400 NIVEL-<br>LES Belgique.<br>ACHETE modulateur Secam<br>uHF pour Tl 994A, Echanqo<br>module gestion de Monsieur<br>NOURY au (6) 928 13 78.<br>NOURY au (6) 928 13 78.

### HEBDOGICIEL SOFTWARE Le logiciel à sa juste valeur

Les nouvelles boites jaunes sont arrivées ! Six logiciels français de qualité par cassette et un prix raisonnable : des<br>produits signés SHIFT EDITIONS !

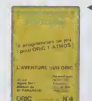

' Docs crystar - est sinis mul doute un<br>des plus beaux of<br>ficnis pour Tl99 wotre horor deut ré-<br>supérer des lengmonls de cnslal dans<br>le labyrathe qui est in lieu à la rrode plassed rules outer provides and the second business<br>symptoms, un duch paus deux guarants<br>en element, un duch paus deux guarants<br>en element, une contrato nevez 3 paus de<br>dans une contrato nevez 3 paus de<br>dans are propin bu

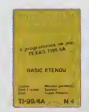

vomes un san americano posteriore della computazione della computazione della computazione della computazione della computazione della computazione della computazione della computazione della computazione della computazion **CAMP BOON - OF IP** 

SPECTRUM N: 1 U acate a gran chung court solel hasless of Peath Horbourgus<br>Aix Al Instruments of the pour distance of the first<br>Montenal - noureau, - constanting<br>distances - noureau, - constanting<br>court distances of the pour section<br>pour play tous entity bu

Deux Jeux d'arrades où vous serez<br>un covingoux pompier, ou - păcée<br>d'unematoilecourse lencaramisu<br>Minematoilecourse lensent ensière<br>voi "Mineu" au vouspourna agant<br>evec "Mineu" au vouspourna agant aer dos compétitions jusqu'à 5<br>journant L'avenduro.ce/intervecTunce<br>d'en':untiibaleux jnugorphique.cn3<br>demensions 6 superprogrammes pour 120 francs

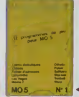

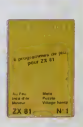

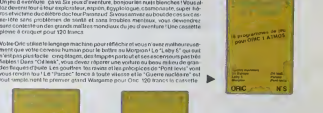

Den jeux, de l'Americaine et du plester.<br>Voltaire par l'était de l'Americaine des terms<br>voltaires de l'Americaine de l'Americaine de l'Americaine<br>par sont multiples eldouve volet étele<br>sougente : quépues institution d'Ohio

### >- BUN PE COMMANDE A REN- ^ VOYEfl A SHIFT EDITIONS, 27 rue du Gal Foy 75008 PARIS.

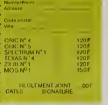

## DEMANDEZ LE PROGRAMME

Achetez vos logiciels les yeux fermés, nous les avons testés pour vous !

Nous avons sélectionné pour vous les mellieurs logicials actuellement disponibles en France. Nous ne<br>préciendons pas que celle lait est complète la définitive al les févriers les meneurs des programmes. Pour le<br>rement des

Les prix sont, nous l'espérons, les meilleurs du marché et les abonnés – anciens ou nouveaux – bénéfi-<br>cient en plus d'une remise de 10 %. Si vous éfes nombreux à nous suivre dans celte expérience nous<br>pourrons rapidement

pourons republished in an formula de la dégeneración de la conservación de la conservación de la principal de la<br>Los classements sont laits en fonction de l'intérêt du programme el no llennent pas compte des prix<br>c'existèr

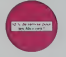

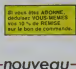

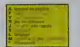

### NOE OF THE MUTANTS

a<br>Naval Citina Maet Michaelhau<br>Se am am Fán na vous em disp

an de l'arche perde à sol alcul " los scalado per milita.<br>L'arche perde al popis de perdent de crochista de Brasil.<br>La personal de la production de l'arche protestant de

STANDARD COMPANY AND AN INCOME PORTAL COMPANY AND A STANDARD COMPANY AND A STANDARD COMPANY OF THE STANDARD COMPANY AND A STANDARD COMPANY AND A STANDARD COMPANY AND A STANDARD COMPANY AND A STANDARD COMPANY OF THE STANDAR

e the search of the search and the search of the search of the search of the search of the search of the search of the search of the search of the search of the search of the search of the search of the search of the searc

## 

i<br>16 de 14 februaro<br>1600 país des

HOCH DEB MATMATIONALES at MANAGER

MANOIR OU OF DEMAIL rivados Delhardragas<br>Sarahar Ceanbra el Ca<br>Anyen Mals ba Ingobar

THAT ZONE ment player hunter this approved to the comment of the comment of the comment of the comment of the comment of the comment of the comment of the comment of the comment of the comment of the comment of the comment of the co

MOK OF THE SUN , il sociologio a all'altafori il granditorio, accordabile<br>altri la machinal del l'estat tribali ber so prova dicha<br>Pia dediciona il Bo dedicato del la mace desti, un<br>leggio del la sociologio del la macea

.<br>1986 - Maria Marayan, amerikansk filosof (d. 1938)<br>1987 - John Margar, amerikansk filosof (d. 1938)<br>1987 - Andrej Joan Maria Mari, amerikansk filosof

me and computed and handled transporter and the state of the state of the state of the state of the state of the state of the state of the state of the state of the state of the state of the state of the state of the state

LOGICIELS OVERALLY ī

FORT APOCALYPS

#### ORE POULET

DIBAA<br>sammani de 211. statuniseki awas - eerlinum lega ed en bergage mas hina paa<br>nusmus 1.6 awal de wuxt rememerar tu hone - perit se peri dervendre grand. 

**Separatus in mandeles convergenciens** 

Vest un peu di dichierre A diver di sati un peu di annonis T Our C dell'en pe<br>Second und T Our Withschaft un en scheens aux situations i anno dell'illa en<br>Second second annoni primagine disserses i hans monaich i A.E. vs ZAAXON<br>Dezus mis a bertrama i Et pas demokr

.<br>A PAS AACE<br>TA die kluim in die hemige fi

me er

WOLE DO

ag am amDail<br>ar Frynain i Fyria de Churtas avec i Chung gravet de scienna, aes afin<br>Fryngda, four ad rédac particulair les que ha genna devana, sur la

.<br>Lui ona Palas (sebter Renats bay)<br>Lui ona Theas particles

.<br>Magic north 49 and at forticities the ant<br>List only it in program expension as

The second temporal papers of exhibitions and professional papers of the second state of the second state and the second state of the second state of the second state of the second state of the second state of the second s

**ISTER ROBOT AND**<br>IS ROBOT FACTORY

LACK/LAMMOR<br>#Franquet r = r = well knownploudd sizes delivers away. In hassand on pr<br>#= increasion well to crosser surfages see "sporind good!" ry<br>17 dissipasy americanyan at ani hidrok († † 16. sr. 1484 MOE-musik kumanin<br>17 dissipasy amerikan disyanyi dana ta jatar ah ta banyar humani is factorized if on grand anywe at Juguan (landag dang, assus a<br>proporation is subsum with persons around a monet didness having **READMENT AVE CURRENT DIRECT** 

p<br>Easthel av Estergenea strene uterged bperiod undervig kryftedde<br>Wieter wedned, bondit - Kaurawanand Los C Kleit einsterningen to any famous not be because, or have you continuous de parad

CHAPTER JUDGELES

0020'S MG

content to 30 escape manufactures erus

si al la casallat para pero dell'energia del termente.<br>Calderano Porta antro sanomazione vienera. Per **LAN** 

FOLLOW

EVOLUTION Our murs, clamber \$1994

**NES GAMES** 

)<br>Anne conducto program la structur possere contribut tra i seg conditiva.<br>Anne complexible contributions and conditions to the formula magnetic contributions.

es de mais mamples de thiquet. Anniuction à Un<br>neschak, it bei i pontanen de l'Apricanté du son<br>i réaligent sinté clustent projeteite du vous d'ou

padak hila un awal gargan at laur shuman<br>manna colana ban banar pan panulin sa<br>manna colana banyaket ani awa na has cha<br>na capitalanta sa fa di sunan na has colan

ogian professi dimensionis sul born blages<br>settiveli Modula a chargatease remiquali

.<br>Listen production por 107 Marini

### **SOFT-PARADE®**

**MPLE** 

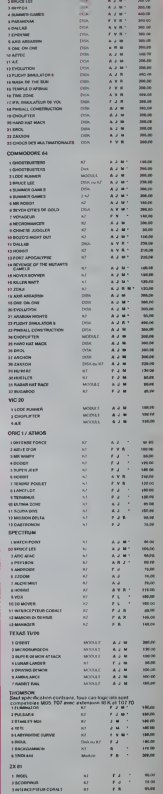

 $11 - 1$  $\frac{1}{100}$ 

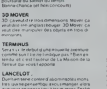

SEUR DU TEMPS<br>SEUR DU TEMPS

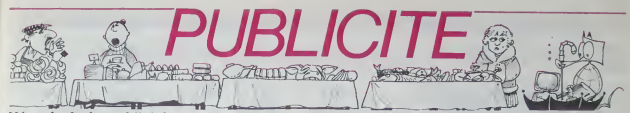

Hé oui, de la publicité dans Hebdogiciel, nous rentrons dans le rang? Vous rigolez ou<br>quoi? Les annonceurs que vous voyez là, ici, dessous se sont engagés à faire 5 % de<br>remise aux abonnés de l'hebdo sur TOUT le magasin, y fournitures et les périphériques. C'est pas de la bonne publicité, çà, Madame?

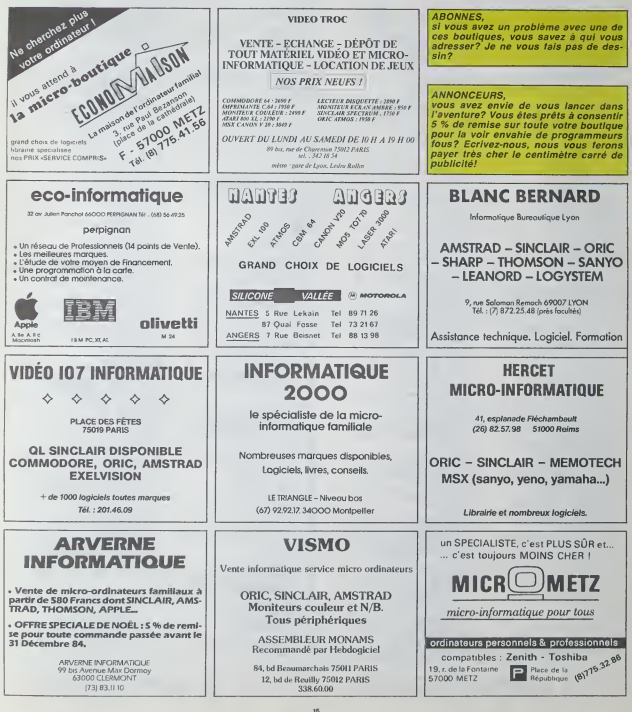

### la page pédagogique **d'any la page pédago**

Laissez vos éléves devant l'écran du Commodore 64 de la classe et partez calculer le volume de la pyramide de Khéops ou la<br>surface du triangle des Bermudes. N'oubliez pas d'envoyer une carte postale à Marc Cheminaud, l'aut mérité

L'adaptation de ce programme pour d'autres erdinateurs neuvers passes de difficultes. Les caractères graphiques en<br>servers qui la mose de diffusites. Les poise bas par repressents de la mose en page, Les poise bas qui le d

Die Wagen in

#### **GEOMETRIE sur COMMODORE 64** Deut Weekend du Thierd (\* 1888)<br>1891 - American du Thierd (\* 1888)<br>1892 - American du Thierd (\* 1888)<br>1892 - American du Thierd (\* 1888)<br>1893 - American du Thierd (\* 1888)<br>1893 - American du Thierd (\* 1888)<br>1893 - American  $\begin{tabular}{|c|c|c|c|c|c|} \hline \multicolumn{1}{c}{\textbf{C1}}{\textbf{[10018}} & \multicolumn{1}{c}{\textbf{[10018}} & \multicolumn{1}{c}{\textbf{[10018}} & \multicolumn{1}{c}{\textbf{[10018}} & \multicolumn{1}{c}{\textbf{[10018}} & \multicolumn{1}{c}{\textbf{[10018}} & \multicolumn{1}{c}{\textbf{[10018}} & \multicolumn{1}{c}{\textbf{[1018}} & \multicolumn{1}{c}{\textbf{[1018}} & \multic$ TOOR PROPERTY AND PROPERTY AND CONTROL PROPERTY AND CONTROL PROPERTY AND CONTROL PROPERTY AND ARRAY AND ARRAY AND ARRAY AND ARRAY AND ARRAY AND ARRAY AND ARRAY AND ARRAY AND ARRAY AND ARRAY AND ARRAY AND ARRAY AND ARRAY AN 2005年1月1日 1月18日 1月18日 1月18日 1月18日 1月18日 1月18日 1月18日 1月18日 1月18日 ")"<br>"MORODODODODORA"/CE TOTALE"<br>"MOROLLEZ-KOU LA FORMLE"(G/K)",BN<br>"MOROCOTILE E(CEN)|KD|KO|EZR(KOFS2)<br>"MOROCOTILE DU CALINDS ".H DE CENTRATIV<br>DE LE LOTARE ET LE POL 890909809999995.0"/<br>1. 9 SALT19D, L. CETxIN **HORRESTATE** PRINT PRODUCE CHARGE THE REAL PRINT PRINT PRINT PRINT PRINT PRINT PRINT PRINT PRINT PRINT PRINT PRINT PRINT PRINT PRINT PRINT PRINT PRINT PRINT PRINT PRINT PRINT PRINT PRINT PRINT PRINT PRINT PRINT PRINT PRINT PRINT PRINT HANCLUNE"<br>HADUS LA FORMULEMG/NOT.CH **CONSIDERATION**<br>**ACTIVITY POLICY**<br>**ACTIVITY POLICY<br>ACTIVITY POLITICITY**<br>ACTIVITY POLITICITY<br>ACTIVITY DESCRIPTION SERVICES CONTRACTOR RENOVAÇO<br>MANASSAGH DU CYLINDER -.P<br>MANASSAGH DU CYLINDER -.P<br>ANNAN RECORDS<br>MOOD CORD DU CYLINDRE-", VL<br>MOOD CORD PERSONAL AU PORT APPL<br>MOOD CORD DU L'ALTIER<br>ALAN DU LOILLA ANTIER 1 - 2008 - 2008 - 2008 - 2010<br>17 2008 - 2010 - 2010 - LA FORMALTICHOT, 21<br>27 2010 - 2010 - 2010 - LA FORMALTICHOT, 21<br>17 2008 - DEL BULGARET - JO<br>17 2008 - DEL BULGARET - JO -<br>MOODLASACE DU CHASE+", SC<br>MOODLASACE PETOUREEN AU REAL APPL<br>MOODLASACE PETOUREEN ALLENES<br>MOUNTERN<br>MOUNTERN SHORN DREAM AND THE LOCATIONS THE FALL OF A CONSUMING THE PRESSURE OF A PARTICULAR CONSUMING THE PRESSURE OF A PARTICULAR CONSUMING THE CONSUMING THE CONSUMING THE CONSUMING THE CONSUMING THE CONSUMING THE CONSUMING THE CONSUMING THE CONSUMING THE CONS NTINGHOOD<br>**GOOD COTALE EMAD**USE<br>GOOD TITE EMACHINE COLLECT<br>WANNER TITE EMACHINE COLLECT 2)<br>MARGUERACE DU LOURNOR-1-31.<br>MARGUER PRITOGRAFIE AL MONT AFFIC (\* 2008)<br>1899년 - 2027/22 (ATENSEE)<br>1899년 - 2027/22 (ATENSEE)<br>1899년 - 2027년 (ATEN) 2027/22<br>1899년 - 2027년 (ATEN) 20 )<br>"BOOKKOLUKE BU CURÉY".VC<br>"BOOKKOLUKE PRIDURAS" AU MENU APP<br>NGLE MAITISE.T SCINE<br>NGLE MAITISE.T SCINE<br>NGLE MAITISE.T 111HD KOSINT (N)<br>21 THUAISE PETURN<br>21 DENN 161 THOUGHT F<br>MANAGEMENTARIS D'AN CURT<br>MANAGEMENTARIS LA FORMALIYANYA<br>MANAGEMENTARIS (1201-170)<br>MANAGEMENTARIS (170) MARKED CITY OF THE MARKED PRESS AND APPLICATION OF THE MARKED COMPANY OF THE MARKED OF THE MARKED OF THE MARKED OF THE MARKED OF THE MARKED OF THE MARKED OF THE MARKED OF THE MARKED OF THE MARKED OF THE MARKED OF THE MARKE NTINDROOM<br>**JOBB**TOFFLAE CANARY<br>**JOBBT**OFFLAE CANARY<br>**JOBBIOTIEC DU FFETRE THE MARCHINE LATORIE DU FRISK<br>HARFOUR FETOURIER AU HOU AFT:<br>18 MARTING : GENERAL REPART<br>4 MARTING : GENER**<br>4 MARTING : GENER 14040456<br>NN GYLLER EU COTE - C<br>NN GYLER EU COTE - K<br>NN GYL FERFENDOLLAIM MEU2<br>MARIA EU MUNGER SI<br>MARIA MIGAGE NI MUNGER<br>SI MEUNGER SINA MOTION: GETM 200-4 FOYESSEN-7<br>MERCULS 23P LE COM 722<br>
- 2008 - 218762 9796 7001 8<br>
- 2008 - 218762 9704 31008<br>
- 2008 - 218762 9704 31008<br>- 2008 - 108762 9706 97068<br>- 2008 - 257010 7001 701617<br>- 27101000001200<br>- 27101000001200 **STERN STATISTIC** WAS POLISIZED 7<br>PACIAS SUP LA PVR ORDODOVEVLAVE SLA KODA SETURK<br>SYNSTIANSISTA<br>OKESTERNA PORESTELLY<br>MARSHARING LA CORRIE ETANOLOGICA<br>PORTALISTA LA CORRIE ETANOLOGICA CONTRACTOR (CONTRACTOR)<br>CONTRACTOR (CONTRACTOR)<br>CONTRACTOR (CONTRACTOR)<br>CONTRACTOR (CONTRACTOR)<br>CONTRACTOR (CONTRACTOR)<br>CONTRACTOR (CONTRACTOR)<br>CONTRACTOR (CONTRACTOR)<br>CONTRACTOR (CONTRACTOR)<br>CONTRACTOR (CONTRACTOR)<br>CONTRA T<br>GOODDOODDOODIYYYCE\_LAEOYALE\*<br>WAARIYYYYYYYYYYYYYYYYYYYYYYYYYYY .......... MOUZSE VIEN ... NAJARANCE DU IOSGUE-1.5<br>NASCUR RETOURISM POLA PROVINCIA<br>NAJARANCE DE CETTA RETURN<br>IMBERSON, 6. POMESSONS , 7<br>NOREC (MOLAR ENENCE : 1/100 CEPCLE)<br>MOLEC (MOLAR FALTORNA IN CEPCLE) **ROOMHOUSE LISTENER (ATTEMPTE)**<br>BACKLEZ-VOOR LA FORMULENG/WY-AN<br>BEODOLE (ECBA)HOU/Z"<br>BEODOLE (ECBA)HOU/Z"<br>BEODOLE DE L'APOTHENE "-R TOORRESESSENTELINE\*<br>JOSEPH CLULE 2-VOOS LIN FORMALE HIDSA<br>SPPALE (2003)<br>HYDN BU CARCLE "JP HEIDYSG<br>BEORRULE (CHRITEINHO/2)<br>BEORRULE (CHRITEINHO/2)<br>BEORRULE DU COVE 1.H .<br>EIROMERDICE BJ CERCUS+1.C<br>MOLENTERHER POR IROMERTA<br>MOLENTERHERFFOR IROMECER MS/2<br>MOUSTICE UNTERFLEY .15<br>MYOUR PEDUUNKA AU HOU APP ())<br>XIPE SU COR<sup>IAT</sup>IV<br><del>ORINGO DE R</del>O PENI APPI<br><del>ORINGO DE RO</del> R*ONCE*R<br>HANGO DE RO .<br>Ve POKESSON .7<br>MOLONE STUNE SPHERET<br>MOLON FORMALE SHOUT ST DR250<br>COMALE CONNECT/25MC<br>CONALE DRAGE DR2C(A) ".R<br>CONALE PETITE DR2C(B) ".R<br>WATEUR DU TRPPEZE ".H MARIDE AND THE SHOP!<br>THORSE CAPTAINS THE THIRD PRODUCT OF THE SHOP!<br>HERMAN IS ON SHOP! THE SHOP!<br>BROWSER IS ON SHOP!<br>HERMAN IS ON SHOP! WAS SHOP!<br>HERMAN IS ON SHOP! r<br>**Bernard Hotel Control**<br>China (1983)<br>China (1983) REDIGEOUS<br>1999 CERALE (CIRCHA)/3"<br>1999 CHELLER DE LA PORTE 52591.6 POUSSENL?<br>WHEALOUS SUP LE CHLINDES *CONTRACTORS* WOOD TURE DE LA PYPINIER<br>"ANNE LE FETOURIER (N) PET IAN<br>ESSIMA A PORTSZNI 7<br>**OLOGO A** PORTSZNI (PORT MARKVOLEZIVOS UN FURNULE 298.6 POCSSZRL7<br>**BEALCAL SUR LE TRIANO MARK AND A CONSUMER PROPERTY OF SPECIAL AND A CONSUMER PROPERTY OF SUBSIDIARY AND A CONSUMER PROPERTY OF SUBSIDIARY AND A CONSUMING A CONSUMING A CONSUMING A CONSUMING A CONSUMING A CONSUMING A CONSUMING A CONSUMING A CON** THE PRESS PRODUCTS IN THE RESIDENCE OF A PARTICULAR CONTRACTOR OF A PARTICULAR CONTRACTOR OF A PARTICULAR CONTRACTOR OF A PARTICULAR CONTRACTOR OF A PARTICULAR CONTRACTOR OF A PARTICULAR CONTRACTOR OF A PARTICULAR CONTRACT list en de

la page pédagogique la page pédago

## la page pédagogique la page pédago

## **Formation à l'assembleur**

### COURS D'ASSEMBLEUR

Depuis plusteurs semaines N° 56desi vous pouvez trouver N\*A dans nos colonnes un cours. N° Si d'assembleur decompose en deux parties essentielles N° 6 {Tune theorique. I'autre prati  $q$ ue).

Cette semaine, le cours pratique concerne à nouveau le **p** s 6502 de l'Oric 1 et de l'Atmos. rent Le prochain numero concernera pour la seconde lois le 6502 de I'Apple.

Jusqu'à présent, les cours sui- san vants ont ete publies:  $^{\circ}$  55  $\rightarrow$  2X 81

Comment est représentée Din- Voir formation dans un ordinateur

### 2. Representation des don- quart

Exemples: a. 00000000 représente donc 519ne en DCB.

b. 01101001 représente 69 an - aigne<br>DCB

Table d'equivalence DCB

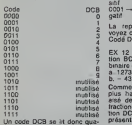

tre bits par quatre bits.

Par exemple 01011000 se lit:

<sup>0101</sup> —5 (chime DCB) <sup>1000</sup> —8 (chime DCB)

Le nombre codé est donc: 58.

EX 10:donnez les representations DCB compact des nombres suivants a. 42

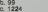

EX 11: las codes binaires sui- rés vants sont-ils des representations DCB correctes? Si oui prin donner l'équivalence décimates, si non expliquer. a. 00001010

#### b. 01101100

Cette rnethode de represenlation est une grande consommatrice de mêmoire. Chaque nombre chiffre décimal occupe un mont quartet en mémoire. Pour eftectuer les operations courantes, on utilise plus d'un octet. Aus Il va donc falloir connaître en estud permanence le nombre de quartets immobilisés par les evcalculs. Le premier quartet a ce contiendra donc le nombre de chiffres codes en DCB dans nCB les quartets euivants. Une h con deuxiéme convention existe, endom l'utilisation est moins généralisés que la précédente. Il s'agit de reserver un octet enber pour conleny deux informations. Le premier quartet contient le nombre de chiffres 116 codés en DCB. le second indiquant la position de la virgule navi ou le signe du nombre s'il Ni s'agit d'un entier. Malgré tout, and métiez-vous de ca qui précéde, cette convention n'est min pas reconnue et utilisée par MAN

Vous pouvez, pour mieux ima-<br>giner cette représentation, uti-<br>liser des schemas de ce type; inc

tous.

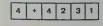

lee a vos nom et adresse! Vous avez ainsi représenté sur RUP trois octets le nombre entier GU décimal + 4231. Le premier Nous quartet indique que le nombre ter le compte quatra chiffres, le de deuxième quartat donne le 00 signe. Nous nous fixons une. nous nouvelle convention pour le signer: The Contractor

N"56—ZX81

 $N^*$  58  $\rightarrow$  APPLE N" <sup>59</sup> — T07.T07 <sup>70</sup>

quants, vous pouvez comman-

Michael THEVENET

0000 - indique un nombre positif in <sup>0001</sup> — indique un nombre ne-

La représentation que vous inutific<br>voyez ci-dessus est en Binaire Obse<br>Codé Décimal (BCD).

natif and

EX 12 donnez la représenta- nou binaire des nombres suivants on a. 12735

b. - 4327<br>Comme nous I'avons évoqué initiale<br>plus haut, il est relativement indiques<br>été de stocker des nombres gule tractionnaires<br>tion DCB. Par exemple, la re- que i<br>tion DCB. Par exemple, la representation de 4,53:

 $3 2 1 4 5 3$ 

Le premier quartet donne bien axer trois chiffres pour le nombre 125). codé. Le deuxième indique l'ene que la virgule est à gauche du - malis:<br>deuxième chiffre. Le troisième - l'lonne<br>donne le signe du nombre - se di codé en DCB

La représentation DCB est la DH seule representation des nombres en machine donnant des résultats exacts, quelle que port soit l'opération effectuée. Son principal inconvenient est ... d'occuper une place extrême- veut -3.<br>Bent importante en mammes SOLUTION DES EXERCICES ment importante en mémoire. SOLL Un deuxième inconvénient de- EX coule du premier. Du fait que nombi les nombres sont stockés sur a su plusieurs octets, tes operations que l'on pratique sur les ann nombres sont considerable ment ralenties. II est donc évi- son dent qu'en dehors des discipli- nai nes comme la comptabilité, on leur évite d'utiliser cette représentation.

EX 13 soit le nombre 5555 a. combien de bits sont neces-

saires pour le représenter en l'incent DCB. b. combien de bits sont néces-

saires pour le représenter en Convi binaire

c. combien de bits sont nécessaires pour le représenter en La n complement a deux.

L'ensemble de l'étude que <sub>ném</sub> nous venons de mener concernait la representalion des entiers. Nous sommes capables. Offiactuellement de coder de maniere comprehensible pour le micro-ordinateur des nombres divox Ires grands ou tres petits, de les manipuler, d'effectuer des Offf. operations arithmetiques simples... Nous avons memo b sur to abordé brièvement un codago possible des nombres fractionnaires en DCB, Maintenant. 1999 nous allons considérer le cas = -8.388.608<br>-pénèrel du codage des nomi- -plus = grand = -0.008<br>-plus flactionnaires = en mai- 0.1111.1111.1111.1111.1111.1111.1111<br>-phine = -0.420 general du codage des nombres Iractionnaires en machine

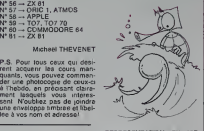

### Nous devons, pour represen-

tor les nombres fractionnaires dans un micro-processeur, conserver les régies que nous i Eb q nous sommes fixees pour les que entiers. Le concine du format i dicér fixe devra impérativement ètre la déta conservé. Pour ce faire, il est il nécessaire d'utiliser une re- Pou presentation NORMALISEE n'est b des nombres fractionnaires. Quit Un codage normalise permettra de ne pas gaspiller de bits i aux au stockage d'informations aver inutiles. Observons par exemple le rer

nombre fractionnaire "0.000.412". L'ecriture que nous utilisons n'est absolu ment pas économique! Nous améne perdons effectivement beau- vienn coup de temps à représenter i mont trois zéros qui sont en pratique que des nombre se servant DE dage des nombres permet un n.... gain de place important. Notre exemple donnara done: "0,412 10 *i(-3)*" (ie vous rappelle | nomque "i" est le symbole de l'élévation à la puissance. Par l'Yr de

exemple  $5$   $1$   $3$  =  $5$   $\degree$   $5$   $\degree$  $5 - 5 - 0$ 125). Nous avons done maintenant une représentation normalisée de notre nombre fractionnaire. Cette représentation | 7-3se décompose an deux elements distincts et indispensables. D'une part les chiffres significable ou MANTISSE part l'EXPOSANT. Dans notre exemple. la mantisse est égale a 412 alors que l'exposant

EX 9 Plus grand et plus petit |<br>nombre en complément à deux | Asset a. sur deux octets

-plus pent nombre. le bit 15 doit | UDI etre egal <sup>a</sup> un, les autres <sup>a</sup> zdro. On <sup>a</sup> done 1000.0000.0000.0000 en bi naire. Pour identifier cette valeur, nous devons en calculer le complement à deux, puis le cré

transformer en decimal. Calcul du complément à deux: { mu 1000.0000.0000.0000 (complement a un) 0111.1111.1111.1111.0005 un) an

1000.0000.0000.0000 (rdsultat) Conversion en décimal est 1000.0000.0000 0000 = 2 i 15 bleu = 32.768

Le plus petit nombre que l'on 040 peut coder sur deux octets est | 0401 done - 32.768. -plus grand nombre: le bit 15 | .... doit étre égal à 0, les autres à 1.

0111.1111.1111.1111 est donc ALOFle plus grand nombre codable sur 16 bits en complément à l'aussi direx. La conversion décimate pass donne:

 $0111.1111.111111 - 2115 - 0410$ :  $1 - 32.767$ 

b.sur trois octets

-plus petit nombre <sup>1</sup> 000. 0000. 0000. 0000. 0000.0000

INTRO A L'ASSEMBLEUR PRATIQUE Langage machine... sur oric

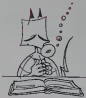

## **BONJOUR,<br>LES AMIS!**

Eh oui. rebonjour. J'espere que vous avez eu le temps de 16 : digérer le dernier cours, il 2 n'etait pas tres complique.

Pour aborder ce qui suit, point 40 n'est besoin de s'attendre a queique chose de difficile. 64 Branchez votre Oric. vous en 70 L aurez besoin pour taper les 00 exemples (courts et exalsuez presson pour taper res 90 UMP DEBUT<br>18118). prenez un verre vide, 100<br>18118). prenez un verre vide, CDMMENT ON ARRETE CA? rest seu<br>100 - Philippe vide vide vide vide de ce que vous de celuie voulez (j'ai bien une idée mais 110 la pube est interdite), appelez votre chien pour qu'il vous à des vienne se lover affectueuse ment à vos pieds. C'est parti.

### ASSEMBLEUR indiquer la position de la position de la position de la position de la position de la position de la position de la position de la position de la position de la position de la position de la position de la position de la **POURQUOI**

Parce que ce sont deux *dene* choses différentes. Etonnant. cont non? Je m'explique. Le lan- "Go gage mechine est le langage elect qu'exécute directement la machine (d'ou le nom, exacte- pont ment) sans intervention exlerieure. L'assembleur est un perm<br>programme qui traduit en lan- franc gage machine ce que vous nius ecrivez en langage clair.

Si vous le permettez, le vois Si v m'appesanlir queique peu sur cette définition. Un assem- direct bleur peut être "à une passe" puis (ou "direcf) ou bien "a deux passes". II existe aussi des as- Sinoi<br>sembleurs à trois passes, mais - tous nous n'en parlerons pas encore.

Assembler aune passe signile que le programme que vous (e ve utilisez traduit les instructions

que vous lui donnez au fur et à en fi mesure en codes machine.

Assembleur à deux passes si- Si gnifie que vous ecrivez un fi- éc chier texte que l'assembleur cède interpréters quand vous lui en écrir

#### donnerez I'ordre. Des exemples? Allons-y.

Le listing ci-dessous, que nous Et pi appelerons Listing n° 1 car Ceci c'est le premier (d'où le nom) qu'on est écrit à l'aide d'un assem- une s bler aune passe.

0410: 20 80 CC JSR \$ CCB0 assembleur l'ordre basic sul-0413: 4C 00 04 JMP \$ 0400 vant: 0416: 2043 4F JSR \$ 4F43 0419: 4D4D45 EOB\$4D45 A <sup>=</sup> 65 041C: 4E 54 20 LSR \$ 2054 041F: 4F ??? Nous dovrons (ormulor la 0420: 4E20 41 LSP, \$ <sup>4</sup> <sup>1</sup>20 chose ainsi: 0423: 52 7?? 0424: 52 ??? LDA \* \$41

Tous les chiffres sont bien en- e s les codes machines eux- 41. sente les motmorroues. Nous en déy reviendrons. ne vous affolex. Ser pas. Voici le même listing, mais écrit en fichier texte et al. avant assemblage. Nous fanpellerons Listing N° 2. vous valeur

comprendrez aisement pour-STROUT:EQUS CCBO

quoi...

14<br>15 :POUR ORIC-1, STROUT: STAS!<br>EQUS CBED

16; "DEBUT: LDAS 208 "CMP  $\#$  S 36 'BEQ DEBUT 40 "LDA\* \$0 "STAS 208 'LDA\* >PHRASE "LDY# < PHRASE 80 - JSR STROUT

C'est exaclemenl la meme chose que le Listing N° <sup>1</sup>

Mais l'assembleur à deux pacce passes va une première fois mé examiner le texte. En ligne 20. BBF par exemple, il va trouver -toi-q;<br>"DEBUT:LDA\$ 208". La le-se<br>deuxième partie sorés les veut deux points, c'est une instruction. La première est ce qu'on ta ce eppelle un label. Il considérera aprèdonc que si par la suite il ren- en c contre l'équivalent d'un<br>"GOTO DEBUT". Il devra rem- Vous placer le mot début par d'une l'adresse en chiffre qui corres- dire pond a I'endroit ou se trouve Instruction "LDA\$ 208". Cela permet d'utiliser des mots en feit a français, ce qui est beaucoup troisié plus simple a memoriser qu'une adresse hexadécimale. Le te

Si vous possédez l'assembleur bne" Monams, vous pouvez teper prog directement le Listing N° 2, de puis IA.

Sinon, au travail: traduisez cue tous les chiffres hexadécimaux de ra de la colonne 2 du Listing N° 1 l'ex an décimel, rentrez-les é le voi suite à partir de l'adresse # RTS 400, puis faites "CALL # 400" orem (si vous possédez un Onic-1, ferrempiacez les trois nombres qui su en face de la ligne 0410 par 20 un e<br>EDCB).

Si certerns détails vous ont N'ou échappes dans ce qui pré- un l cède, n'hésitez pas à nous gramt ecrire. Pour l'instent, nous at- pé taquons carrement les instructions.

Et pas une seule, mais trois! ma Coci pour la bonne raison LDA qu'on ne peut rien laire avec conte une seule instruction.

Allons-y. Reppelez-vous, dans conte. O400 AD 08 02 LDA \$ 0208 le dernier cours je vous disais den 0403: C9 38 CMP # \$ 38 qu'on disposail en lengege RTS 0405: F0 F9 BEO \$ 0400 mechine de trois variables A, cett 0407: A9 00 LDA \* \$ 00 X et Y. Do même qu'en basic. Petit<br>0409: 8D 08 02 STA \$ 0208 on peut faire des opérations tructi 040C. A9 16 LDA # \$ <sup>16</sup> sur ces variables. Admettons 040E: A0 04 LDY # \$ 04 que l'on vauille exprimer sn

0425: 4554 EORS 54<br>0425: 45.20 EORS 54<br>0427: 45.20 P.27 - "LoaD Accumulator", ce qui si-<br>042C: 00 - BRK (\$3F.X) gruino en anglais "charge Tsc-<br>042C: 00 - BRK cumulateur" la page pedagogique **la page pedago—**<br>— la page pedagogique **la page pedago—** 

lendu exprimes en hexadecimal. La premiere colonne est már **Eadresse où sont implantes les ses** codes qui suivent sur la même Osee e ligne. La seconde represente conti \* S signifie 'la valeur directe" Pourquoi? Parce qu'avec la meme instruction, on peut ob-Dans ce cas, 1'accumulateur contiendra 65.

41, parce que c'est de I'hexa decimal, qui correspond à 65 en decimal. Vous pouvez verifier en faisant PRINT # 41

Nous avons done une variable qui contient pour l'instent le valeur 65. Qu'allons-nous en faire? Le placer quelque part. Pourquoi? Parce que c'est moi qui décide. Comment? Avec I'instruciion suivante:

STA S BB80

Reprenons.<br>STA est l'ebréviation de "STore Accumulator", qui veut dire "place le contenu de l'accumulateur dans\*.

Le fait qu'on ait laissé tomber le "# " a-I-il une importance? Mais oui. rassurez-vous. l'as sembleur est encore une science exacte. Lorsque le '\$ \* est seul. cela signifie... iuni mais on l'interprête comme "cellule-mémoire" Qui, se seis. pour ce que ca vous fait ca pourrait tout aussi bien vouloir dire "Mambalaoue kounloya". Mais non! Cellule-memoire parce que contenu de cellule memoire! Dans ce cas, STA \$ BB80 veut dire.,. C'est pas <sup>a</sup> toi que je parte, ja sais que lu le sais. c'est aux lecleurs. Ca veut dire "place le contenu de 1'accumulateur (done 65) dans la cellule-m6moire indiquee ci apres. done BB80. soil 48000 en decimal".

ous vous rendez<br>una langue? 6 sig dire tout ca! Pratique, non?

Recomptez bien, cala no nous fait que 2 instructions. El la troisieme?

La troisième, c'est RTS. In English, "ReTurn from Subroutine". Soit "revions d'un sous-<br>programme", soit l'équivalent de "RETURN" du basic. Cette instruction est necessaire, sinon primordiale, puis que c'est elle qui vous permet de reprondro la main apres I'execution d'un programme. Si

vous ometlez de placer un<br>RTS it la fin do voire pro-<br>gramme, le processor va tenter d'execulor les instructions qui suivenl. Or. il <sup>y</sup> <sup>a</sup> environ une chance sur <sup>1245624543</sup> pour que ces instructions for ment un programme coherent. N'oubliez done pas de placer un RTS <sup>a</sup>la fin do vos pro- grammes, au risque do mo repeter. Petit résumé. LDA # \$ 30 veut dire "place la valeur hexadecimale <sup>30</sup> dans laccumulaleur". LDA \$ <sup>30</sup> veut dire "place le contanu de la cellule-momoire 30 dans laccumulaleur", STA \$ 31 vout diro "place le contenu de t'accumulateur dans la collule-m6moiro 31". RTS veut diro "ca suffit pour cello semaine, a la prochaino. Petits veinards\*. Bonne ins truction, non? Michel DESANGLES

**LES SCHPOUMPES** Eh oui ! Ils sont de retou

cha Azina sont de retour, mais Gorbamel avec son<br>cha Azinël, est plus méchant que jamais. En effet, il g<br>enlevé la schpoumplette et le retient dans son horrible

EGBA

LIGN e e pouccio<br>Iurocoatec<br>Iurocoatec

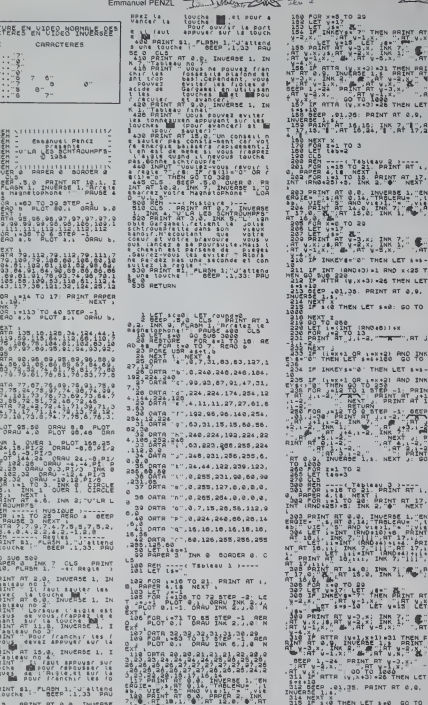

18.1. **6 RT 12.8. 8 RT** 134 PRINT 04 146, P. P. L. ( vere vertelling<br>Same Line vertelling<br>Same Line vertelling<br>Same Line vertelling<br>Same Line vertelling<br>Same Line vertelling vertelling<br>And Goodstad 19, 19, 19, 19, 19, 15, 19

INT<sup>:</sup>

P 191 TO 7 PAINT RT 17.1

PRINT RT 16,15, 4th At 12:

Tit, 10, 11 - 24 - 16, 24 - 17 - 41 - 17<br>- 190 0gge, 2, 2, etc.<br>- 190 0gge, 2, 2, etc.<br>- 140 0gge, 2, 2, 000 - 25, 7<br>- 140 0gge, 2, 000 - 2, 4 oct.

 $\overline{10}$ 

ē. THEN BRINT AT  $147 - 167$ 

**SPECTRUM** 

Inde

INT RES 11 MATTIN PROPERTY AT 17.

241 - 123 - 124 - 124 - 125 - 126 - 127 - 128 - 129 - 129 - 129 - 129 - 129 - 129 - 129 - 129 - 129 - 129 - 12<br>129 - 129 - 129 - 129 - 129 - 129 - 129 - 129 - 129 - 129 - 129 - 129 - 129 - 129 - 129 - 129 - 129 - 129 - 1<br>1

13 16 ATTA 18184821-31 THEN-<br>W-31 K. INVEASE 1,3 PRINT<br>W-31 K. INV. 2. MARY 19 19:31<br>REP 13-34" PARKAT 4 Y-31x.

EVER THEN LET THEN LET S=5-<br>438 IF INKEYS="0" THEN LET S=5-<br>103 IF 11 XX+1 QR-1"3=2" RND INK  $\begin{smallmatrix} 1 & 1 & 1 & 1 & 1 & 1 & 1 & 1 & 1 & 1 \\ 1 & 1 & 1 & 1 & 1 & 1 & 1 & 1 & 1 & 1 \\ 1 & 1 & 1 & 1 & 1 & 1 & 1 & 1 & 1 & 1 \\ 1 & 1 & 1 & 1 & 1 & 1 & 1 & 1 & 1 & 1 \\ 1 & 1 & 1 & 1 & 1 & 1 & 1 & 1 & 1 & 1 \\ 1 & 1 & 1 & 1 & 1 & 1 & 1 & 1 & 1 \\ 1 & 1 & 1 & 1 & 1 & 1 & 1 & 1 & 1 \\ 1 & 1 & 1 &$ 

, одта т. ,⊎;<br>255<br>|одтя тог,а,0,0,з,142,222,21

TA Indexs- 6 AND YOU THEN<br>APEA 8 PAINT BY Y. INK IT W **CRADITION CONTRACT CONTRACT CONTRACT CONTRACT CONTRACT CONTRACT CONTRACT CONTRACT CONTRACT CONTRACT CONTRACT CONTRACT CONTRACT CONTRACT CONTRACT CONTRACT CONTRACT CONTRACT CONTRACT CONTRACT CONTRACT CONTRACT CONTRACT CONT** 

IF VINIO THEN LET JOINT

SAG<br>SAG<br>12 PAINT RT J.I. INK 083 PAINT RT .... INK 2, PRPER<br>- 203 050 PM3 033<br>- 203 050 PM3 033<br>- 205 PM1 AT J... INK 3, PM6 05<br>- 205 07 IRUERSE 1, J. -30 0040 10<br>- 205 07 IRUERSE 1, J. -30 0040 10

A SUIVRE

Y<br>MOA (120 THEN LET # 12)<br>IF XISI THEN LET 2-241, 00

**Aske** 

Salz Berr, 01.35 **983 FETTAL AND TO 500**<br>1. PRINT RT V-1.9-1. RN 17<br>5838 FETTAL V-1.9-1. RN 17<br>538 FETTAL V-1.9-1. RN 17<br>5838 FETTAL V-1. RN<br>7. PAPER 8. RN 1847 RT V-1.

01.36: PAINT RT 0.0.

AT 126191, AM, 24 1519

 $\frac{1}{2}$   $\frac{70}{2}$  3

--<br>18 TO 21, PRINT AT 1,<br>18 TO 23, PRINT AT 17,<br>1 TO 19K 2, PRINT AT 17,<br>1+3, INK 2, P. NEXT

AT 8.8, INVERSE 1, IN<br>5- ANG Vitalian (1)<br>AT 16.0, INK 1, CALL

TO 20

E.

EVENTOT THEN LET ANS-00003 =1 RND x (25 T

V.X+3) -26 THEN LET 1.35. PRINT RT 0.9.

**38**<br>INT (RNO46)) + x<br>T\_J, i-2, "<del>K</del>", RT J

\*1 OR 1 \*\*\* 21 PMD IMK

Treated THEN LET answ

-<br>1 5780 -1: PRIN<br>1 5780 -1: PRIN<br>1 PRINT AT 4\*1

1986-00119 - U-, 0, 0, 0, 0, 149, 200, 200<br>1970 - U-1, 1970 - U-1, 1980<br>1970 - U-1, 1980 - U-1, 1980 - U-1, 1980<br>1970 - U-1, 1980 - U-1, 1980 - U-1, 1980<br>1980 - U-1, 1980 - U-1, 1980 - U-1, 1980<br>1980 - U-1, 1980 - U-1, 198  $\begin{array}{ll} \mathbf{1}_{\mathbf{1},\mathbf{2},\mathbf{3},\mathbf{4}}^{(n)}\mathbf{1}_{\mathbf{2},\mathbf{3},\mathbf{4}}^{(n)}\mathbf{1}_{\mathbf{3},\mathbf{4}}^{(n)}\mathbf{1}_{\mathbf{3},\mathbf{4}}^{(n)}\mathbf{1}_{\mathbf{3},\mathbf{4}}^{(n)}\mathbf{1}_{\mathbf{3},\mathbf{4}}^{(n)}\mathbf{1}_{\mathbf{3},\mathbf{4}}^{(n)}\mathbf{1}_{\mathbf{3},\mathbf{4}}^{(n)}\mathbf{1}_{\mathbf{3},\mathbf{4}}^{$ 

 $\begin{smallmatrix} 1 & 0 & 0 & 1 \\ 0 & 0 & 1 & 1 \\ 0 & 0 & 0 & 1 \\ 0 & 0 & 0 & 0 \\ 0 & 0 & 0 & 0 \\ 0 & 0 & 0 & 0 \\ 0 & 0 & 0 & 0 \\ 0 & 0 & 0 & 0 \\ 0 & 0 & 0 & 0 \\ 0 & 0 & 0 & 0 \\ 0 & 0 & 0 & 0 \\ 0 & 0 & 0 & 0 \\ 0 & 0 & 0 & 0 \\ 0 & 0 & 0 & 0 \\ 0 & 0 & 0 & 0 \\ 0 & 0 & 0 & 0 \\ 0 & 0 & 0 & 0 \\ 0 & 0 & 0 &$ 

T, 14, 9, 128, 7 | K

**RIGHT BRIDGE** 

PRINT RT 0.0

THE 2NT 18

Las PRINT RT & B. INVERSE 1, EN

le, 

NEXT

--< Tableau 3.<br>18 To 21. Paint RT 1.<br>1 To 28: Paint RT 17.<br>1 To 28: Paint RT 17.

## **DISKET-SCOPIE**

clap-clap-clap). Ce programme représente graphique-<br>ment les secteurs utilisés de la diskouatte sous forme de bâton secteurs builses de la diskouerte sous lorrite secteurs libres et du nombre d'octets disponibles (Clap-clap-clap-rideau).

#### JEAN-CLAUDE DEVAL

Mode d'amploi.<br>Pour un Apple II+, changer les traiss verboaux par un 1 at les mi-<br>n-modes an massicules.

- 
- 
- 
- 
- 110 TExt : HOPE : FX = 0<br>123 ONDER 5010 1000<br>123 ONDER 5010 1000<br>146 DES = 16336: BOSUB 440<br>146 DES = 16336: 010 HOPE 260<br>160 PORE = 16358.0: HTAB 1: VTAB<br>30 PORE = 16358.0: HTAB 1: VTAB<br>he now continues"! LGT tab of PRINT " tages une touc<br>he pour continuer"|: GCT A4:<br>\_GOTO 130
- $\frac{170}{100}$
- 
- 2070 130<br>FAD 1319 12 4020 10 34<br>FAD 13 40200 10 492051X PERK<br>FAD 13 40200 10 492051X PERK<br>HORMAL I KTAR PISTE 17 THEN<br>MORMAL I PRISTE 17 THEN<br>MORMAL INVERSE  $\sim$
- $210.90$
- $\begin{tabular}{c|c|c|c} $220$ & $A^{\prime\prime}$ & $A^{\prime\prime}$ & $A^{\prime\prime}$ & $A^{\prime\prime}$ \\ $220$ & $A^{\prime\prime}$ & $-10^{-27}$ & $-10^{-27}$ & $-10^{-27}$ \\ $220$ & $A^{\prime\prime}$ & $-10^{-27}$ & $-10^{-27}$ & $-10^{-27}$ \\ $230$ & $-10^{-27}$ & $-10^{-27}$ & $-10^{-27}$ & $-10^{-27}$ \\ $230$ & $-10^{-27}$ & $-10^{-27}$ & $-10^{-27}$ & $-10^{-$
- 
- 
- 
- 240 BE = "0": INVERSE<br>270 VTAB 5: HTAB 1: PRINT SPD(
- $\frac{82}{290}$  FOR PIETE = 0.70 %
- 
- -
	-
	-
	-
	-
	-
	-
- 410 HOME<br>420 VTAR 1: PRINT "015GUE "1015K

**CAR ROOM** 

- 
- 
- 450
- 
- 
- $490$
- ALOG"<br>POKE 16368,0: PRINT : PR<br>"/eCTURN>"!: PRINT : GET AB 510
- 
- 
- 
- 

":V = 3: GOSUS 640<br>HORMAL : PRINT : VTAB 7: PRINT<br>"DE PROSNAME PERMET D'ANNLY<br>SER UNE DIST QUETTE SECTEUR<br>PAR SECTEUR ET PISTE PRS PIS  $\overline{\phantom{a}}$ 

D

- TE,"<br>PRINT : PRINT "LE TAUX D'OCC<br>UPATION EST REPRÉSENTE PAR U<br>N GRAPHE QUI VISUALISE LES S<br>60 SECTEURSI33 PISTES + 16 S  $\pi r$
- 

**APPLE** 

- 500<br>570<br>610<br>610
- 40 SECTEURSIST FIBRE<br>ECTEURS), -<br>LIST 10000,<br>LIST 10000, -<br>POR I = 17D 9: FOR J = 1 TO<br>POR I = 17D 9: FOR J = 1 TO<br>2001 MEXT J: CALL 912: NEXT
- 
- 
- 
- - -
		- oar
		- O JEAN-CLAUDE DEVALO
		-

## **GRAND PRIX**

Il va vous falloir une classe de champion pour boucler<br>un circuit à cette vitesse. Courage, la Marseillaise est<br>au bout... ou la sirène de l'ambulance.

DUNITION,<br>YVRS ALLUNI-PIERUCCI

Mode d'emplor:<br>
Mode d'emplor:<br>
Ce y la formation de enterprenent de la formation de la formation de la formation de la formation de la formation de la formation de la formation de la formation de la formation de la format

course down when han assess

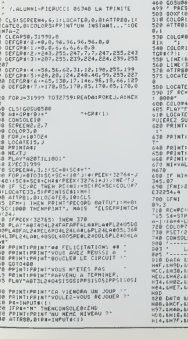

\*\*0\* THENCLS(COTOIDE<br>60010070180<br>524147100<br>5281-13921-" "... AILOCATES, LIPRINT" CRAND P **NuntEN-RIPRINTCHER-SIZIFFRIM** --<br>|8)-(0,15)-8<br>|3,0)-(311,15),0<br>|6,31PPIMT"MIVENU | 0"|COLOR?,<br>|6,31PPIMT"MIVENU | 0"|COLOR?, .<br>1,5:FRINT"SCORE : BOOD"<br>8 THENLOCATE24,5:PRINT"RECORD .<br>ATIF RE THEM CLS<br>ATASIORME"<br>0 :ACTION"<br>0 :ACTION"<br>PRINT"CHOISISSEE LA OIFFICULTE FINISHINT" - 414 CMTRAINCHCA .<br>PRIME" – NJH DIFFICILE"<br>PRIME" – NHH TRES DIFFICILE"<br>CIMPUTALLOLLIFMICL OF MIDA THE THEN POKESSING, OR ELSERGATED THEN POFE 32254, 6-N1 ELSE POR THEN POLESZION-TELSE POPESEL NI / Zd = "000"<br>Fr: SC = "000"<br>EN SC = "SC d = EFT = "2, w = SC =<br>.01: SC = "SC d = EFT = "2, w = SC =<br>.01: D/C = F1 = NI = 40 , 5, "<br>E10! CL S = TFP80, 018ETURN acr machine .<br>194, 1980, 1985, 1910, 1911, 1916<br>197, 1924, 1972, 1981, 1980, 1911<br>196, 1944, 1976, 1946, 1986, 1996<br>197, 1983, 1973, 1978, 1978, 1978<br>164, 1978, 1973, 1978, 1976, 1976 ,<br>|, LHOD, LHSC. LHSD, LHCO, LHZB. |<br>|, LHCO, LH3S, LHDC, LHCT, LHOD, |<br>|, LHCO, LHZS, LHDD, LHCLC. LHC6, |<br>|, LHFC, LH2S, LHDO, LH3C, LHOZ, |

)<br>
. card Lu25, Lu75, LU77, LUFF, LU26, LU06, LUFF, LUFF, LUFF, LUFF, LUFF, LUFF, LUFF, LUFF, LUFF, LUFF, LUFF,<br>
. LuFF, LuFF, LUFF, LUFF, LUFF, LUFF, LUFF, LUFF, LUFF, LUFF, LUFF, LUFF, LUFF, LUFF, LUFF, LUFF, LUFF, LUFF,

)<br>9 DATA (1934, LYB2, LYCC, LYPD, LYFD, L<br>9, LYCC, LYSD, LYPD, LYPD, LYFD, LYFD, LYCC<br>9, LYCC, LYSD, LYPD, LYPD, LYFD, LYR2, LYPD<br>1, LYCC, LYFF, EMIR, LYPD, LYFD, LYPD, LYPD, 4H50, 6H24, 6MC1, 6H20, 8H26, 6H86, 6H20, 1

2014 - 1990, 1924, 1921, 1928, 1927, 1<br>1890, 1986, 1987, 1987, 1988, 1987, 1988<br>1896, 1986, 1987, 1988, 1987, 1988, 1980<br>1892, 1989, 1988, 1982, 1988, 1988, 1<br>1896, 1988, 1988, 1982, 1981, 1988,

-<br>1866: 1866: 1878, 1877, 1874, 1886, 1887, 1886<br>1866: 1881, 1870, 1871, 1878, 1877, 1886, 1<br>1866: 1875, 1876, 1876, 1877, 1886, 1887, 1887<br>1887: 1888, 1876, 1887, 1888, 1888, 1888, 1887<br>1887: 1887, 1888, 1886, 1886, 1886,

5<br>1 Catabub7, Lugb, Lugs, 1955, 1937, 1910, 191<br>1 Catabub6, Lugs, 1926, 1988, 1977, 1960, 191<br>1920, 1926, 1980, 1935, 1980, 1975, 1976<br>1920, 1926, 1980, 1935, 1980, 1975

DONNEES AFFICHACE & SON

- 3,87,4<br>132,44<br>1340
- 

. 79. pr. 21. dř. 22. 02. 02. 02. 03. 04. 05. 04. 07.<br>06. 02. 02. 94. 95. 08. 07. 08. 07. 08. 09. 04. 05. 04.<br>2. 92. 92. 94. 96. 08. 04. 05. 06. 07. 07. 04. 05. 05. 0<br>70.70. 77. 94.

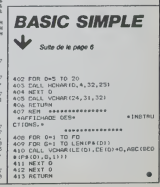

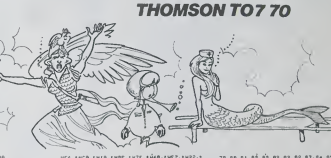

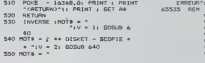

## **BELOTE**

Je ne dirai qu'un mot, Belote, Rebelote et dix deDer Tralalere ! (Ca fait plus qu'un mot ca, Banane!)

#### J.C. ADAGAS CAOU

Le principe du jeu est celui du jeu de Belole lei qu'il doil se praii- quer. C'est-a-dire, a qualre joueurs e! avec un jeu de 32 cades. Les cartes sont les suivantes: As. Roi, Dame. Valet, Dix, Neut. Huil. Sept et seront figurees dans le jeu pat les leltres ou chilfres sui- vants: A. R. D. V. 10. 9. 8. 7. Les quatre joueurs sont numerotes de <sup>1</sup>a 4. le joueur <sup>1</sup> est le mani- pulates du micro-ordinateur et le seul joueur exlerieur, II joue avec le n° 3 contre les n\* 2 et 4. Mode d'emploi: Apres avoir appuye sur RUN, la distribution des carles se fait, apres melange par le X07. Le libelle "Distribution" apparait a laffichage, un rectangle symbolisant la table de jeu et autour de cette "table", le numero du joueur qui distribue les cartes ainsi que les ronds noirs symbolisant les joueurs inactifs. Pour les punstes de la belote. il faut savoir que les carles sont dis- tributes comme dans la realite, c'est-a-dire trois cartes puis deux cartes chacun. Pour les distributions suivantes elles sont prises dans I'ordre oil elles on! ele jouees avec un melange avanl distribu-tion.

Ensurte, l'alftchage montre sur la droite la carte retournee pour le fois l<br>premier choix d'atout ainsi que le jeu du joueur 1 en bas de l'écran. da p

Les poussing du Savint cettu qui a donne, indepunte als promotes cui contrations de la capitalisme de la capital<br>puns 3 Sont articles à droite de la statie suscesseement TOUR 11<br>au C ou N sussant que l'annume de PISE O N a

Si sucuh joueur ne prend au premier Tour, un deuxeme tour est Pour II<br>fail, le choix de l'atoul elsni à faire avec les trois couleurs restantes. Au dit<br>Au deuxième tour, si a la question PRISE ON le J1 répond OUI, touche

It is denoted by the space of the space of the space of the space of the space of the space of the space of the space of the space of the space of the space of the space of the space of the space of the space of the space

and the active problem of a state of the space of all contains of the space of a state of the space of the space of the space of the space of the space of the space of the space of the space of the space of the space of t

l'apparizion du curseur dans le plu de J1<br>Les dernières cantes puedes et ramassens, les points des deux equi-<br>pes sont affichés, Une nouvellé préssion de la baire d'élève doit<br>faire comme la règle le demande, plus son poin

velle distribution des cartes.<br>Dans les lignes suivantes, les signes ? : I entre guillemets, <mark>doivent et pointes.</mark><br>doivent étre tapés en GRPH (voir snoadré).

**CCsent | Pr. / P<br>JFB-18/B/D/V/X/T/B/7/A78707V7X797**<br>Phat President With Arthur With History 10630 IFMID\*1JD\*,I,11-NID\*1AR\*,2,117 (<br>\*ENNA-NA-1:H##+HA\*\*\*ID\*1JD\*,I-1,1110 ( 89N1\* |\*<br>030 LOCATE2,1<br>040 LOCATE2,3 1,014164,31 РФДН "1,4 РАМТИЕ" : 00103187<br>1106 : DEATR | 2,7 РФДН "12-34 БАОНОН"<br>1106 : DEATR | 2,7 РФДН "14 РФДН"<br>1006 : TP | 1106-34 | 1112 = 001181<br>10030 : TP | 1214 : 1314 0011830001701 | 110661; 6<br>00310 : TP | 17 | 17 OT010640 10631 N5\*-NS\*\*HID»IJD\*, <sup>I</sup> -I06SO IFNA •4GOT010900 0660 IFNA. 1GOT010890 0670 IFNA) ITHENIFINST ) IFNA>-3THENIFlNSTRIf GOT010740 0732 IFIN •trina \*, -A-l OOGO 01O9 <sup>742</sup> GOTO <sup>I</sup> <sup>0730</sup> 0742 •3THENIFINSTRINA HENIFINST JOOTO 09CO IFNA -3THE HENIFINST d-x: 0731 GOTO 0770 |<br>|-<br>|- AARA'|| AYAYAY || RAYAYE || TAYAYE || TAYAYE || TAYAYE || TAYAYE || TAYAYE || TAYAYE || TAYAYE || TAYAYE 30040 L0CATE2.2: IF JP=4THENPRINT JPELS EPR1NT- I- 30030 RETURN 4Q030 DATAA,X,R,D,U.9,8,7 40030 FORI-1T043STEP2 40060 READC\* 40070 IFC\*»'7\*TKENREST0RE40030 40085 NEXTI 40087 KK\*-PIIS\*IKK\*,l,ai>NID«IKK\*,IO, eitHiNiKK\*, i9,ei\*nioaiKx\*,28,8i 40088 G0SU84O2OO 40090 G0SUB4OlOO:G0SUB6O2O: JFS-' ' US 10001 | LOTAPRICO, 117911971<br>| 10001 | LOTAPICO | LOTAPICO | 1772-1630<br>| 10001 | LOTAPICO | LOTAPICO | 1772-1633<br>| 100010 | LOTAPICO | LOTAPICO | 1780<br>| 100010 | PRICATO | 1781-1772-1773-1780<br>| 100010 | PRICATO | 1783-1783 <sup>11063</sup> DATA ( •,••>-,• <sup>|</sup>II4AO ....THEN AC\*- 'I11470 THEN AC\*-": 30O1O ....ELSE PRINT' 3OO20 . ELSE PRINT' 30040 ELSE PRINT' ! C0NSOLE0,4:CLS:C0NS0L£0,l <sup>i</sup> CLEAR4S0 <sup>I</sup> ONE BRORGOTO 1000 3 JD-INTIRNDIOIM) <sup>i</sup> DINK (32) :001840023<br>|40326||17||11||501||40200<br>|40325||02||40||40||10||50||50||50||50|<br>|40325||02||40||40||40||50||50||50|<br>|40325||02||40||40||40||50||40||40||51||51||40|<br>|412||41||40||40||40||40||40||40||40|<br>|420||40||40||40||40|| \*-\*:LOCATEO,3:PRINTJ+ii:T-0:GOTO50 70107<br>500 11=1:NSTR:LOCA,AC#;?#0<br>+0i/O 11=1:NSTR:LOCA,A,Z.W<br>40130 RASTORE401iO<br>40130 RESTORE401iO 076 NEXTJR<br>1077 JR=Z19 0752 IFINSTRAN (1912) 072 IFNITR 401<br>1075 - ASHO<br>0770 ASHO<br>0771 ASHO 100101012<br>0772 | FFINSTRAN JOILT, I, IJ-1A'THENIFRI 401 f;r=17HENL0CATE7.2<br>F;r=2THENL0CATE7.2<br>F;r=3THENL0CATE3,2<br>F;r=4THENL0CATE3,2<br>R;H+CBi;r1:EBERF1,3:G0SLIB5013O 60077 JR=Z:G0T060035<br>6)600 G0SUR60003<br>60100 C\*l JRI -HID\*IJD9, 1\*2-1, 2) :RCTUR<br>60100 C\*l JRI -HID\*IJD9, 1\*2-1, 2) :RCTUR ' cc\*-\*t\*>o\* <sup>a</sup> Gosue9:eoTon 9 jF\*.-ARDVXV87AJBRB0tJVBJfB9B'817f;AB»\*D .X\*9\*8\*7\*A0R0DOVOX090Ba70-'. RETURN <sup>J</sup> <sup>F</sup> »• • A R D VX9B7ABRlDtJV\*) X19\*J8fl 7«ABR8 D\*vax\*9bs\*7\*aorodovoxo?oso7o \* 13 CONSOLED, 4:CLS:CONSOLE0. 1-J JD-JDM: 1FJD-5THENJB-1 15 JP-JD:L0CATE0,3: PRINT- Dtmtribu tlon':GOSUB3Q00Q MI:181,IX+I,IX+XXID#1AP#,2,1+TM(% 45)<br>1073 NEXT1<br>10773 NEXT1<br>10774 NEARCROSTOLS440<br>10773 NEXMSTAINAR,"P"|CODTHENIFINSTR 401 +C\*\*+RC\*+1(11 \*\*-81\*2-1,2)<br>40190 MS+1<br>40180 KS»-LEFTaiRS, II-81\*RA\*E106T9<br>GER, 32-111<br>GER, 32-111<br>4020 F0RI-2T026STEP8<br>40200 F0RI-2T026STEP8<br>40200 F0RI-2T026STEP8<br>40200 F0RI-2T026STEP8<br>40200 F0RI-2T026STEP8 F7\*t : O30130EL 50200 GOSUB40900:AT\*-I rji , I, II 3020Z DATA7.e.D.ft.X.A, 30204 RESTORES0202 302O6 FORI-1T0B 30208 READZ\*: IFZ\*OAT\*TMENNEXT <sup>I</sup> 30210 FORJ-IMTOB 30Z12 READZZ\*:ZZ\*-22\*>AC>: 1F1NSTI (jRi ,zz\*joothenp«\*--o\*:return 30214 NEXT 3021A pm\*--n\*:return 30300 O0SUB60OO0 303O3 JV\*-MID\*(C»(JR1,Z.1I 30310 G0SUB301O0 50315 IFTT-4GOTO3O600 505 ZO G0SUB60010 50530 GOTO 30310 3O600 GOSUB40900: JA-J-l: IFJA-OTK 60110 G0SUB4O300 60120 (\* 1744–1799): 1871/1881<br>1612 : 1754–1797 (\* 1754–1796)<br>1613 : 1754–1797 (\* 1754–1796)<br>1613 : 1754–1797 (\* 1754–1797)<br>1613 : 1754–1797 (\* 1754–1707 (\* 1754)<br>1613 : 1754–1797 (\* 1754–1707 (\* 1755)<br>1613 : 1754–1797 (\* 30 A-(INTERDIO145)+1:42:8-LINTERNDI 10,11<br>018201-1192<br>45 JEW-RIGHTS(JE»,64-8-Al-«ISA(JE»,5 10371 40220 MID«(KKa,Il-C\* 10<br>10913 NEXTB IFTT-IGOTOICO<br>10913 NEXTB IFTT-IGOTOIOIOELSEOOTOI 1 140<br>10920 LOCATE 10.<br>10920 LOCATE 10.21021317-PAESO\*<br>10920 LOCATE 10.21021317-PAESO\*<br>10920 LOCATE 10.21021317-PAESO\* :-PASSE':SEEP30 ,A)\*LEFT\*(JE\*,81 <sup>&</sup>gt; NEXT <sup>I</sup> 200 FQRI-0T03 <sup>i</sup> J»<I«ll-«ID»IJEm, J\*A\*l,6HtiID«lJ ES, 24\*1\*4\*1, 41 220 NEXT <sup>I</sup> 223 nc"9:go3ub60oo z29 consoleo,4:cls:consoleo,1 ) locatco,3:printj\*<ij ) L0CATEI7, •THENGOT060230 60210 C\*-JV\*:G0SUB4O4O3 <sup>40406</sup> PZ-4< iicca,c\*ii<8-; 40430 IFVC«----TMENNEXTIELSERETURN 4043O X-LEN(J\*1JRM 40433 F0R0-1T0XSTEP2 4D461 IFC«-' --'1)01040473 40463 P-I1HSTR<JD»,C»] \*ll/2 40470 c\*-m1d\*1c»,2,11 :00sub4o4o3: ifi -ithencm««\*o\*:p-p\*2-i : return 40473 NEXTO 40480 cm\*-\*w:return 4030O C«-AC»:G0T040306 40306 II-lINSTRICCS,CS)l\*81P-40300 4031O F0RI-IIT0II-7STEP-1 403Z0 PA\*-HID\*tKKB,I,l) 40330 lFUAL!PA«i-JRTHENPPa-MIDaiJDa 1\*2-1, 2itreturn 40330 pp»-"0':return 60213 IFVALIVCB)-JRTHENC\*<JR1-MID\*IJ D\*. 1(2-1,2) : RETURN 60Z70 Z-JR\*Z:IFZ>4THENZ-J»-2 <sup>Z</sup> <sup>1</sup> , Z. II -AC\*THENGOSUB40800 : RE TURN 60230 GOSUB40303:C\*(JR1-PP«: RETURN 60240 GOSUB63OO0: 1FW- <sup>I</sup>GOI060Z60 60241 00SUB40900 60243 Z-JR»2: IFZ)4TMENZ-JR-Z 60250 IFJ-ZG0T060270 <sup>60255</sup> 00SUB4O70O: 1FNA-OTMENGOSUB4060 OlRETURN 60236 IFMID\*(C\*<J1 ,2,1 1-ACSTI1ENG06UB 5020OELCE00TO6O26O 60Z37 IFPM\*--O-GaiO6034OELSEGOSUB406 10923 if tt-zthenlocatels,1: primter<br>10923 if the coroneco<br>10930 AC\*-MiD\*iAR\*,2,11:0010300<br>11000 'PRISE AU 2 TOUR<br>11000 :OCATE10,2:print- ---bible<br>11000 :OCATE10,2:print- ----230 AR#-HID#IJE#,41,2:1PR2NTAR\*<br>260 GOSUB2300<br>460 GOSUB3000<br>500 G0SUB26000<br>316 GOSUB2500<br>315 GOSUB2500 30606 ift-8tmenoosub3ohoo:gosub9:for i-ito4:poiu-o:nexti;ooto13 50610 OOT030300 30710 PC\*-\*-VDR XA- 30720 F0RI-ITO4 30725 JE\*-JE\*\*C\*HII 30730 IFHID\*(C\*1 I) ,2, <sup>1</sup> I-ACOG0T030730 30740 POf JI-POI J) •INSTR (PC\*, (HIDXC\* <sup>I</sup> I) , 1, <sup>I</sup> <sup>I</sup> <sup>I</sup> <sup>1</sup> :GOT050760 3073O P01JI-P0IJ1 tlNSTRlPA\*. (HID\*fC\* 0|11+2<br>1040 JP+2A+11|1F3PJ61 11040 JP-JAHI: IFJPJ4THENJP-JP-4<br>11050 GOSU83O00<br>11040 MIX-1001031500<br>11040 MISTORE11043<br>11040 MI4C-1T04<br>11080 MI4C-1T04<br>11080 MI4C-1T04 320 LCCATED,3:PRINTJB11)<br>322 JO(jP)-ii iFjP+2<3Thenj0(jp+21-ie - 11945<br>1835 |if(jp-3)+i<br>336 |if(jp+3)(gThenj0(jp+3)+oelsej30(j - 11940 oo:return 60z60 ifna-1got060267 60263 IFNA>-3G0T060267 60Z&6 Z\*--V«AC\*: IFINSTRIJD\*,Z\*)-0G0 T060Z67ELSEGOT060280 60267 GOSUB40300:C\*I JRI -pp\*: RETURN 60Z70 GOSUB407O0I IFNA-1 THENZ\*-"\*- .AC •I Z- <sup>1</sup> NSTR <sup>&</sup>lt; JBI JRI ,Z\*)ELSEG0TO6O273 60271 IFZ-OG0TO60273 kenc\* <sup>i</sup> jr)-z\*: return 60273 ifj0ijri-1goio6oi4o 60274 gosud63000mfu-100t060260 60273 g06ub40930:return 60280 z\*--9\*\*ac\*: ifinstr1j\*ijri,z»k }OTkenc\*(jri\*z\*:returnelseooto60267 t-0 ' IFJP\*K3THENJ0(JP\*ll-OELSEJ0IJP-31-0330 GOT040030 1010 C0NS0LE0.4 1020 PRINT'ERREUB'IAI "LIGHE'lB io3o stop:cdnsoleo, <sup>l</sup> 1040 RESUHENEXT 2300 KK\*-" :o F0RI-1TO32 !0 A\*-STR\* IK[ <sup>I</sup> )) 2330 •110\*1\* 9.8I'" "\*MID\*IK 7, ex ,23,81 30770 IFT-eTHENPOUI-POCJHlO:PA\*-" :pc\*--- |<br>|-POI || || +POI 3|| || || || +POI 2|| +POI 4|<br>|CATE || 2, 2:PRI HTTP:|| LOCATE || 5, 3; 30790 LOCATEI3,2:PRINTT2:LOCATE13,3: 0023<br>|ACRETTI:RETURN<br>|2030<br>|20310 LOCATE0,1:PRINT7Polnl# J1-J3 + 003<br>|20310 LOCATE0,1:PRINT7Polnl# J1-J3 + 003 TNA-NA-HIDB1208,V-l, 11<br>11123 NEXTV<br>11140 NEXTC<br>11140 NEXTC<br>11140 NEXTC<br>11140 NEXTCIO, I IPRINT'PRIGE"<br>11300 LOCATEIO, I IPRINT'PRIGE"<br>11320 LOCATEIO, I IPRI-'-00TOI132O<br>11320 LOCATEIO, I IPRI-'-00TOI132O J4 --IT230830 Z\*-INKEV\*: IFZ\*(> 030830 30B40 GOSUB30899 30842 IFJ01D-1TMENJ-IELSEJ-2 <sup>I</sup> J«2!L0CATE0,2;PRlNT-ont prl\*\* 30846 IFJ-1TMENIFTKT2GOT030850 30847 IFJ-200T030S52 30848 L0CATE3.3:PRINT-Ilm gign.nl'ID -0:G0T030833 30830 locate2,3:print-ii\* inni oadan \*':D-1:G0T030833 30832 1FT2.T1G0TO3O85OELSEGOT050048 50853 G0SUB3OB34:G0SUB31000 30834 Z\*-INKET«: 1F2\*( >\* -GOT030834:R ETURN 40663 NEXT IV<br>40683 NEXT IV<br>40675 V-DHLTR(JT4,V4)<br>40683 C4(JRI-NID4(J4(JH),V,Z1<br>40683 C4(JRI-NID4(J4(JH),V,Z1 60360 005UB40700: tFNAi 10G01060340<br>60360 GOSUB40400:Z-JR+Z: EFZ 14THENZ-J R-Z<br>60330 IFJ()2007060140 11330 IFve-'G'THENGOSUBI1600:GOSUBZO 40x1<br>000:GOTO310<br>11340 IFVe-'H'GOTOlli43ELSEODTOI1320 ANA 2389 RETURN JO JD\*-JF« 60330 GOTO60273<br>60340 SFNA-ithEngo3us40300(C4(29)+PP 6020 F0RJ-IT04 A025 JJ#-\*\*<br>6030 F0RC-1t063TEP2<br>6040 Co-NiD#(JD#,C,2)<br>6060 CC-INSIM(J#(J),C%) \*:return 40710 FORI-2T0LENIJ&(JRI)1STEP2 - -011<br>40720 IFHID#(J&(JRI,I,I)-AC#THE#MA-N - 5090 60343 gosu&30200: ifpm\*-'0 , 0oto6o360 60350 0osub4o9o0:z-z\*7: ie114tmenz-z <sup>I</sup> 1640 IF2«--! 'THENAC»--O":G0T01 1680 11630 tFZ—-: \*THENAC»-'a":O0T0U680 <sup>I</sup> 1660 lFZ»-"/-TMENAC»-'":0OTOM68O 11670 IFZ»-"7-THENAC\*-"»"ELSE0OT0116 40730 NEXTS 40331 IFJ<1ZTHENOGGUR40300:C413RI+PP \*: RE TURN 60333 GOT060263 40800 II-IINSTRICC\*, JV\*11#B-21\*-4080 3040 60360 00SUB40400I !FVALIVC\*fJRG01O60 ll&BO L0CAIE17, <sup>I</sup> :PRINTAC« 2O000 1\*1 JPi»J«l JPJ \*ARa ZOO01 LOCAIEIO, I1PRINT- "ILOCA TE10.21PRINT' 200OZ GQ5UB3O0O0 20003 LOCATE0,3:PRINT' Dl.lr Ibutln 40010 F0R1=ITOT14<br>40020 VC1-MID81000,1,11<br>40020 IFVAL(VC\*I-JMI<br>196, IFVAL(VC\*I-JMI<br>196, IFVAL(VC\*IJHR<br>4003O FORJ-IT04<br>40030 F0RJ-IT04<br>40093 IFMID#(C\*IJI,Z, IT=4(#THENC\*-nC\*IJI,Z, U-AC\*rilENC\*-nC\*I<br>40093 IFMID#(C\*IJI,Z, IT= 30899? coneoleo,4;cls:consoleo,1;PHITH<br>3000 IFJ-1 THENIFD-ITHENIT-D:T2-162: GOT0<br>3100031015<br>001031035<br>31002 TEJ-2THENIFD-ITHENT?-0:T1-167: GOT0<br>31002 IFJ-2THENIFD-I2SON(Capoteo,1)PHIT-Son( capot<br>NT-J1-32-1L0CATE6,3:PRINT-S 100 60363 C\*IJR1-ZZ\*1RETUNN 61000 F0RI-1TQ4 61002 N-INSTRIJ\*II1,C\*III 61004 n <sup>1</sup> 0\*1 J\* Ml ,NI-'--' 61006 NEXT! 61008 F0RI-1IO4 A10IO .":( H <sup>i</sup> i|.-,...\*<[ <sup>i</sup> <sup>i</sup> 61012 :•.:+ <sup>i</sup> il » ,M) - 6IOI7 FQRl-l I04:c\*U>---:nexti aio20 locate7,2:prini- • 61022 l0cate7.i:print' 61024 locates, i1print\* "61026 L0CArE3,2!PRtNT\* \* 61028 RETURN 100 RETURN 1<br>1000 Decision op PRIM<br>10000 Ja-jr:xx-o:tt-i:c-4 200<br>10000 JP-jP+1:xX-xx-i:ve-\*\*:ifjP-stn <sup>7831</sup> 20010 C-221CW0<br>20020 FORI-1T04<br>20030 J-Ja+1T04<br>20050 J-Ja+1THENJ#(JI-JPTHENJ/E# 409)<br>20040 IFJ-JFTHENJ<br>20040 C-221CW-2 31003 1FT2+0TMENT1+2301L0CATE<br>N3\*32+J4\*1L0CATE4.3:PRINE\*800 1993) USAnting, 21-84<br>1993 - Die Große Germany, 2008<br>1993 - Die Große Germany, 2008<br>1996 - Die Große Germany, 2008<br>1996 - Die Große Germany, 2008<br>1998 - Die Große Germany, 2008<br>1998 - Die Große Germany, 2008<br>1998 - Die Gro 4091||5 || 1||4||18||1||204,C9||4||4||1||4||5<br>40920 F0RC-||108||1||4||11||7||-<br>40920 F0RJ||893||84||16||4||4||4||108|<br>40920 ||11||4||108||2||2||4||4||4||4||108||108| 2003O 2013 | 2014 | 1014 | 1014 | 112 | 142 | 143 | 143 | 143 | 143 | 143 | 143 | 143 | 143 | 143 | 143 | 143<br>2006 C-C-CN<br>2006 RETURN<br>20060 RETURN<br>20060 RETURN 30,81 - LAT, 81 ILIM-141 , 201<br>20060 RETURN 20080 RETURN 141 | 51004 00&UB30834:00£>UB30B99 310O3 T3-T3\*TI!T4-T4I 31010 L0CA1EO, liPRIHTMOIAL Jl-J3\*"l 31020 LOCAIEO.Z'.PRINI-IOtAL JZ-J4--1 40940 NEXTO<br>40930 DAIAX,R,D,V,9,8,7,A<br>40935 DAIAX,R,D,V,9,867,8<br>40940 FoRI-1I08<br>40970 IFZ(JOHNEMIZ#IJR),Z\*1,17<br>40970 IFZ(JOHNEMIZ#IJR),Z\*1,17 14 6103<br>31030 006UB30a94:OSEUB30a99<br>31040 IFT411000THENIFT41160OTO3IO7O<br>31040 RETURN 000THENIFT431400T03I080<br>31070 LOCATE0,3:PRINT731-J3 OAGNENT\* 4202<br>31070 LOCATE0,3:PRINT731-J3 OAGNENT\* 4202 63000 O0SUN407OO:N-O1L-LENIJ8(JR)<br>63003 font-Iton, organization<br>11107-TrailAlexis<br>1300 istum<br>63020 Return FRINT- I-<br>0020 LCCATE7,1:173P+21HENPRINTJPELG

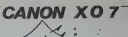

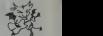

:cotosine

. .

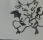

## **MICKEY PUZZLE**

Amateur de puzzle et de petit Mickey ce programme<br>est fait pour vous. Mais attention, comme tout puzzle<br>qui se respecte, ce jeu vous demandera beaucoup de vérance

**Jean BOURETTE** 

s Aus HORDY PUZZLE (1864–100892182)<br>2 FORS2 44 PORTSCORE: PRINTMER 200<br>4 FORS2 44 PORTSC 46 CLP<br>5 FORE PRINTMED 34314 PROCH

"

11/047<br>11.PEEK101+1> NEXT1<br>134.PEEK1004 04334/DR1<br>134.PEEK100204 0807<br>142+R PORTOZ+0807

,<br>...

-<br>1624THD#RINT\*INMERROUR INV6 LES INTAS<br>172.(PEEK153272)AND240)+12  $\frac{1}{100}$ 

포든 ESS포함 

**BERS** 

计数字状态 法法律

 $\frac{1}{2}$ 

 $19311, 1081, 1081, 1081, 1081, 1081, 1081, 1081, 1081, 1081, 1081, 1081, 1081, 1081, 1081, 1081, 1081, 1081, 1081, 1081, 1081, 1081, 1081, 1081, 1081, 1081, 1081, 1081, 1081, 1081, 1081, 1081, 1081, 1081, 1081, 1081, 108$ 5488年9月10日

28 - 198 - 198 - 198 - 198 - 198 - 198 - 198 - 198 - 198 - 198 - 198 - 198 - 198 - 198 - 198 - 198 - 198 - 198<br>1 40 - 188 - 198 - 198 - 198 - 198 - 198 - 198 - 198 - 198 - 198 - 198 - 198 - 198 - 198 - 198 - 198 - 198 -<br>10

161 - 177 - -<br>1812 - 177 - 178 - 181 (b. 181 - 181 - 181 - 181 - 181 - 181 - 182 - 192 - 192 - 193<br>181 - 181 - 181 - 181 - 181 - 181 - 182 - 183 - 184 - 185 - 186 - 187 - 188 - 188<br>5 - 188 - 188 - 188 - 188 - 188 - 188 - 1

 $\vee$  ORIC

.<br>9 IFCP>-10THE-4200<br>10 PLOTL-14-700000

6,000<br>| 4315 | Friedbonist<br>| 4328 | KENDEN<br>| 4364 | FLIVI | 6,1,0<br>| 4365 | FORM-0106005<br>| 4365 | FORM-0106005<br>| 4378 | 50,001,01,01,12

5005 H1853 INCL PRINTCHPR 17)<br>5005 CURRITAGING I DOMENTI LI LI DOME

#1co#<br>| PLOT25-13-1- PLOT29-13

.<br>Aldah Kataka-katan manatunginyaki ng kat |<br>|5. PCHE40014.06. PCHE40015.73. PCH|<br>|6.62. PCHE40017.83. PCHE4018.10.<br>|4. TENE-ATRES | PCHE401

04228<br>4208 PLOTI,14."99999995 OPs

Mode d'emplor:<br>Pour remettre les mordeux par<br>deux par deux On don<br>pus celle d'armée, air<br>tester si l'image obten<br>puyant sur la touche T.

298 | 1991 | 17. 271 | 172 | 172 | 172 | 172 | 172 | 172 | 172 | 172 | 172 | 172 | 172 | 172 | 172 | 172 | 172<br>173 | 172 | 172 | 172 | 172 | 172 | 172 | 172 | 172 | 172 | 172 | 172 | 172 | 172 | 172 | 172 | 172 | 172 | 1<br>

142.252.1<br>DRTR255. .<br>224. 129. 0. 0. 0. 0. 249. 0. 0. 0, 0. 0, 0. 0. 0

1470<br>1448<br>1450<br>1464 ||1922||2022||2022||2022||2022||2022||2022||2022|<br>|1943||2022||2022||2022||2022||2022||2022||2022|<br>|1943||2023||2023||2023||2023||2023||2023|<br>|1951||2023||2023||2023||2023||2023||2023|<br>|1953||2023||2023||2023||2023||2023||

1118<br>1508<br>2001<br>2012 (1999)<br>- 그 시 시 시<br>- 그 시 시 시 시<br>- 그 일어 나이 1\* ishum<br>I Cam  $\begin{array}{r} \mathbf{H} = \frac{1}{2} \int_{0}^{1} \sqrt{2} \left( \frac{1}{2} \right) \sqrt{4} \left( \frac{1}{2} \right) \sqrt{4} \left( \frac{1}{2} \right) \sqrt{4} \left( \frac{1}{2} \right) \sqrt{4} \left( \frac{1}{2} \right) \sqrt{4} \left( \frac{1}{2} \right) \sqrt{4} \left( \frac{1}{2} \right) \sqrt{4} \left( \frac{1}{2} \right) \sqrt{4} \left( \frac{1}{2} \right) \sqrt{4} \left( \frac{1}{2} \right) \sqrt{4} \left( \frac{$ 

2222 G-9<br>0000 FDRY-7T020 FDR2+1T016

习

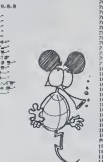

• 百姓天王女子 4813 0=040 PORIZEZSK-YHHRM2.0<br>4823 NGC/274-2014D4941pdf (Margarette Innes LES DATAS - HARTIE 2/\* Inn<br>4864 200-0214201100491pdf (Margarette Innes LES DATAS - HARTIE 2/\* Inn<br>4864 200-0110110 PORIZEK+4-409Y.35 PDF21824+21+449 - FRINT #1<br>| FORY=1935 PRINTERECONTLY\_V\_HOUTY<br>| FORY=187016 PRINTERECONTLY\_V\_HOUTY<br>| ZAR="NICODYCHILING"<br>| ZAR="NICODYCHILING" TTHREEMST .XX |H<br>| S(VS, 1) | V2=100<br>|18>=52 | R2=102<br>|18>=52 | S2=12<br>|A24+P1=40mP2)<br>|사)| +40mP2, V | P1 PENTINE(2)<br><<R{Offe<ey.L@nvg-1-1>> -<br>VHFED: (1024+51+404<br>CHX11Q:4+51+40452.X TRESCUTIVES AND ARRESTS AND ARRESTS OF THE PUBLIC PRODUCTS AND ARRESTS OF THE PUBLIC PRODUCTS OF THE PUBLIC PRODUCTS OF THE PUBLIC PRODUCTS OF THE PUBLIC PRODUCTS OF THE PUBLIC PRODUCTS OF THE PUBLIC PRODUCTS OF THE PUBLIC 0227 FORB-0707 40: 151: 57: 150: 201: 21<br>, 64: 146: 76: 157: 210: 2<br>, 113: 64: 145: 145: 64: 1<br>, .64: 65: 144: 75: 64: 21<br>, 79: 110: 142: 127: 85: 2 22.74.126.287.14  $\frac{7100}{7100}$ - 00-177-119-107-109-109-09-107-1<br>01-119-122-64-189-120-140-64-197<br>209-20-05-111-64-64-200-106-122 en p 1000 PRESERVATION - 1000 PRESERVATION - 1000 PRESERVATION - 1000 PRESERVATION - 1000 PRESERVATION - 1000 PRESERVATION - 1000 PRESERVATION - 1000 PRESERVATION - 1000 PRESERVATION - 1000 PRESERVATION - 1000 PRESERVATION - 10

**COMMODORE64** 

20 FOIX1727.20 FOIX1726.5 FOIX1729.46 POIX17 .<br>Thurus base i

6975 FORMU-1T010 MUSICI-2-5-13 MAI1<br>3 MUSICI-2-12-13 MAI13 MUSICI-3-5-12

A1T3<br>000 M/SIC1.3.12.13 W<br>015 GETX4<br>015 GETX4<br>025 MILHT<br>100 FRIHTRAN-J-ROB-A<br>100 FRIHTRAN-J-ROB-A

as provinces urbana

" PRIM"<br>126 PLOT20-12-3<br>120 PRIMT PRIMT"|36<br>- " PRIMT PLOT0-15<br>125 PRIMT" - vers

35 PRINT" - vers<br>- aPPG1 AUF" - vers<br>-0 PRINT"|+ touch<br>-1 PLOI: IN.Crea

er<br>50 PRINT" – vers 1

4157 FRINTI-Louche E SPC 3 slova<br>USACRE Mallant<br>USACRE Mallant<br>1910 Mallant Lour<br>1910 Mallant Lour<br>1910 Mallant Loury<br>4100 Mallant Loury<br>4100 Mallant Loury<br>4100 Mallant Loury<br>4100 Mallant Loury Press 11<br>1910 Mallant Loury **Company of the Auto** 

**SP PRINT-PRINT PRINT**<br>IS PRINT-INDIAN JOHN N.AVI PRINT INTERNATIONAL SAMPLES<br>4129 PRINT - d'un fas vers la droite<br>4129 PRINT - d'un fas vers la droite<br>32 PRINT - s'un fas vers la Sant<br>4123 PRINT - d'un fas vers la Sant<br>4129 PRINT - d'un fas vers la Sant<br>37 PRINT - d'un f

 $\begin{tabular}{l|c|c|c|c} \hline 42.3 & [151] & [100] & [101] & [101] & [101] & [101] & [101] & [101] & [101] & [101] & [101] & [101] & [101] & [101] & [101] & [101] & [101] & [101] & [101] & [101] & [101] & [101] & [101] & [101] & [101] & [101] & [101] & [101] & [101] & [101] & [101] & [101] & [10$ ||<br>| CURSETAZ: 95.1|| DRRAZ, -3.1|<br>|DRRAZ, -7.1|| DRRA4.2.1|| DRRAZ, -2.1|

 $\begin{array}{ll} \mathcal{F}_2 = \{ \begin{array}{ll} \mathcal{F}_2 = \{ \begin{array}{ll} \mathcal{F}_2 = \{ \begin{array}{ll} \mathcal{F}_2 = \{ \begin{array}{ll} \mathcal{F}_2 = \{ \begin{array}{ll} \mathcal{F}_2 = \{ \begin{array}{ll} \mathcal{F}_2 = \{ \begin{array}{ll} \mathcal{F}_2 = \{ \begin{array}{ll} \mathcal{F}_2 = \{ \begin{array}{ll} \mathcal{F}_2 = \{ \begin{array}{ll} \mathcal{F}_2 = \{ \begin{array}{ll} \mathcal{F}_2 = \{ \begin{array}{ll} \mathcal{F}_2 = \$ 

.<br>2010 - 2010 - 2010 - 2010 - 2010 - 2010 - 2010 - 2010 - 2010 - 2010 - 2010 - 2010 - 2010 - 2010 - 2010 - 2010<br>2011 - 2012 - 2010 - 2010 - 2010 - 2010 - 2010 - 2010 - 2010 - 2010 - 2010 - 2010 - 2010 - 2010 - 2010 - 2010

)<br>5825 DRFN-5.10.1-DRFN-3.1.1-DRFN-1.<br>4.1 DRFN-2.5.1 DRFN-3.0.1 DRFN1.-3.

.<br>1988 райо (3.–5.1 сень-1.–2.1 Сърус)<br>6.94.1 Сань4.0.1 сень-3.10.1 сень 16, 94, 2 : UNITATION<br>- No. 1<br>1985 - DRYMES - 2, 1 : DRYM-3, 8, 1 : DRYM-2, 2<br>- TAMM-3, 8, 1 : DRYMS, - 11, 1 : CURNOV8, 2,

-<br>1-CURSE1132.91.1 САРЫ-2.0.1.00962.-3<br>1-CURSE1132.91.1 САРЫ:0.0.1 БРАШ-2.

6, 2007<br>1992 0004-3, 0:1 DRPM4, 1-1 DRPM-6, 12<br>110054-3, 3, 1 DRPM-6, 1.4 1-0094-4, 1-1<br>110054-3, 3, 1 DRPM-6, 1.4 - 0:1 DRPM4,<br>2, 1 DRPM2, 0.1 -100942, -2, 1 DRPM0, -10-1<br>2110 000567144, 100, 0. 0.000, 0.4, 1<br>3110 0005671

1. | 0898-2.3. | 100902.131.151.1.0098<br>| 20. 0898-2.3.1.109982.-3.1. | 08982.0.1<br>| 20. 0898-2.0.1.00982.-3.1.00982.0.1<br>| 23. 0898-3.0.1.0098.1.0.1.0098-1.0.0<br>| 09984.-10.1.0098.1168.96.1.0098-1.

1.1<br>3130 097841.4.1 09982.-4.1 09982.1.1<br>0898-4.9.1 0998-2.0.1 0998-0.-4.1<br>3130 0998-1.-2.1:00955122.56.1 09982.-

|| 2.1 CORAD 2.1 DRIM-2.2.1<br>|-<br>|0000-1.-3.1 DRIM2.0.1 DRIM1<br>||-1.-2.1 DRIM2.-2.1

**CALC DOLLE** 

120 MAGES - 12.0 COURSON NATIONAL PRODUCTS - 12.0 COURSON NATIONAL PRODUCTS - 12.0 COURSON NATIONAL PRODUCTS - 12.0 COURSON NATIONAL PRODUCTS - 12.0 COURS<br>2008 MAGES - 12.0 COURSON NATIONAL PRODUCTS - 12.0 COURSON NATIONAL

 $\mathfrak{p}$ 

5410 MISSCL2-11-13 MATER-MISSCL2-2<br>13:NATER MISSCL2-11-13 MATER<br>5420 MISSCL2-2-11-13 MATER<br>5420 MISSCL2-2-11-13 MENTRE<br>5440 MISCL2-2-11-14 MATER<br>5540 MINT-0-11-4900 MENTRE<br>5530 MINT-0-11-4900 MENTRE<br>5530 MINT-0-11-4900 MEN

-<br>3568 CLS INC2<br>3558 FLOT2.12. YOULEZ-YOUS LES REGL<br>3369 CETRE IFRE-TOTTHENGOO

- 100 (U) (0/8))<br>- 55/8 (27.8) (17.9) (17.9)<br>- 55/8 (2.9) (27.9) (18.19)<br>- 55/8 (2.9) (27.9) (18.19)<br>- 66/8 (2.5) (18.5) (19.5) (19.5)<br>- 66/8 (17.5) (18.19)<br>- 67.9) (18.19)<br>- 67.9) (1

2010 PRINT PROPERTY (See 1979)<br>
2010 Parties (1979)<br>
2010 Parties (1979)<br>
2010 Parties (1979)<br>
2010 Parties (1979)<br>
2010 Parties (1979)<br>
2020 Parties (1979)<br>
2020 Parties (1979)<br>
2020 Parties (1979)<br>
2020 Parties (1979)<br>
2

to sene d'en-"<br>Chab reinitheather

seb rujen<br>vanjmavr<br>se5 PRIHT'te laft Solles.croco"<br>6858 FRINT'diles, etc..." FRINT<br>6851 FRENNATOS ELOTR.HANNIC NEXTR

(dSS PRINT" - Dien entendust Roneiu<br>st Sarde Par - Dien entendust Roneiu<br>coob PRInt" des bandits - Sui n heil<br>eront Pas a " PLOTS-21-3 PLOT14-21.

COSS PRENT-vous Frandre nour cable

*Conservation of the Conservation of the Conservation of the Conservation of the Conservation of the Conservation of the Conservation of the Conservation of the Conservation of the Conservation of the Conservation of the* 

# $R$

## **JACK POT**

Tentez votre chance ! Vorci un jeu qui vous p<br>de céder à la fièvre du jeu sans vous ruiner<br>chance. B

Le programi Philippe BANWARTH

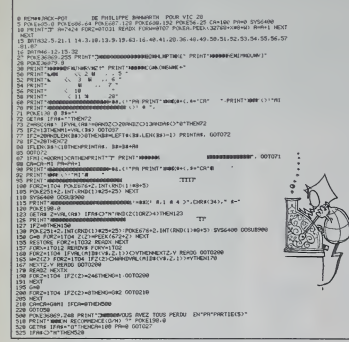

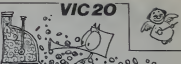

PERKET2+2)<br>NEXT SYSHAM<br>0-1110-11-011 4.24% **REAL**<br>2012/1-10 1102 1122.6.1212.5.1001.3.01

me  $v1c$   $\approx$ 

2.8 NDC<br>2.8 HEXT

168.2.24.125.164.2.157.168.2.222.168.2.200.13.10 **PER 120 PER 120 1 PER 100 P. L.** 144.091.189 251-249-21-166-251-76-4-25-162-4-1 1255.136.234.234

2.1.1.0.0.0.255.129.194.165.165  $-35.26.22.21.9.7.9$ 41.124.124.128.248.248.248.248.128 45.45.45.25.56.35.16 .<br>254. 254. 256. 256. 256. 256. 256. 254. 254. 225. 226. 236. 8. 8. 1

## **IMODORE VIC 20: CADEAUX DE NOEL**

Vous n'allez quand même pas abandonner votre bon vieux Vic 20 pour une de ces nouvelles machines tape-à-l'œil ! Payez lui plutôt de nouveaux jeux ou une extension mémoire, au prix où nous les avons trouvés pour vous, ça vaut le coup, non ?  $\cdot$   $\cdot$ 

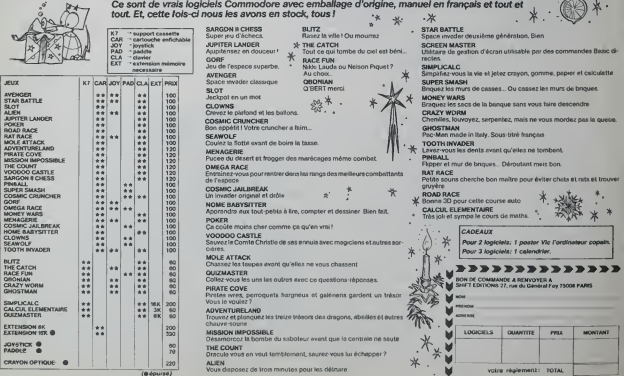

## **HIGH TENSION**

Attention de ne pas prendre

Patrice PHILIRERT

Moos o empisor<br>On deplace Tammeau dans les huit derections à l'aide du joystick<br>On fourne l'airmeau da droite en appuyant sur le stick<br>On fourne l'airmeau da gauche en appuyant sur la stick at en p<br>surt vers la oauche le j sack of en po PER \* HORN TERRICH<br>
2808 \* HATRICK PHILIDENT \*<br>
2808 \* HATRICK PHILIDENT \*<br>
2808 \* ATRAI 00002-00000 00818 3000<br>IF PROK(52279)H6 THEN 70<br>IF PROK(52279)H6 THEN 3600<br>ICPD 30<br>GORD 30 Europa 1 RM<br>10 17 The Control of The Govern 2000-10200 330<br>1 37 The Control of The Govern 2000-10200 330<br>1 37 The Control of The Govern 2000-10200 330<br>1 37 The Control of The Control of The Control of Southern 2000-1021<br>1 37 The  $\begin{array}{l} \mathcal{D} \mathcal{D} \mathcal$ )<br>VTA 10,9,41,9,61,14,75

 $1.01$   $1.02$   $1.00$   $1.00$   $1.00$   $1.00$   $1.00$   $1.00$   $1.00$   $1.00$ 

60<br>550 DAYA 50,41,60,41,150,8,152<br>550 DEM \* PERDU<br>610 POR 3-1 TO 20

4103 PRINT PRINT<br>6130 PRINT"<br>-PLOTO-5-6 PRINT

### $\vee$  ORIC sub-de la page 21

ter TRELERUT " EXPL PRINT Pour saster du tele 2050 PRINTRIN'A<br>2055 PRINT PRINTPIRESSEZ UNE TOUCHE<br>POUR CONTIFIER<br>2061 KEITRUM<br>2061 GETRUM - series<br>- THIRT SBES **POCCHED P. COV** secondes .un"<br>6205 PRINT" bandst ePParalt a tu --------**SEX MARK CONSULTING AND SEX MARK CONSULTING AND SEX CONSULTING AND SEX CONSULTING AND SEX CONSULTING AND SEX CONSULTING AND SEX CONSULTING AND SEX CONSULTING AND SEX CONSULTING AND SEX CONSULTING AND SEX CONSULTING AND SE** .<br>7188 RR⊫° °≁CHPBK 27)<br>7189 CLS PRINT INK4 PRPER3<br>7118 PPINTRR®∵X°BR®14 IS PRINTRES W'RESTO ET<br>20 PPINT PRINT PRINT PRINT\*<br>25 PRINT\* LNG RUTHE PRRTIE GOOGLE<br>NORF/E L 3\* GZJE PASSAN"<br>GZJS PRINT"lea sorr-30 PRINT-PRINT<br>25 PRINT- 06P<br>NHAX 2 3\* 7140 RED 73 - MPH 1 AV 1981 RED 715 - MPH 1 AV 1981 RED 715 - MPH 1 AV 1981 RED 715 - MPH 1 AV 1981 RED 715 - MPH 1 AV 1981 RED 715 - MPH 1 AV 1981 RED 715 - MPH 1 AV 1981 RED 715 - MPH 1 AV 1981 RED 715 - MPH 1 AV 1981 RE  $\begin{tabular}{l|c|c|c|c} \multicolumn{1}{l}{\textbf{GSP}} & \multicolumn{1}{l}{\textbf{P}_1 \textbf{G} \textbf{Y} \textbf{X}} & \multicolumn{1}{l}{\textbf{SSP}} & \multicolumn{1}{l}{\textbf{SSP}} & \multicolumn{1}{l}{\textbf{SSP}} & \multicolumn{1}{l}{\textbf{SSP}} & \multicolumn{1}{l}{\textbf{SSP}} & \multicolumn{1}{l}{\textbf{SSP}} & \multicolumn{1}{l}{\textbf{SSP}} & \multicolumn{1}{l}{\textbf{SSP}} & \multicolumn{1}{l}{\textbf{SSP}}$ Pass PRINTRES LERETO h<br>htiom ! Mefsez-Nous<br>"Pents sautèure !... come -<br>7015 PRIMT PR .<br>6206 PRINT<br>6205 PRINTRING-BOams 1s 4 PROB PRINT" VOUS ETER PROVENU R<br>ORTIE DU PONT"<br>FRES PRINT-MARR IL Y A UN PETIT PR<br>DEPR EXE"<br>PRINT PRINT"LENHERU SACRE NE ecus Pouvez"<br>Vius Pouvez"<br>G286 PRINTRPB"Byous Placer sur -2H1898°TV0Hs Placer wwr la b<br>CFOCO−"<br>PIHT PRINT PRINT" VOILA ! Voy ITIE X"<br>I'VOUS VOUS ETES FRIT AVOI dvez Kont (\* 1989)<br>25 maie: Jack Hart, pisar von partiez (\* 23. maj 1931) film film film (\* 1981)<br>37 maie: Johnsen-Michael (\* 1940) 1940 (\* 1940) 200 200 200 200 200 200 200 200<br>200 maie: Jack Han vous traversez (\* 200-200 

FORE 656,21FORE 657,1542 " "FICEND 0,00,10,24<br>FOR 2-1 TO SHERT TIDORED 0,106,10,14<br>FOR 3-1 TO FINSET I DORED 0,106,10,14<br>FORE 656,21FORE 657,1512 "FEEDER" FICEND 0,0,0,010ERT JE 000<br>00108 049109 33, Y1: P407 33, Y2: C6008 2<br>001 0608 (1023) 0009 11:00, 11:00, 11:00, 11:00, 10:01, 10:02,<br>98, 20:54, 10:05, 20:06, 11:<br>20:1: C61: 20:00<br>20:1: C61: 20:00 נ<br>אנג סול ES 2-1 TO 201NDCT ISSOEND 0,0,0,0  $\begin{tabular}{l|l|l|l|} \hline 2.128 & 1119 & 1119 & 1119 & 1119 & 1119 & 1119 & 1119 & 1119 & 1119 & 1119 & 1119 & 1119 & 1119 & 1119 & 1119 & 1119 & 1119 & 1119 & 1119 & 1119 & 1119 & 1119 & 1119 & 1119 & 1119 & 1119 & 1119 & 1119 & 1119 & 1119 & 1119 & 1119 & 11$  $\begin{array}{lll} 0.2 & & & \\ 100\% & 100\% \\ \text{NP} & \text{NP} & \text{NP} \\ \text{P} & \text{P}\& \text{I} & \text{I} & \text{NP} \end{array}$ FG1" F. FRILANDER,<br>COLITIQU 0,2:17 FG1" HIGH<br>COLITIQU 0,2:17 FG1" HIGH<br>COLITIQU 0,2:17 FG1"<br>COLITIQU 0,2:17 FG1"<br>WA J=1 TO 10:NECC JENECT I **STEP TENTOR** 

**CONTRACTOR** Ø ,72<br>10 448880 E.YiD 120, 66, 120, 67, 100, 67, 100, 68<br>120, 72, 120, 73, 100, 73, 100, 72

**ATARI** 

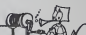

19948 NEXTIN<br>19929 November 19948 New York 1994<br>1997 N. (1995) Next 1995<br>1997 N. (1995) Next 1995<br>1999 N. (1996) N. (1995) N. (1995)<br>1999 N. (1995) N. (1996)<br>1999 N. (1995) N. (1996) N. (1995)<br>1999 N. (1995) N. (1996) N. ( 1818 04769.8.0.0.0.0<br>1822 04769.8.0.0.0.0.0<br>1829 047642.22.62.<br>1829 04769.63.23.4<br>1.9.19.11.11.0.0.00<br>18140 04764.20.22.32.1<br>1810 04764.22.32. 8130 09198,32<br>68.9.9.16,24<br>8160 091932.6<br>59.31.15.63<br>8170 09198.9. 

10260 (411) 2.19.16.15.1.1.8.4.30.8 . 8.56.36.34.8<br>| 10200 (0101).15.0.8.48.8.8.8.32.51.1<br>| 0.12.8.9.9.9

10250 00104.12.12.4.12.12.12.0.12.1<br>112.20.20.21.23.40.8<br>10300 001053.60.8.0.63.63.63.63.63.1<br>112.14.10.50.37.35.8.0<br>10310 FORR-01015 READNA POIX468324 19316 FORRESTOLS READRE POUSE

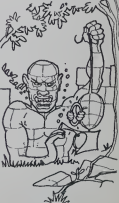

voter cu

**COMPANY** 

### LE LOGICIEL DE LA SEMAINE

### HOVER BOVVER de LLAMASOFT pour COMMODORE 64

Les deux nains ont enim Irouve a qui parler! Nous tnspi- rant du sujet du logiciel que nous allons commenter au- |Ourd'hui, nous leur avons rase la barbe lis ont tenement honte qu'ils n'osent plus pas-ser le nez hors de leur cate-tiere' Nous sommes done enlre nous, et nous allons aborder de plain-pied notre suiel: Hover Bower. Le theme du jeu esl inspire par les week-ends que passent tous les citadins a la campa-gne. avec une maison prela- briquee. une pelouse bien ton- due, des voisins charmants quoique envahissants. et les-poir que les tleurs qui ont ete plantees I'hiver dernier vont donner les resultals escomp-tes Pelouse bien tondue. avez-vous dit? Pas vraiment. Allez, prenons notre courage a deux mains et allons emprun-

ter la nordeagura de cor che viene al menos de cor che viene al menos de cor che viene al menos de cor che viene al menos de cor che viene al menos de cor che viene al menos de cor che viene al menos de cor che viene al me cas' Voilà, plus per-<br>Je peux ratisser mon TIBILITE! Petit<br>tranquillement. Mais ponais appliqué non! Le jardinier arrive en hur-

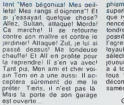

C'est un logiciel prenant!<br>Commodore oblige, les gra-<br>Commodore oblige, les gra-<br>Composition de la prenante de la prenante de la prenante de la prenante de la prenante de la prenante de la p

ANATA WA TSUKARETE IMASU KA? Vous étes probablement très doues<br>doués pour l'informatique, ment<br>par contre on ne peut pas cond<br>dire que le Japonais vous et le<br>branche vraiment, 6 lecteurs de len<br>parisières et 8 lecteurs de len province seulement ont trouve la traduction: COMPA-TIBILITE! Petit cours de ja- fois<br>ponais appliqué: le premier : l'ont

fois n'en", comme

phismes et l'animation sont sott.<br>superbes. De plus, une musique rylhmee est lá en perma-<br>nence au cas ou vous voudrez<br>londre en rylhme. Ajoulons la ...Don<br>possibilité de faire varier ...ben<br>nences son maitre. de ...ben<br>declionner le nombre de ...<br>Solt<br>déclionner le nombre de ... joueurs et la pelouse que l'on<br>a a tondre... A conseiller pour la vataller<br>décompresser sans atlendre le samedi.<br>décompresser sans atlendre le samedi.

Germain de Mandelth

er<br>Hyppolite Tondu-Araz

#### LES AVENTURES BARBARESQUES **Menu** DE MICHE ET MICHA Patrok PHILIBERY<br>APPLE N

### ... AN de DATASOFT pour APPLE, COMMODORE , ATARI

 $\begin{array}{c} 0.60 \text{ cm}^{-2} & \text{MeV} \end{array}$  . The second state of the second state of the second state of the second state of the second state of the second state of the second state of the second state of the second state of the sott.<br>- Ce soft ...tient de quoi faire - Les<br>se pamer plus de la mortié des - raus<br>...sommateurs!

- Les ...sommateurs vont étre ....p.<br>...torils de pouvoir : faire des ...w.mn<br>...torsions et des triples sauts ...borsions<br>périlleux

Sots perilleux que j'aime, j'en hors-...<br>...vient. Mais ...certons-nous placé e<br>evant que de ..tinuer sur cette - Plac<br>pente savonneuse? Elle ...batti

et nous mene droit dans la gueule du boa ...stridor. II taut trouver une ...bine pour cir...venir ces pieges. - Ces pieges que nous ...tem- plons bouche bee pour mieux les ...tourner. Mais quel est ce bre qui siffle sur nos tetes de ...s? - Oe ...s certes. mais de

...zani! Agissons de ...cert pour eviter les s.orpi..s. - Les s.orpi..s e'est meilleur que les cancer dans la...figu- ration zodiacale ? - ...figuration zodiacale et pisse-copale de cheval, bleue. - Cheval. bleue ma frousse tut en me voyant cir...venir par ses quatre sabots ...tondants. - Sabots ...tondants, on sort du sujet. Revenons a ...an, ...ment faire pour prendre la cle?

**融通性?**  $\mathbb{R}$ 

- La clé ... (jeu de mots, merci<br>Matre ...pella) utilise pour<br>...poser le code d'acces du ni-<br>veau deux ?<br>- Niveau deux franchi stop ar-<br>rivons en vue niveau trois

videogramme signific littéraire : Latin ment "fondre, circuler", le ze-<br>cons "avec, s'entendre avec" (0,000)<br>qui nous donne metarc's Ce (0,000)<br>qui nous donne effectivement (0,000)<br>entendre son compassible : en bon (1,000)

stop.<br>- Trois stop....ment ca? On a<br>pas le ...ple de caracteres!<br>- De caractère, ce n'est pas<br>de ça ... manque! De toutes

- Hors-sujet. hors-course. SPE<br>hors-..cours, ça y est. j'en ai Emn place un.<br>• Place un ...battant sur le pla- de T.<br>• La attel.<br>• ...battant ...battif cir...cis de T. 199.<br>• ...battant ...battif cir...cis de T. 199. ...fiance.<br>- De ....fiance. je n'an TVver<br>dis...viens pas. mais le ..stat<br>- Est ...bié.mûr, c'est bon pour<br>les ...zani. Patrock PHILIBERT page 23<br>
PAPER IS CONNA (Separate Contractor)<br>
CANON MOTOR CAOU (Separate Contractor)<br>
CANON MOTOR CAOU (Separate Contractor)<br>
JP CUNNIET (Separate Contractor)<br>
CONNECTE (Separate Contractor)<br>
MOTOR SANGA J.Yves CHASLES page 2<br>PC 1500 Jeux Olympiques<br>JAntoine BERRO<br>ZX 81 Hellogrammes Stephane HENO page 7<br>SPECTRUM Les schpoumpfs<br>Emmanuel PENZL page 18<br>TRS 80<br>J.F. LE CROM page Tl 99/4A(b.s.) Croquenot<br>Pascal BROSSE page 6<br>TO 99/4A(b.e.) Nosferatu<br>TO 7 Grand prix<br>Yves ALLUNI page 19

page 19 Betota

page3 Indiana

page 18 Place

Directeur de la Publication<br>Filidacteur en Chef:<br>Gérard CECCALOI Directour Technique<br>Benoîte PICAUD A toi. A toi.<br>- A toi. A toi.<br>- A toi. a toi. a toi.<br>- A toi. ture ondulee. Break.<br>- Ondulee. break, ... c'est le demain.<br>dwarf-smurl de demain. Michel DESANGLES Michael THEVENET Secrétariat:<br>Martine CHEVALIER Maguette:<br>Caroline CASSARINO<br>Didter PERRIN Desalha:<br>Jean-Louis REBIERE Eritaor SHIFT Editions 27. rue du General Foy 75008 Paris

> Distribution NMPP Publlclt\* \*u journal esission peritaire 65480<br>PC 83 B 8621

DULAC et JARDIN SA Evreux

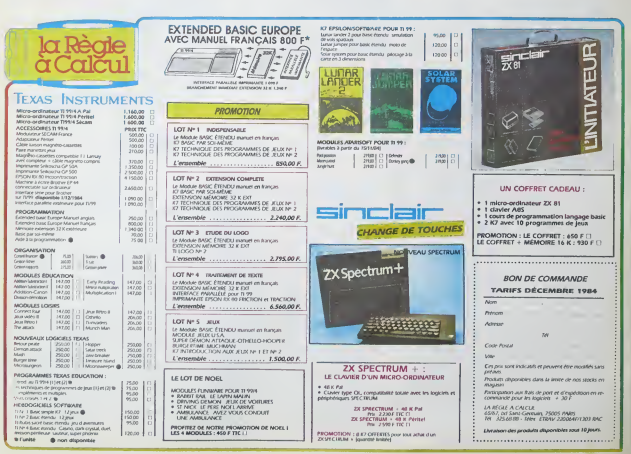

- Les ...zani mais des ...zani.

Micbe (...g) et Micha (...g)

วย

hors-sujet.